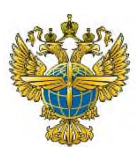

### **ФЕДЕРАЛЬНОЕ АГЕНТСТВО ВОЗДУШНОГО ТРАНСПОРТА** (РОСАВИАЦИЯ) **ФЕДЕРАЛЬНОЕ ГОСУДАРСТВЕННОЕ БЮДЖЕТНОЕ ОБРАЗОВАТЕЛЬНОЕ УЧРЕЖДЕНИЕ ВЫСШЕГО ОБРАЗОВАНИЯ «САНКТ-ПЕТЕРБУРГСКИЙ ГОСУДАРСТВЕННЫЙ УНИВЕРСИТЕТ ГРАЖДАНСКОЙ АВИАЦИИ ИМЕНИ ГЛАВНОГО МАРШАЛА АВИАЦИИ А.А. НОВИКОВА»**

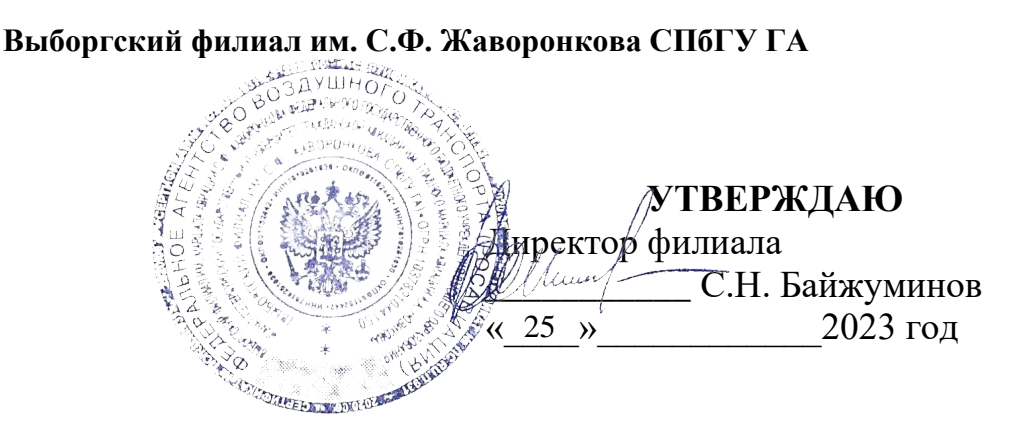

## **РАБОЧАЯ ПРОГРАММА ПРОФЕССИОНАЛЬНОГО МОДУЛЯ**

# **ПМ. 01 Техническая эксплуатация электрифицированных и пилотажно-навигационных комплексов**

*название учебной дисциплины*

25.02.03 Техническая эксплуатация электрифицированных и пилотажнонавигационных комплексов

*(код, наименование специальности)*

**очная**

*(форма обучения)*

Составлена в соответствии с требованиями к оценке качества освоения выпускниками программы подготовки специалистов среднего звена по специальности *25.02.03 Техническая эксплуатация электрифицированных и пилотажно-навигационных комплексов*

## СОГЛАСОВАНО

Заместитель директора по

Заместитель директора по<br>учебной работе <u>*Il Juee e*</u> И.В. Ганьшина

Рассмотрена и рекомендована методическим советом филиала для выпускников, обучающихся по специальности *25.02.03 Техническая эксплуатация электрифицированных и пилотажно-навигационных комплексов* Протокол №7 от «23» 2023г.

# **Содержание**

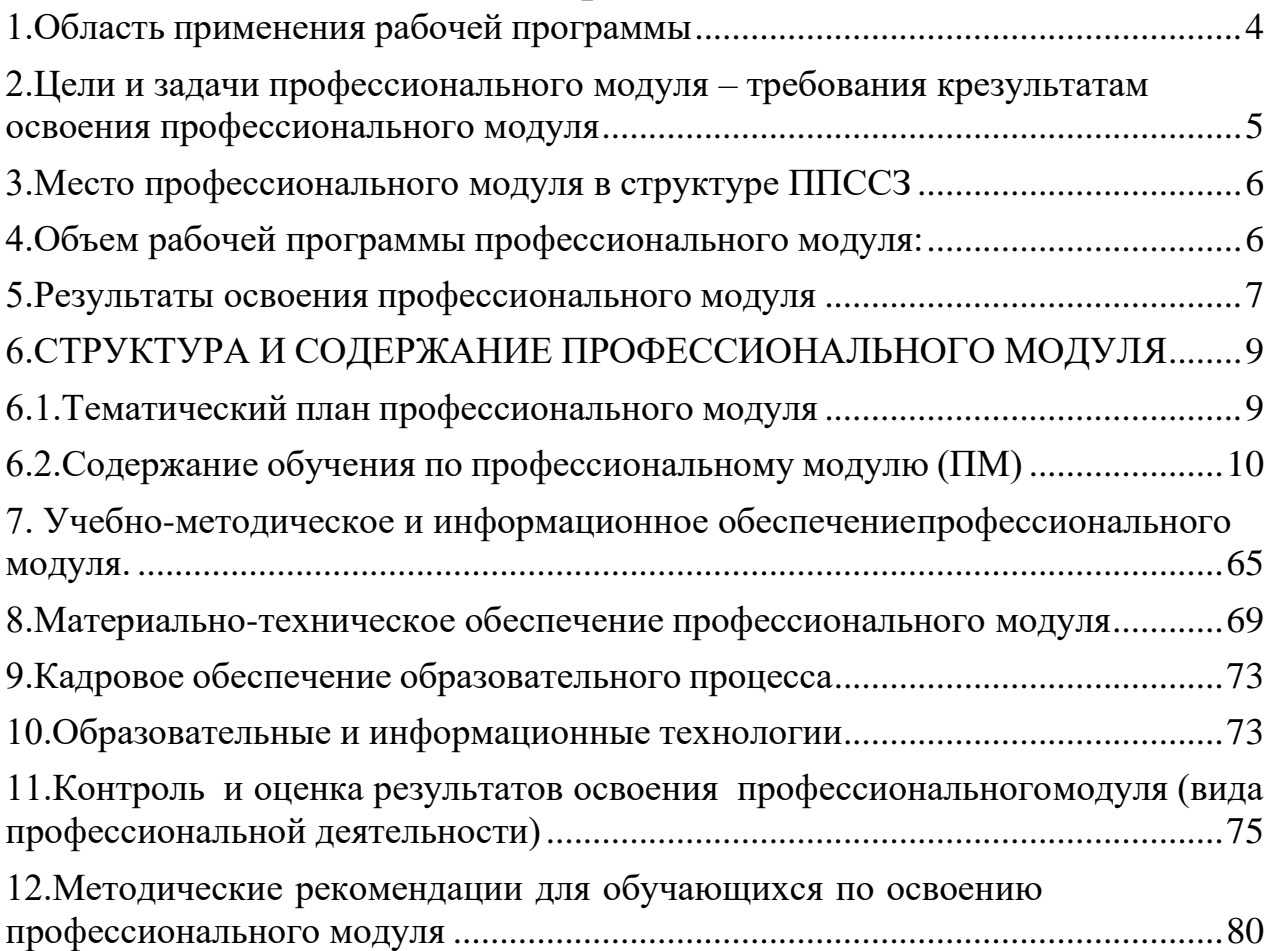

#### <span id="page-3-0"></span>**1.Область применения рабочей программы**

Рабочая программа профессионального модуля является частью основной профессиональной образовательной программы – программы подготовки специалистов среднего звена (ППССЗ) в соответствии с ФГОС по специальности **25.02.03 Техническая эксплуатация электрифицированных и пилотажнонавигационных комплексов**, утверждённого приказом Министерства образования и науки Российской Федерации от 22 апреля 2014 года, № 392, в части освоения основного вида профессиональной деятельности (ВПД): **Техническая эксплуатация электрифицированных и пилотажно-навигационных комплексов** и соответствующих профессиональных компетенций (ПК):

ПК 1.1. Осуществлять входной контроль функциональных узлов, деталей и материалов в соответствии с разработанным технологическим процессом.

ПК 1.2. Эффективно использовать основное и вспомогательное оборудование и материалы.

ПК 1.3. Осуществлять проведение стандартных и сертификационных испытаний.

ПК 1.4. Осуществлять метрологическую проверку изделий.

ПК 1.5. Проводить анализ причин брака продукции и разработку мероприятий по их устранению.

ПК 1.6. Осуществлять техническую эксплуатацию бортовых систем электроснабжения и электрифицированного оборудования.

ПК 1.7 Осуществлять техническую эксплуатацию информационно-измерительных приборов, систем и комплексов.

ПК 1.8. Осуществлять техническую эксплуатацию бортовых вычислительных устройств и систем.

ПК 1.9. Осуществлять техническую эксплуатацию бортовых систем отображения информации.

ПК 1.10. Осуществлять техническую эксплуатацию бортовых средств регистрации полетных данных.

ПК 1.11. Осуществлять техническую эксплуатацию бортовых радиоэлектронных систем.

4

ПК 1.12. Осуществлять наладку, настройку, регулировку и опытную проверку оборудования и систем в лабораторных условиях и на объектах.

ПК 1.13. Проводить подключение приборов, регистрацию необходимых характеристик и параметров и обработку полученных результатов.

ПК 1.14. Осуществлять ведение эксплуатационно-технической документации.

ПК 1.15. Обеспечивать соблюдение техники безопасности на производственном участке.

ПК 1.16. Осуществлять контроль качества выполняемых работ.

ПК 1.17. Ориентироваться в условиях частой смены технологий в профессиональной деятельности.

## <span id="page-4-0"></span>**2.Цели и задачи профессионального модуля – требования к результатам освоения профессионального модуля**

С целью овладения указанным видом профессиональной деятельности и соответствующими профессиональными компетенциями обучающийся в ходе освоения профессионального модуля должен:

#### **иметь практический опыт:**

**-**технического обслуживания под руководством авиационного техника приборов и электрооборудования летательных аппаратов по всем видам регламентных работ;

#### **уметь**:

-выполнять работу по технической эксплуатации электронного, приборного оборудования и электроэнергетических систем, поиску и устранению дефектов в работе оборудования, учету и анализу отказов, проведению мероприятий по повышению надежности оборудования в соответствии с действующими стандартами и нормативными документами;

-осуществлять наладку, настройку, регулировку и проверку оборудования и систем в лабораторных условиях и на воздушных судах;

-проводить техническое обслуживание оборудования, подключать приборы, регистрировать необходимые характеристики и параметры и проводить обработку полученных результатов;

-вести эксплуатационно-техническую документацию, разрабатывать инструкции и другую техническую документацию, а также разрабатывать и изготавливать

5

нестандартное оборудование;

-изучать с целью использования в работе справочную и специальную литературу; -обосновывать экономическую эффективность внедрения новой техники и технологии, рационализаторских предложений и изобретений;

#### **знать:**

-общие сведения об обслуживаемых летательных аппаратах;

-правила технической эксплуатации, регламенты и технологию обслуживания электрифицированных и пилотажно-навигационных комплексов;

-принципы построения автоматических устройств электронного оборудования воздушных судов;

-кинематические схемы, конструкцию узлов и элементов электрифицированных систем авиационного оборудования;

-физические принципы работы, технические характеристики, область применения авиационного электронного оборудования;

-современные методы технического обслуживания; анализ отказов и неисправностей объектов эксплуатации;

-ресурсо- и энергосберегающие технологии использования электрифицированных и пилотажно-навигационных комплексов;

-состав, функции и возможности использования информационных и телекоммуникационных технологий в профессиональной деятельности техника; -возможные неисправности оборудования, способы их обнаружения и устранения.

#### <span id="page-5-0"></span>**3.Место профессионального модуля в структуре ППССЗ**

**Профессиональный модуль «наименование модуля**» представляет собой модуль, относящийся к профессиональным модулям.

Профессиональный модуль изучается на базе основного общего образования на 3 курсе в 5,6 семестры, на 4 курсе 7,8 семестры. На базе среднего общего образования дисциплина изучается на 2 курсе в 3,4 семестрах.

6

на 3 курсе 5,6 семестры.

### <span id="page-5-1"></span>**4.Объем рабочей программы профессионального модуля:** всего – **2114** часов, в том числе:

максимальной учебной нагрузки обучающегося –1574 часа, включая:

7

обязательной аудиторной учебной нагрузки обучающегося – 1040 часов;

самостоятельной работы обучающегося – 534 часа;

учебной и производственной практики – 540 часов.

## <span id="page-6-0"></span>**5.Результаты освоения профессионального модуля**

 $\Gamma$ 

T

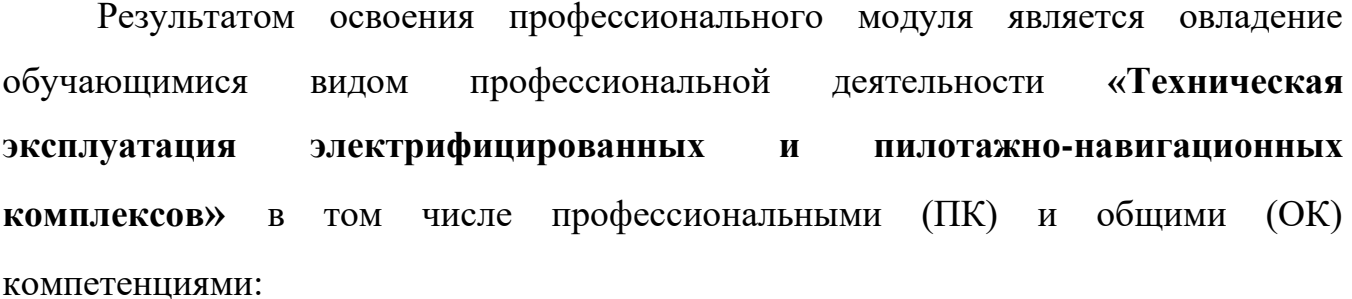

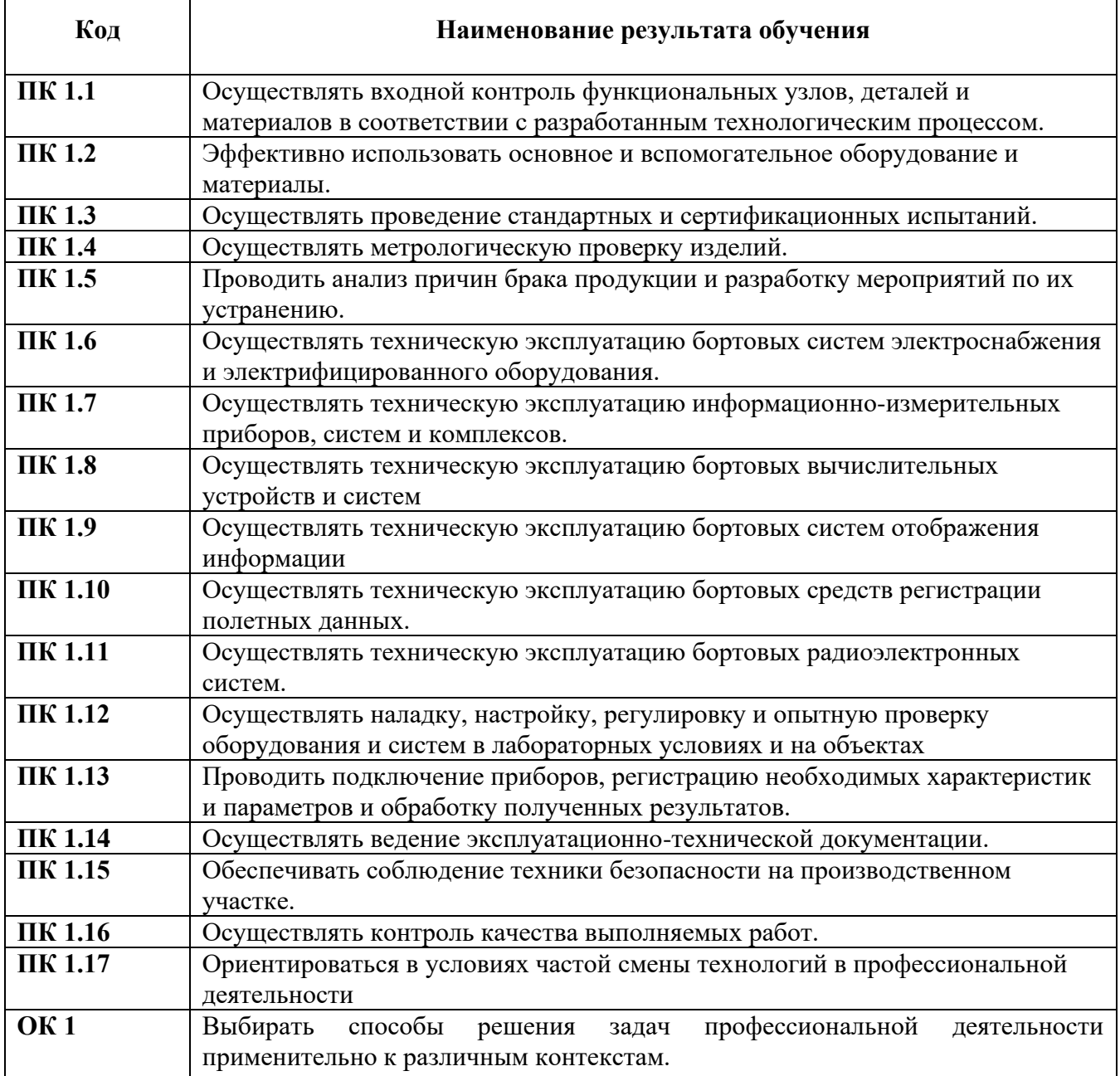

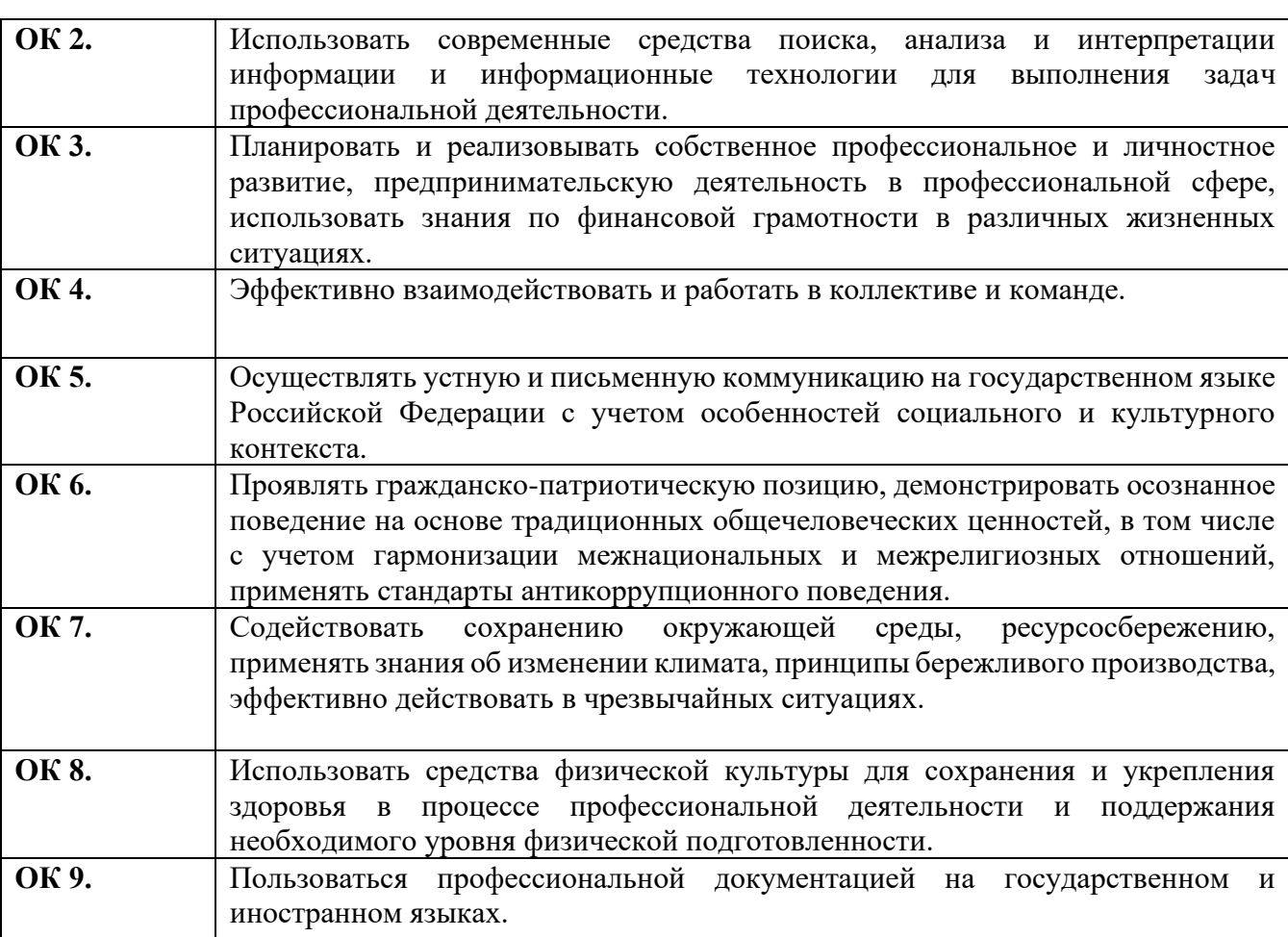

# **6.СТРУКТУРА И СОДЕРЖАНИЕ ПРОФЕССИОНАЛЬНОГО МОДУЛЯ**

# **6.1.Тематический план профессионального модуля**

<span id="page-8-1"></span><span id="page-8-0"></span>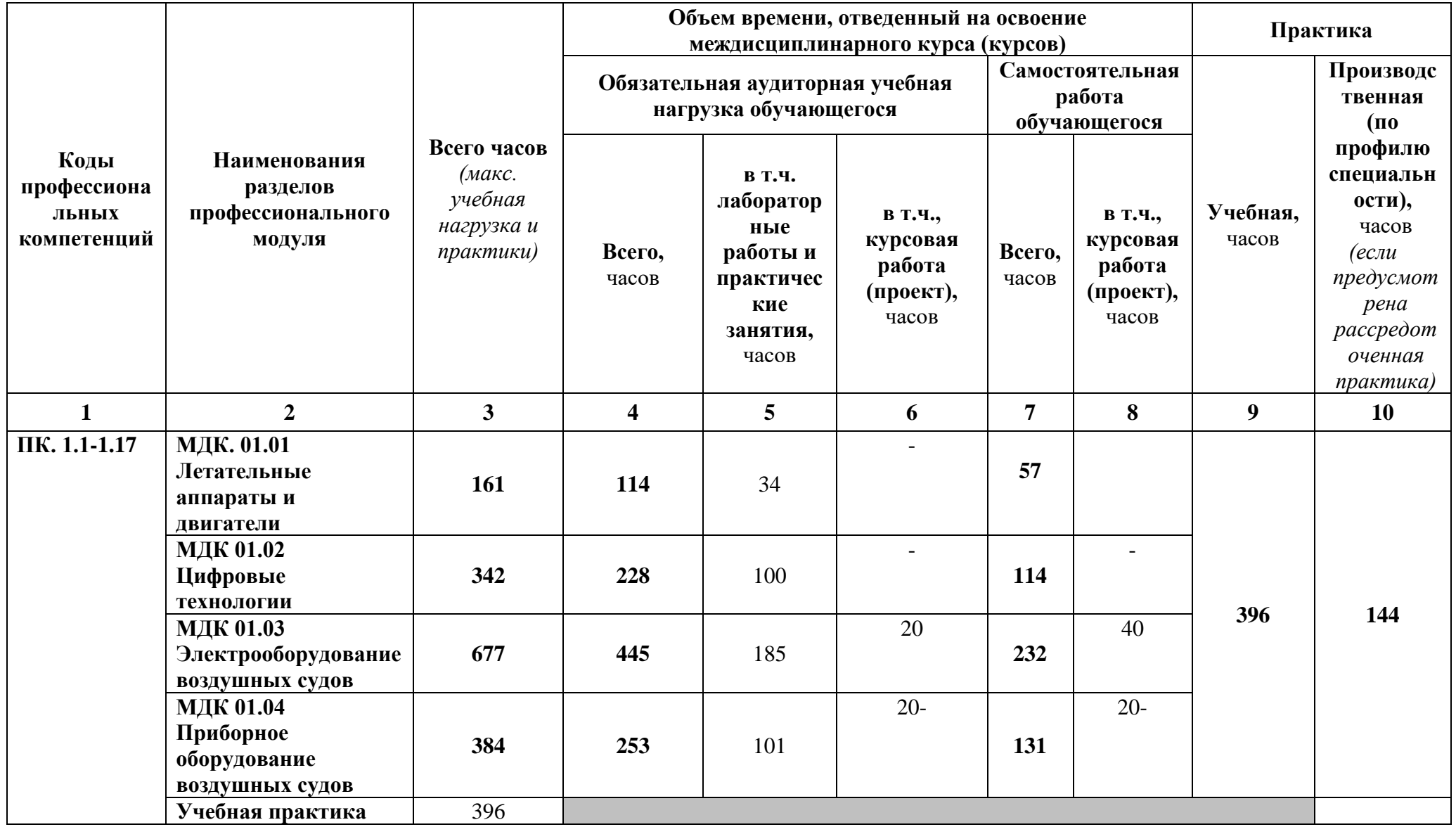

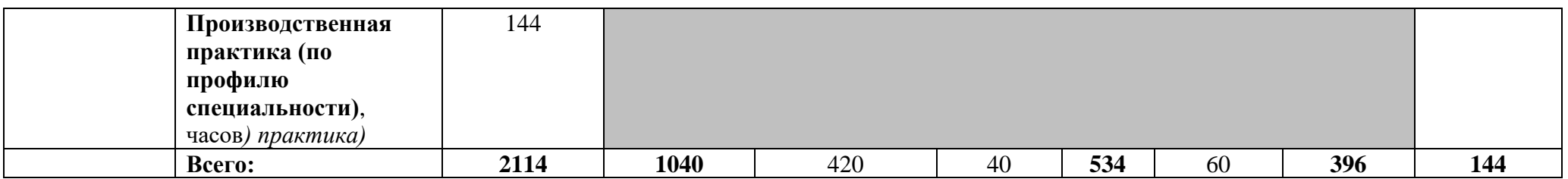

**6.2.Содержание обучения по профессиональному модулю (ПМ)**

<span id="page-9-0"></span>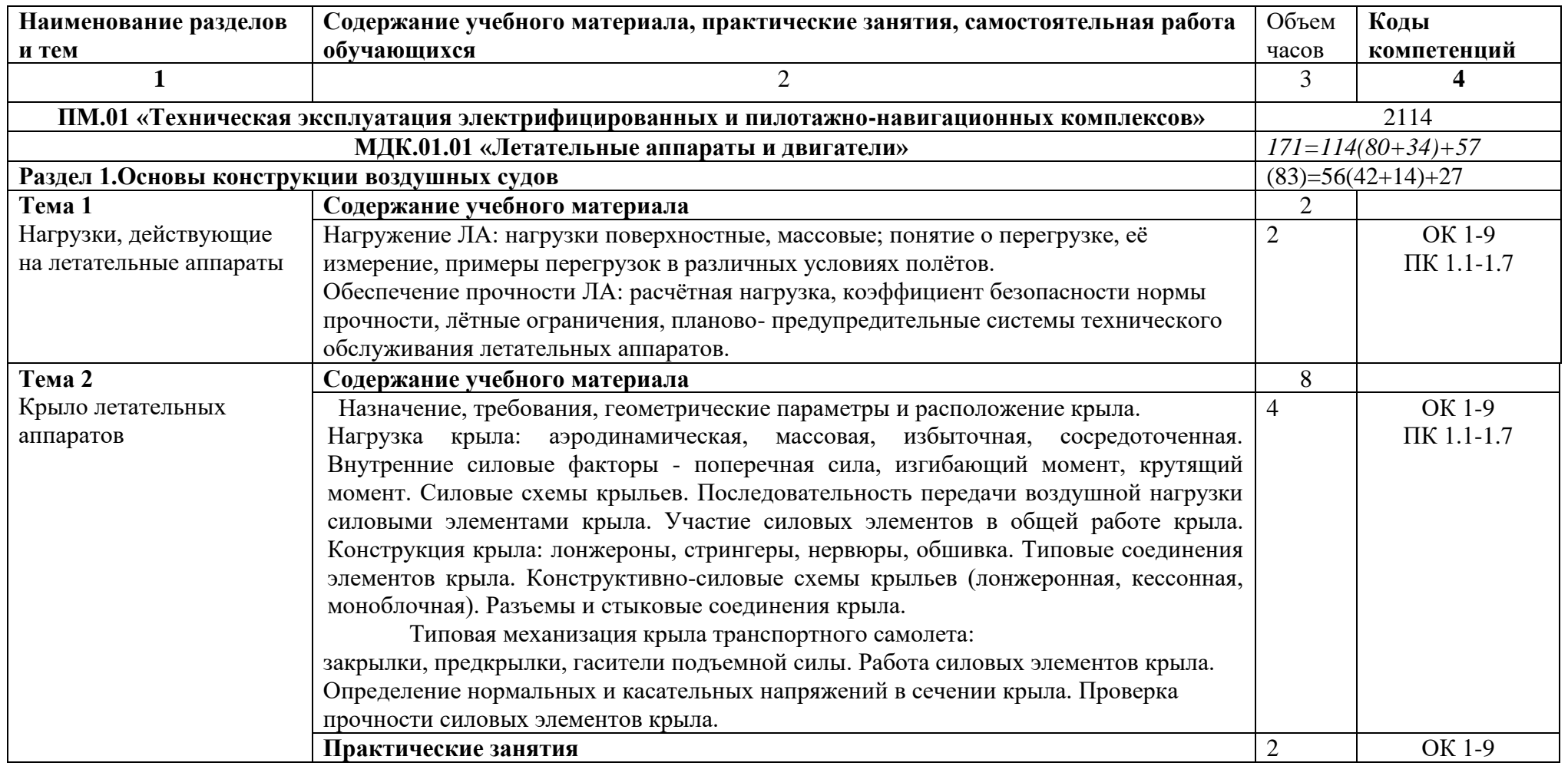

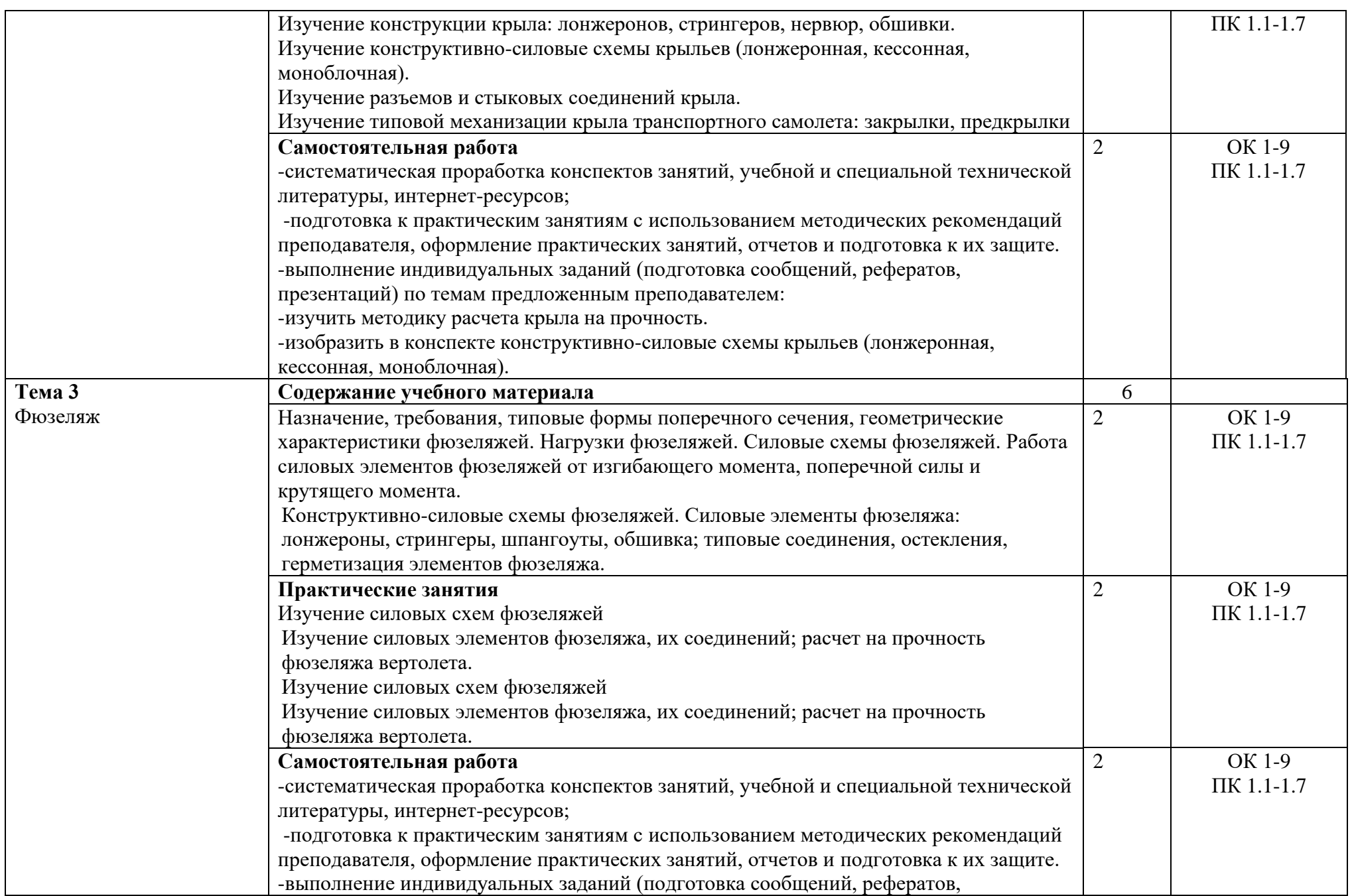

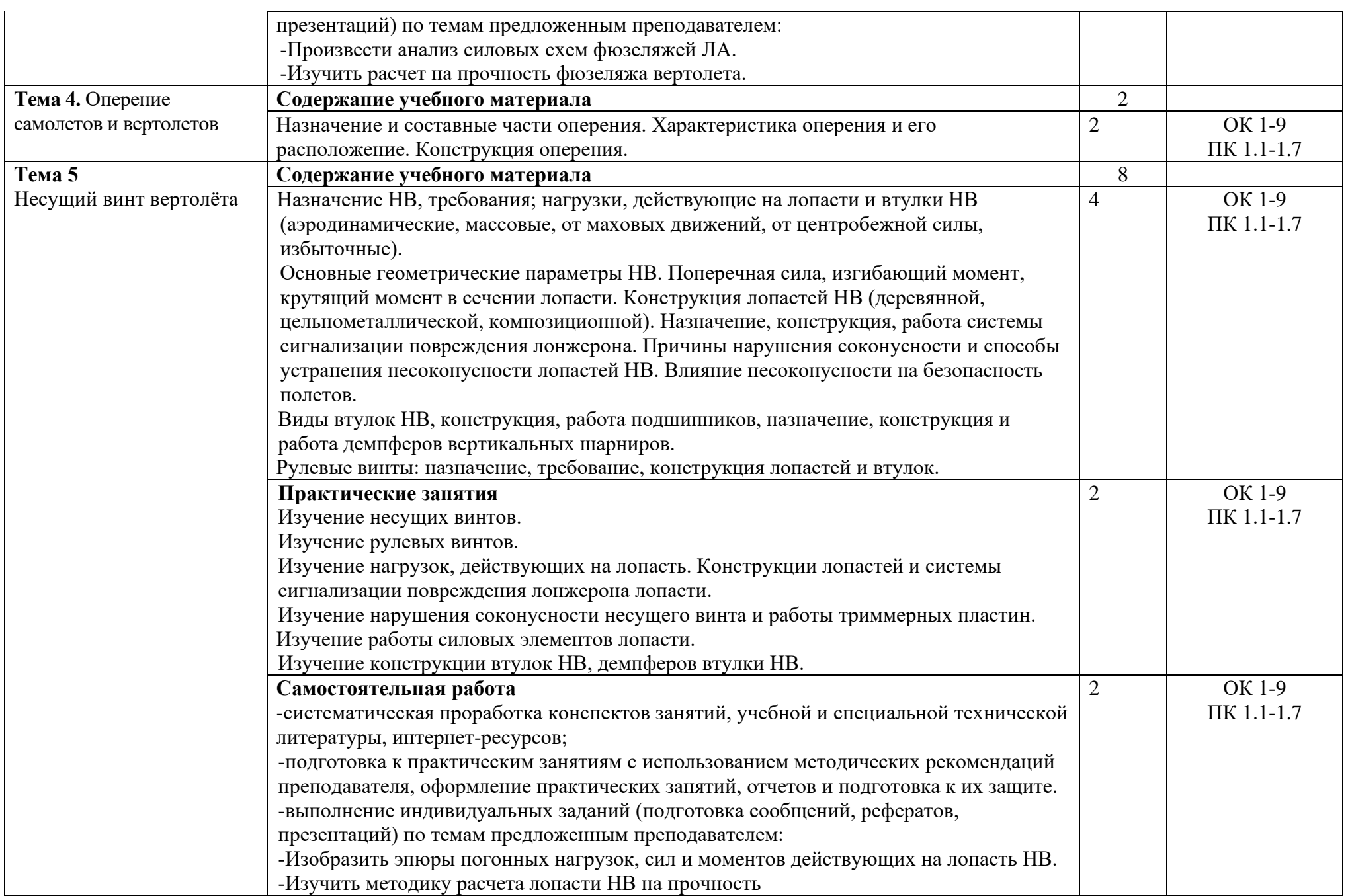

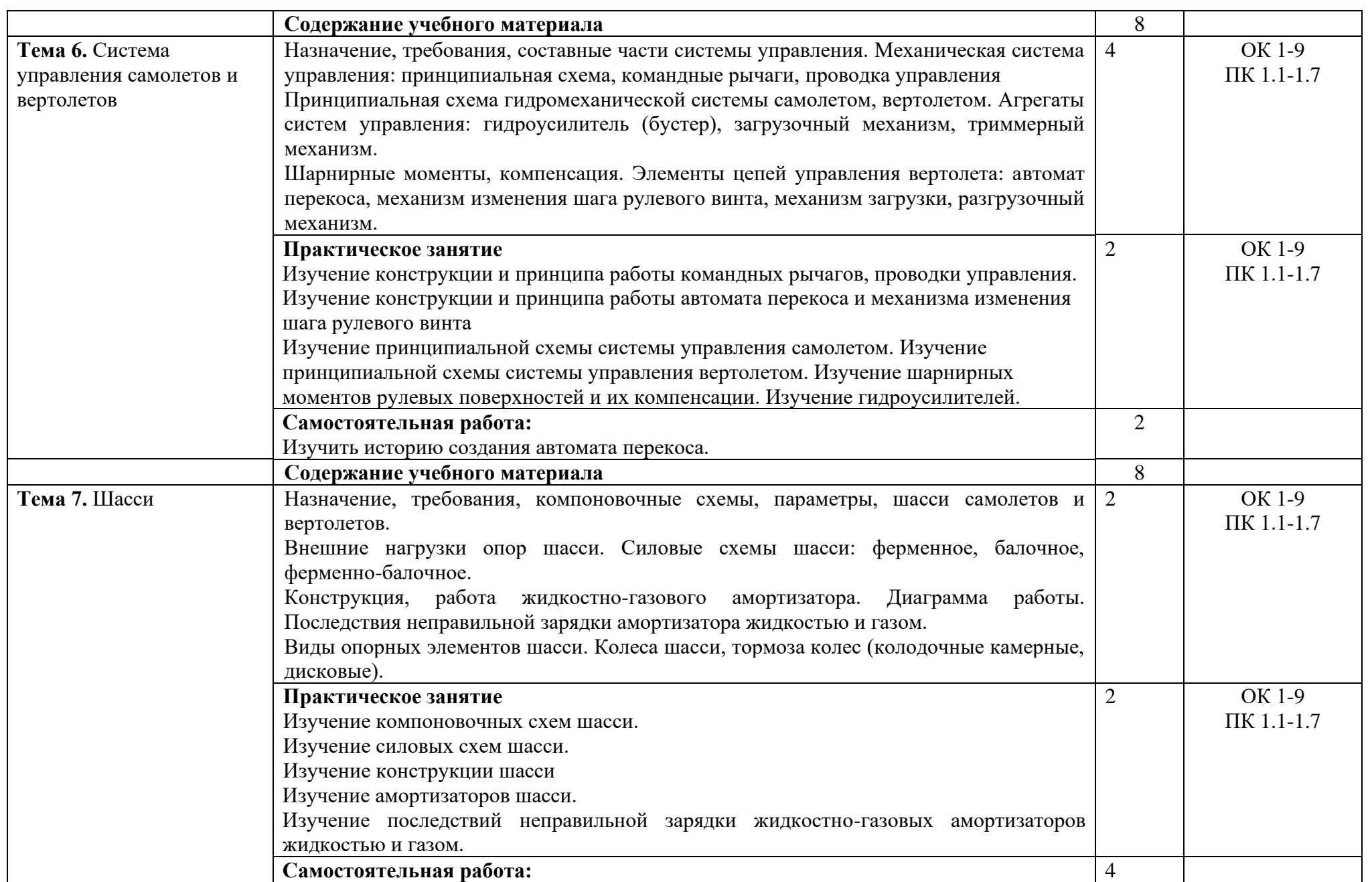

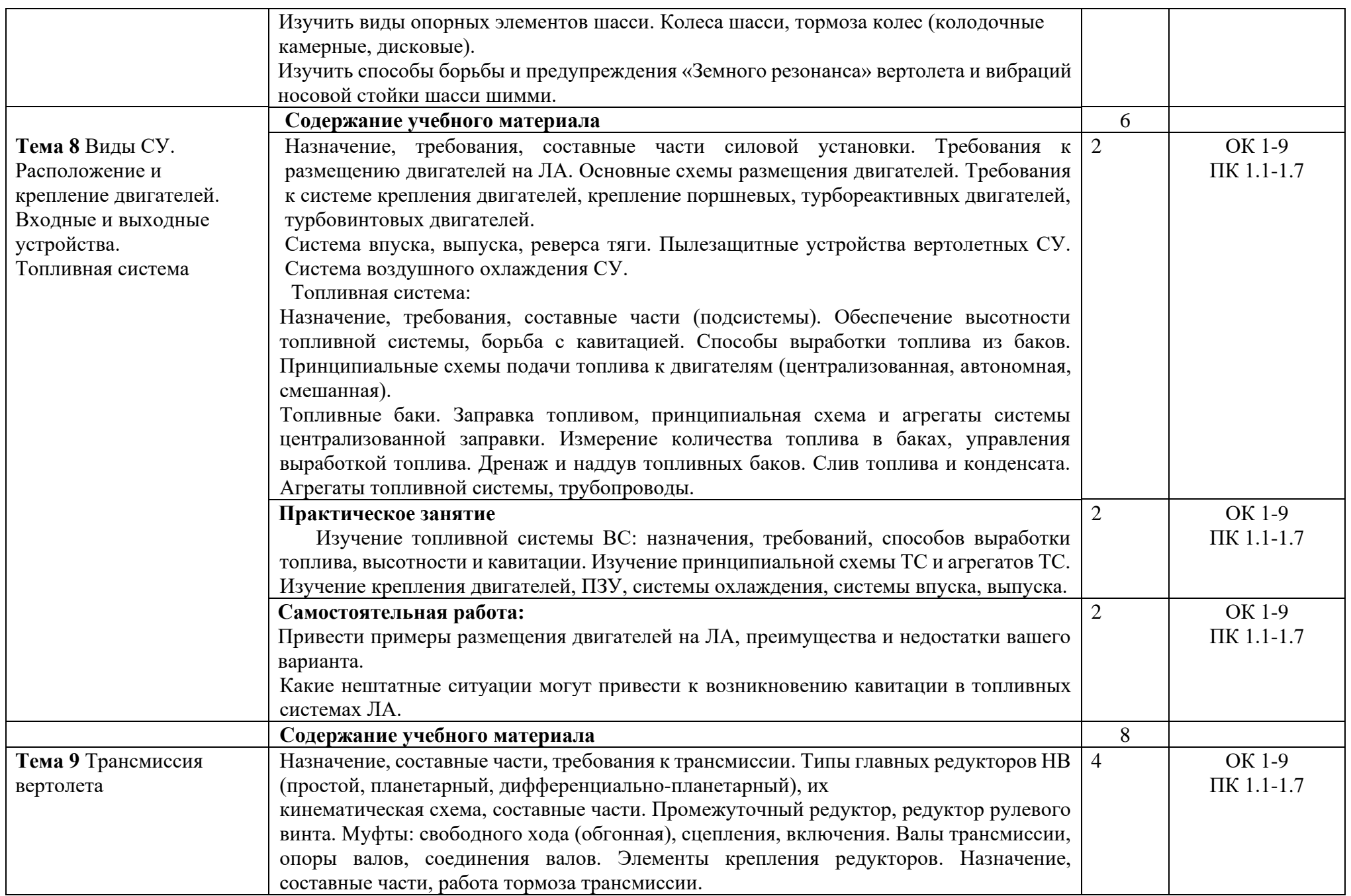

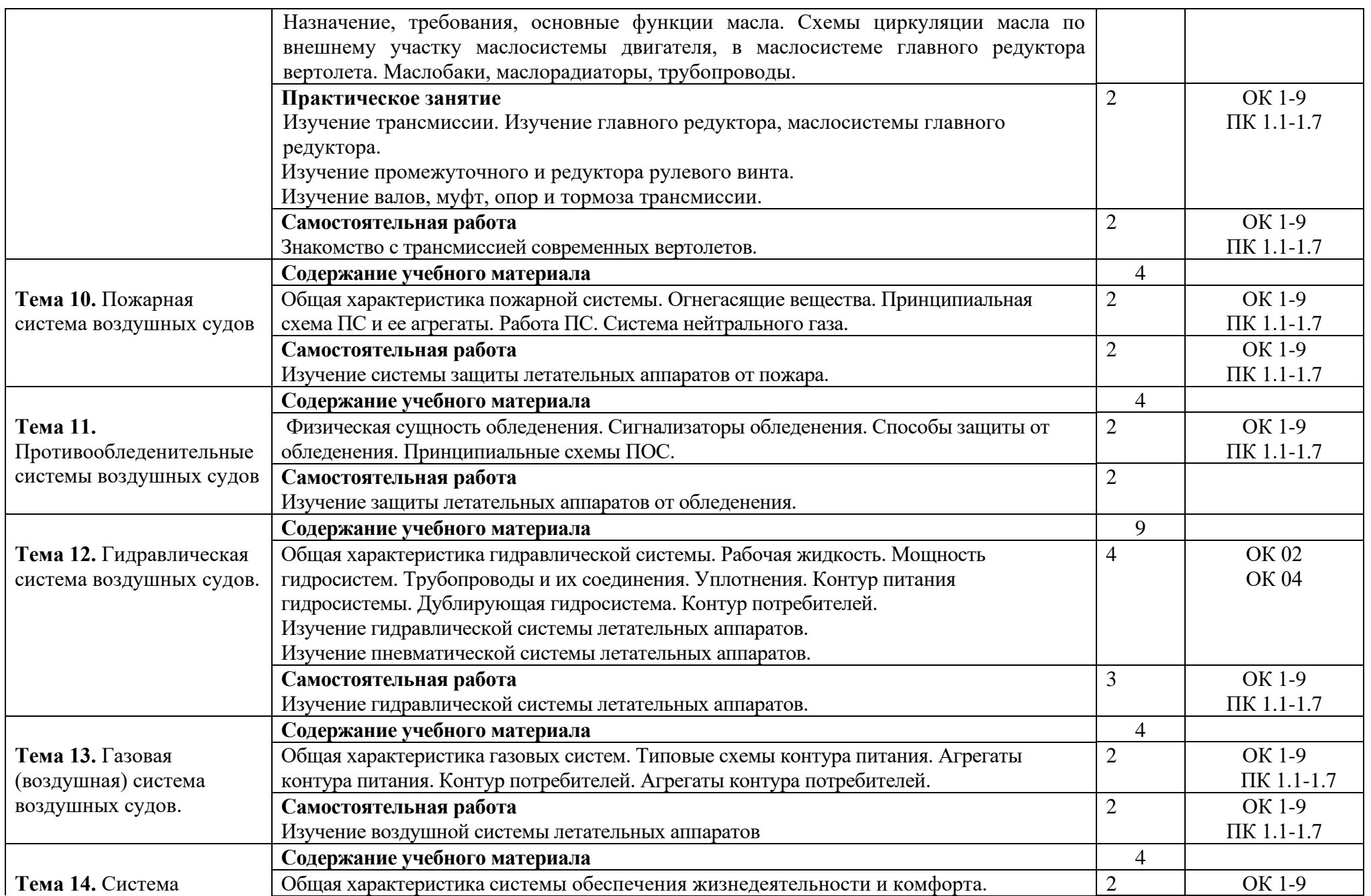

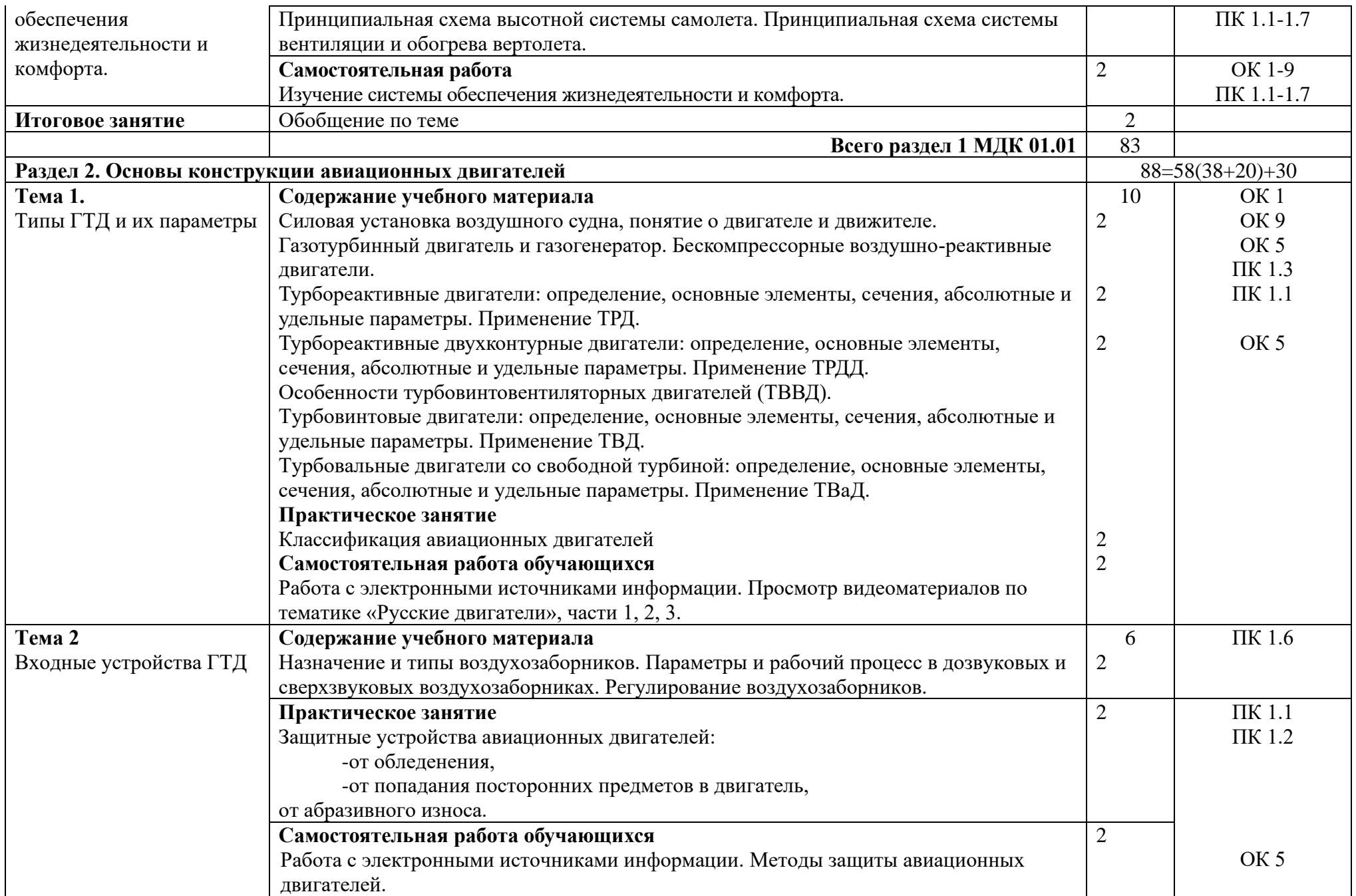

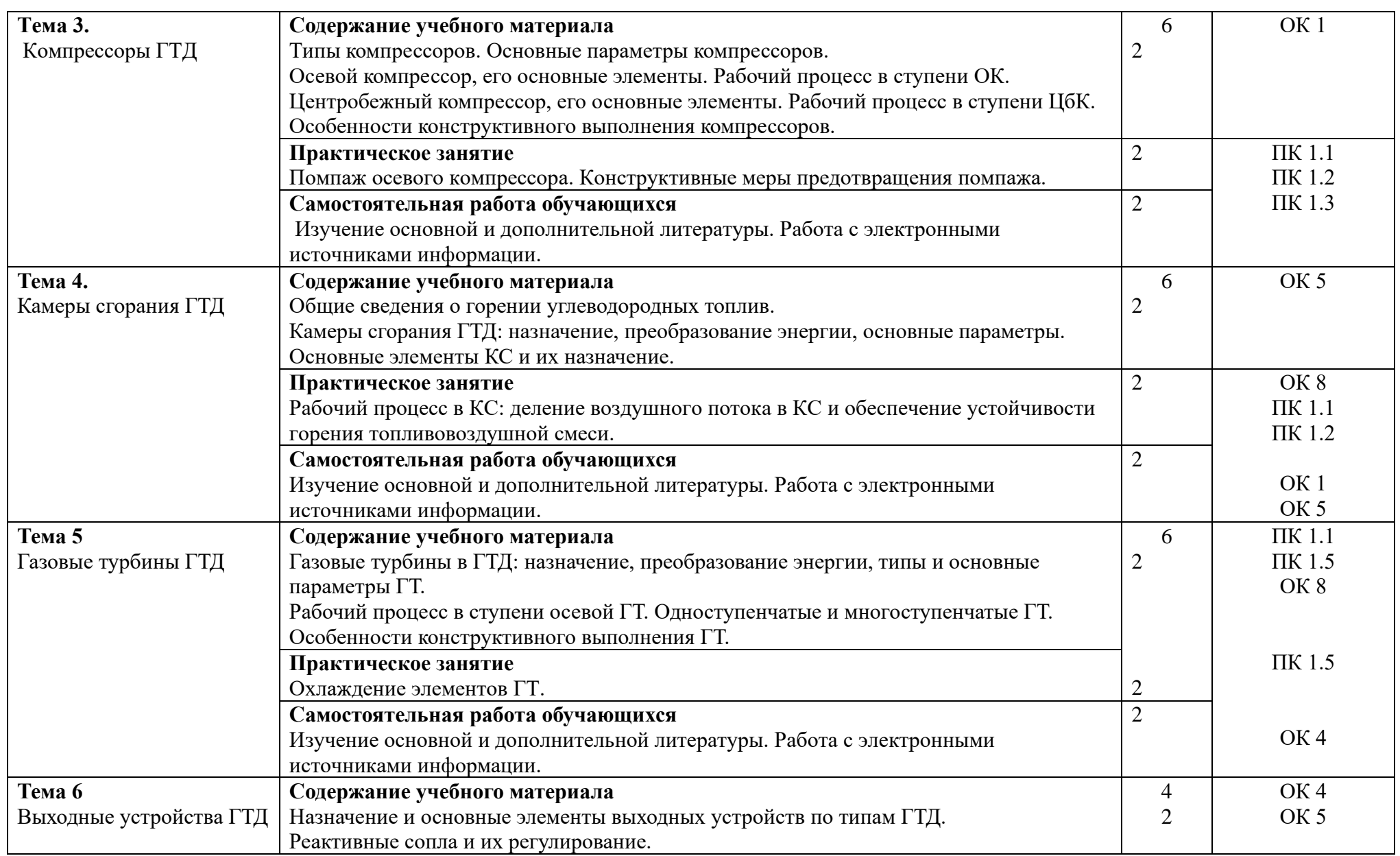

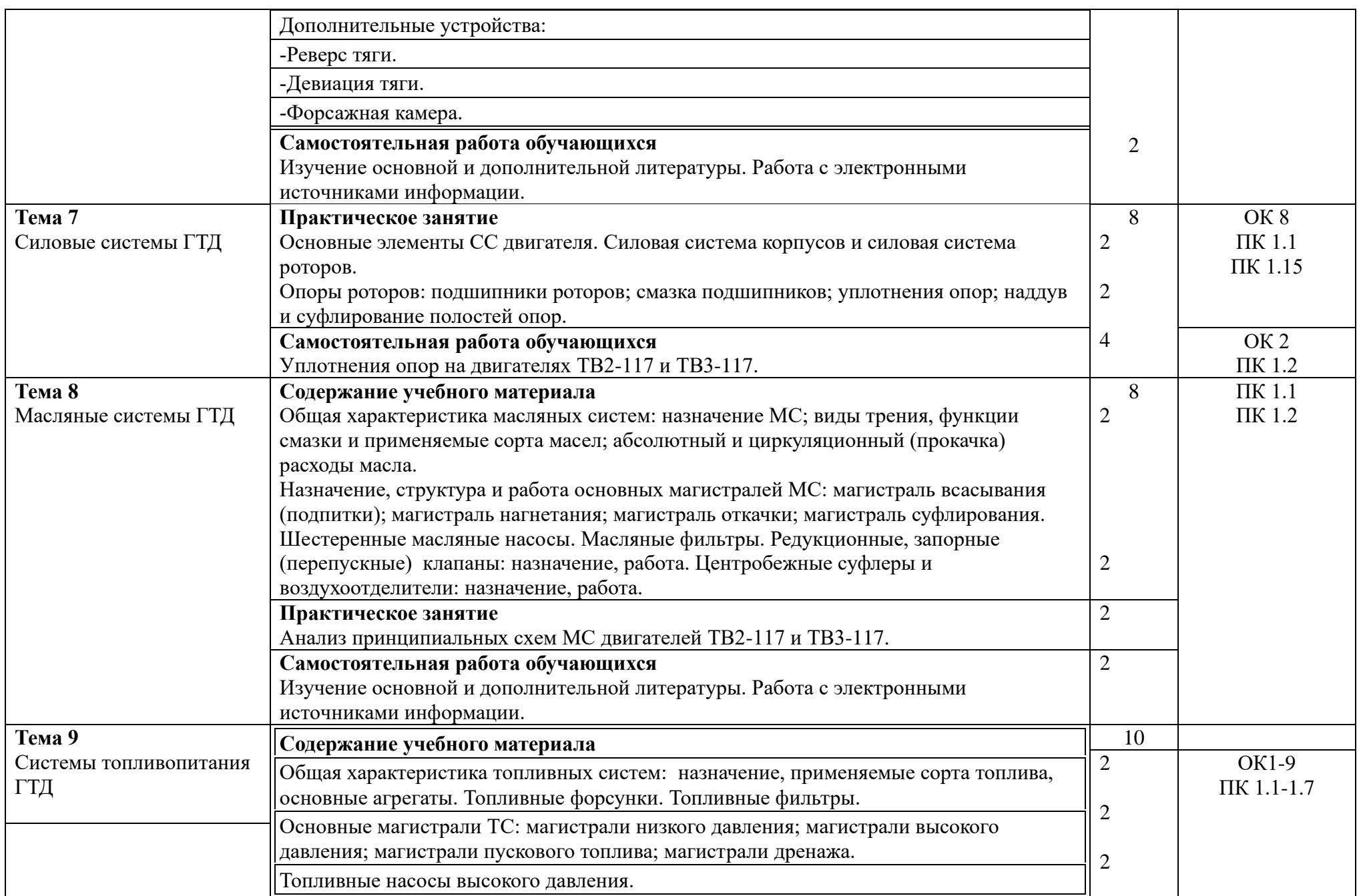

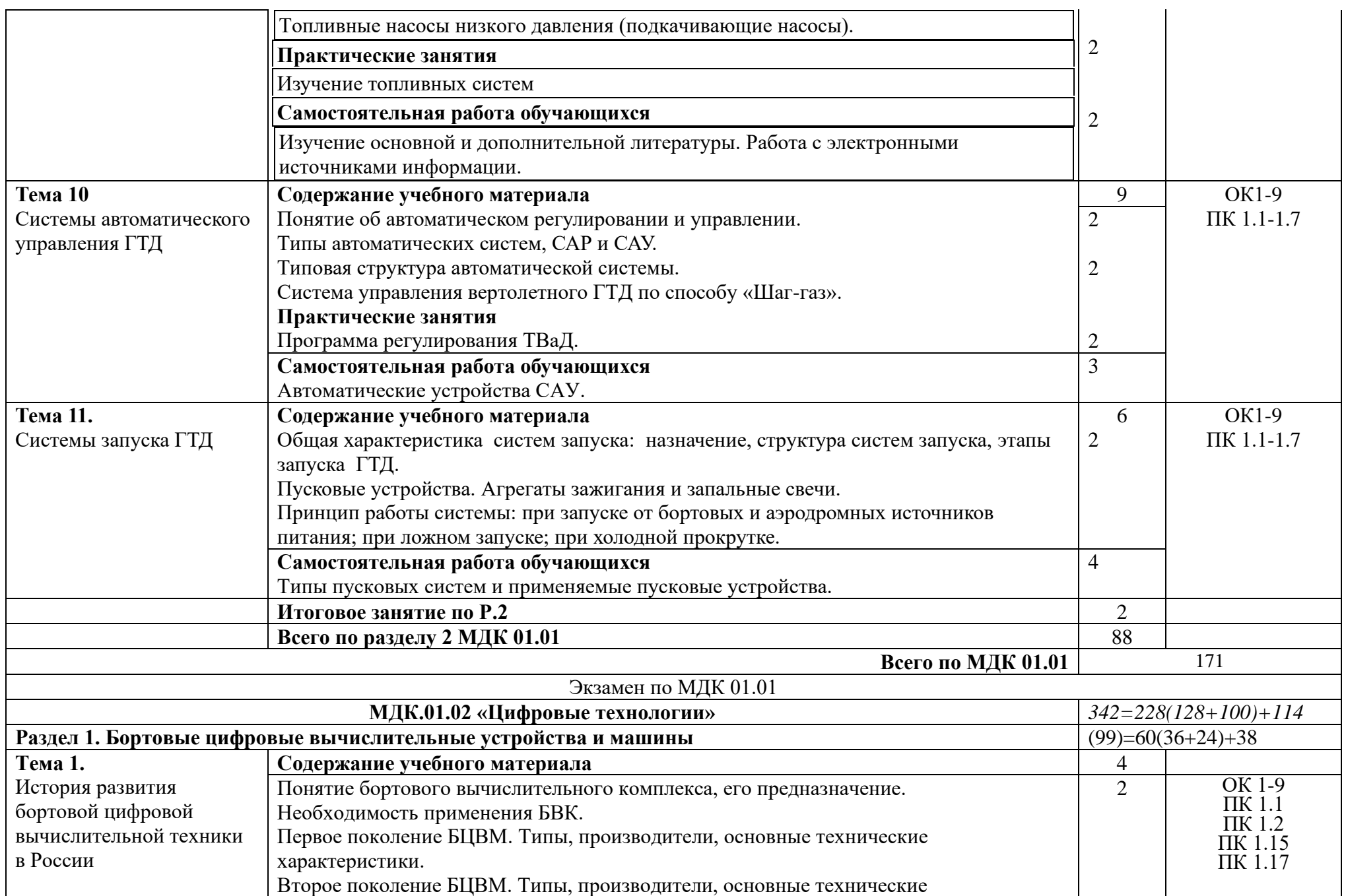

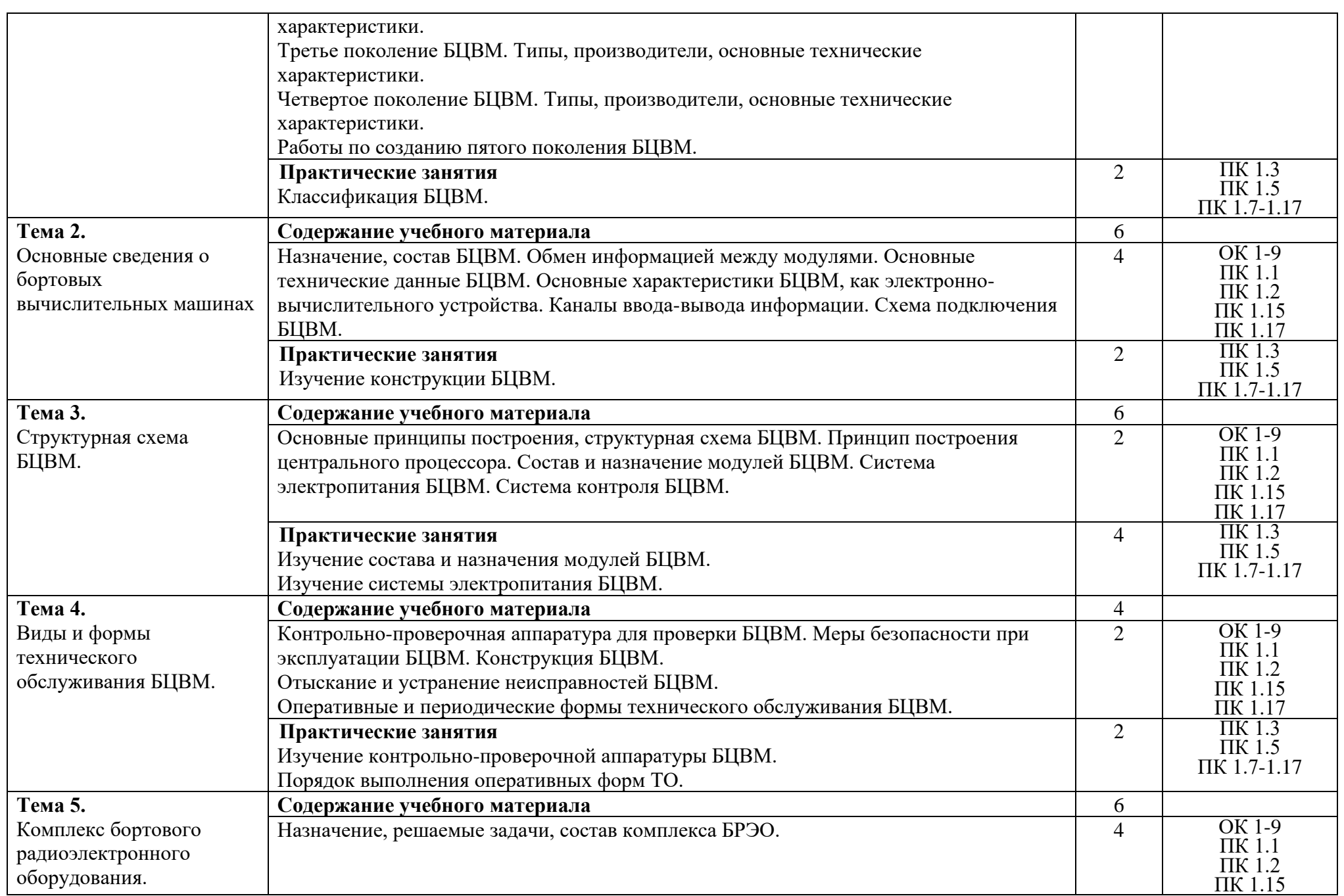

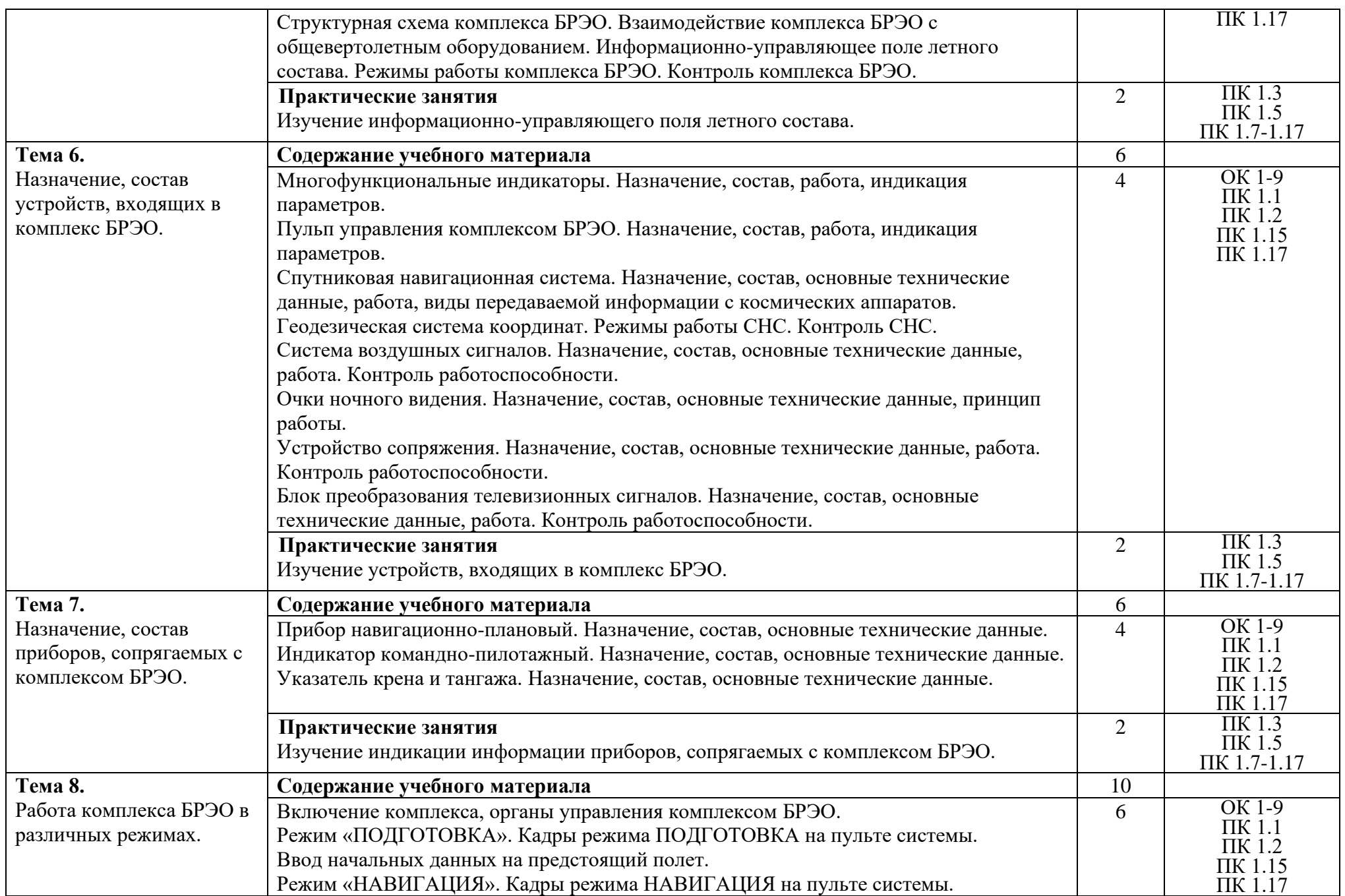

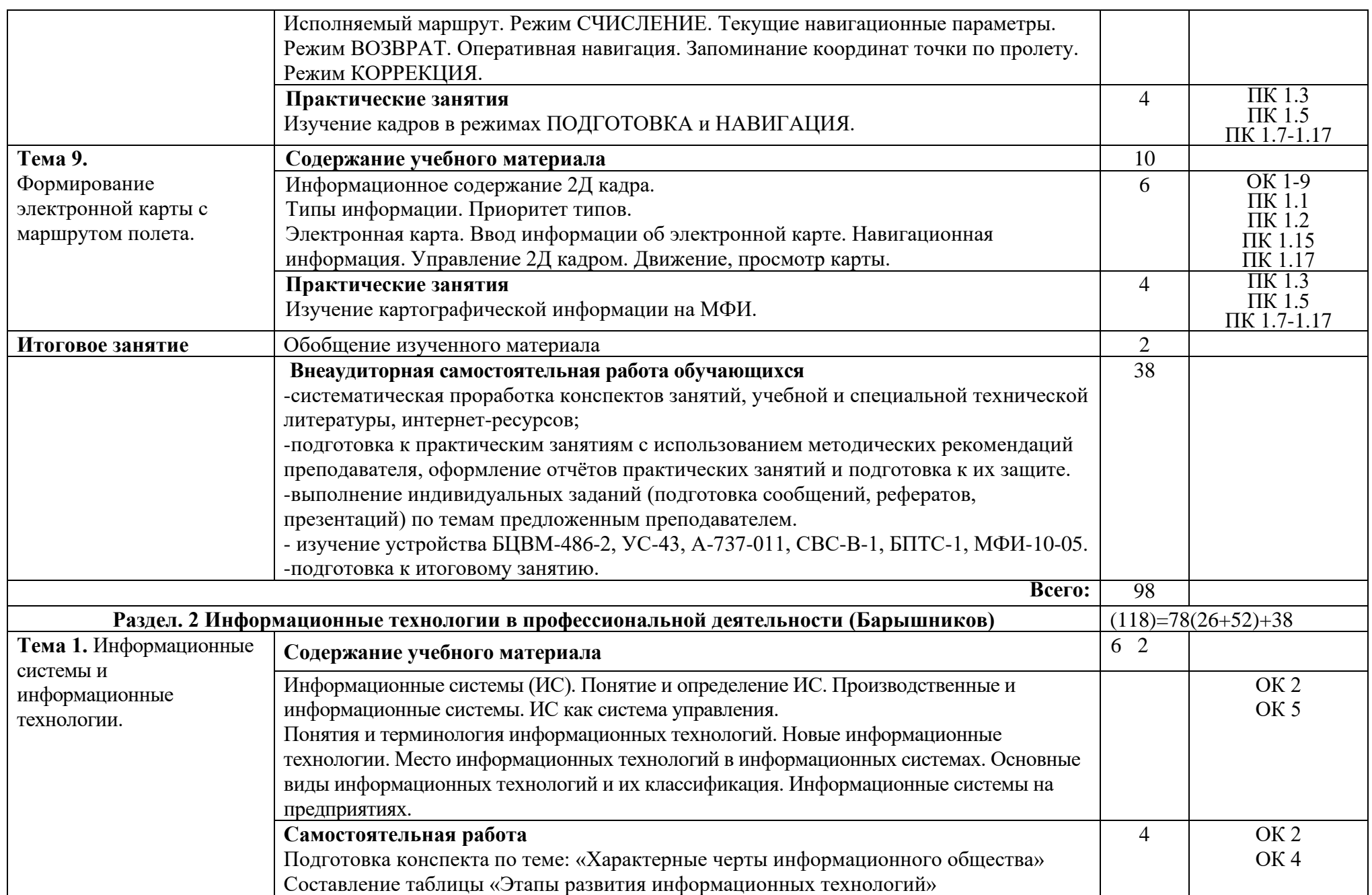

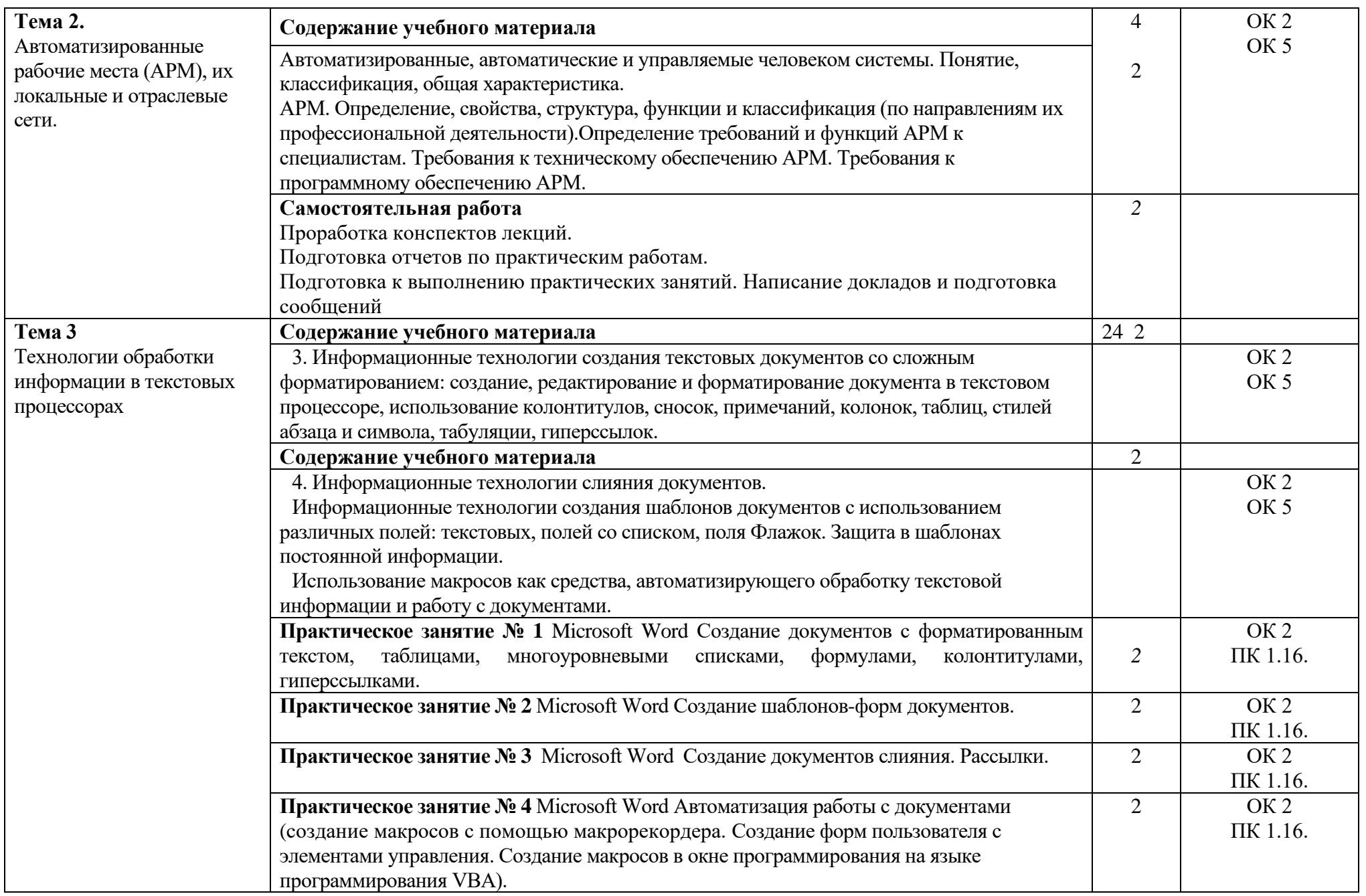

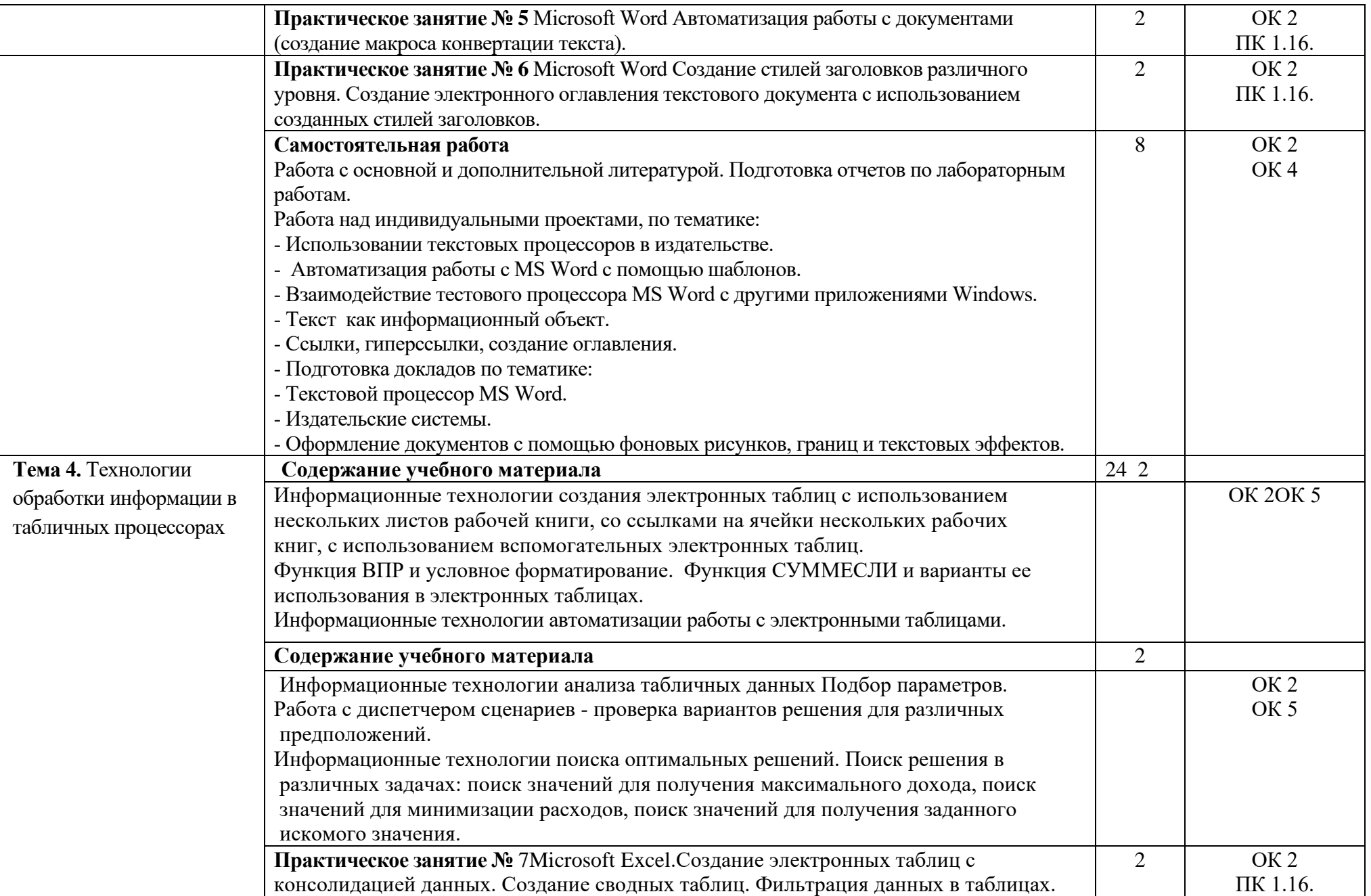

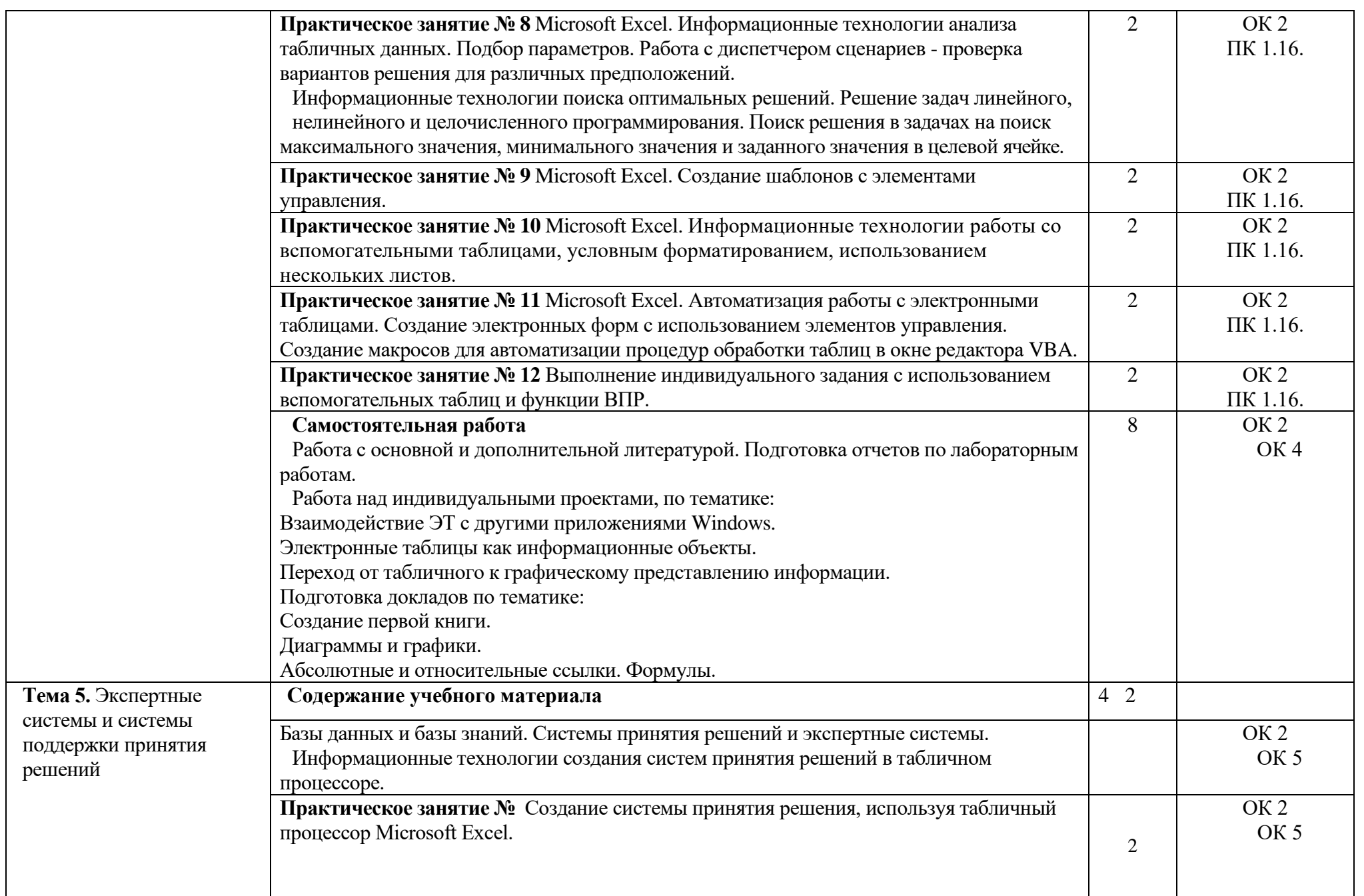

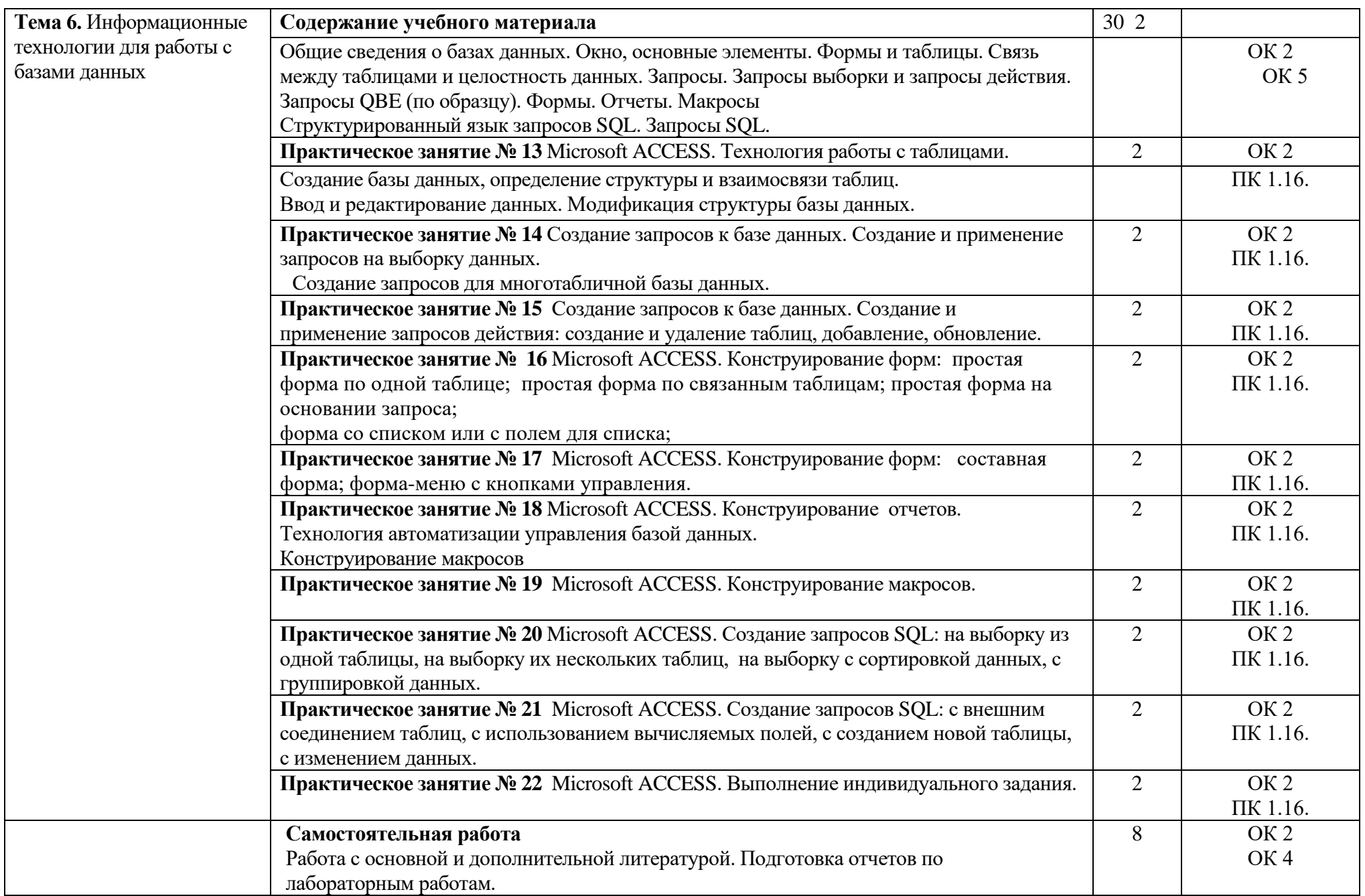

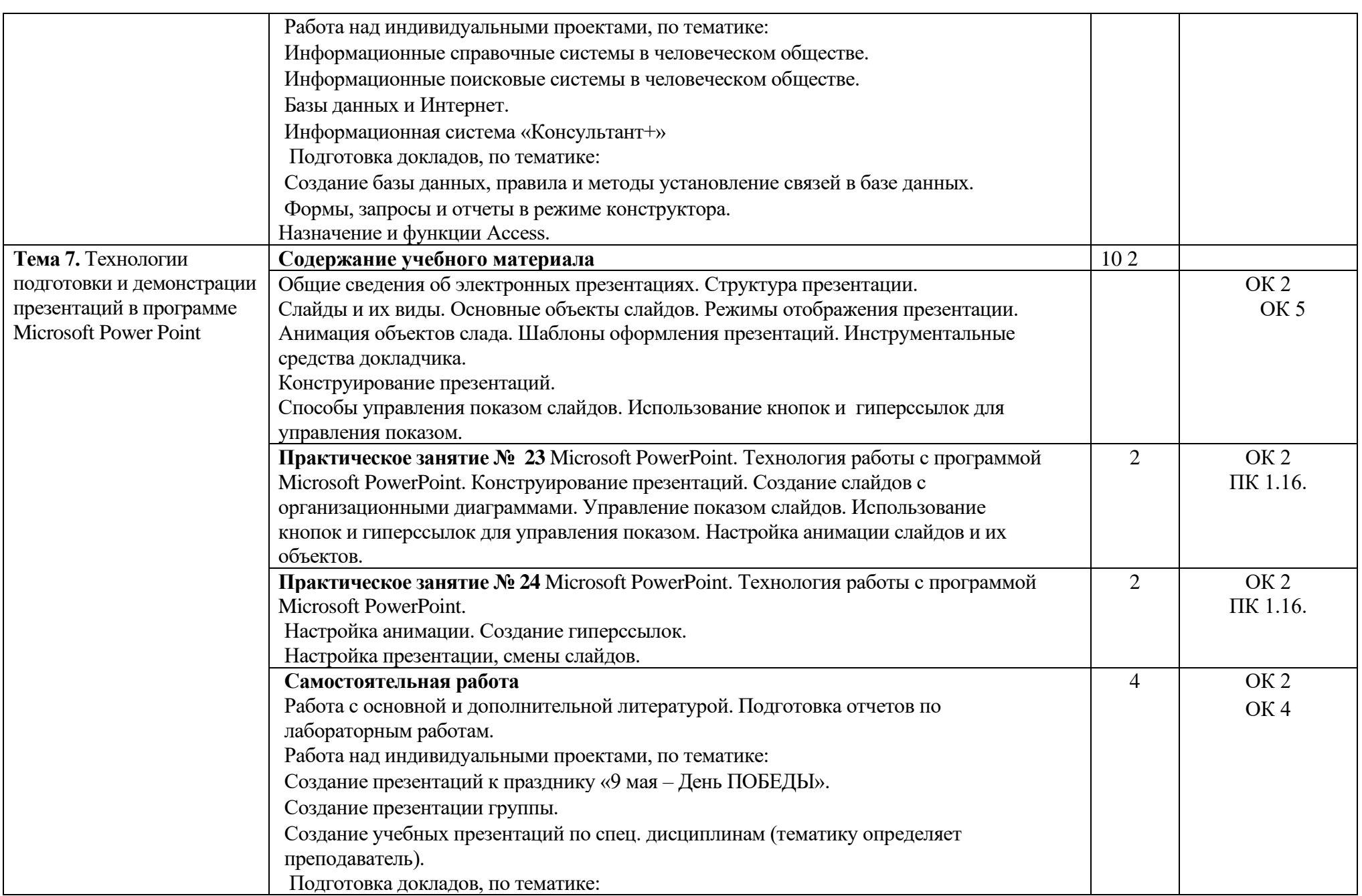

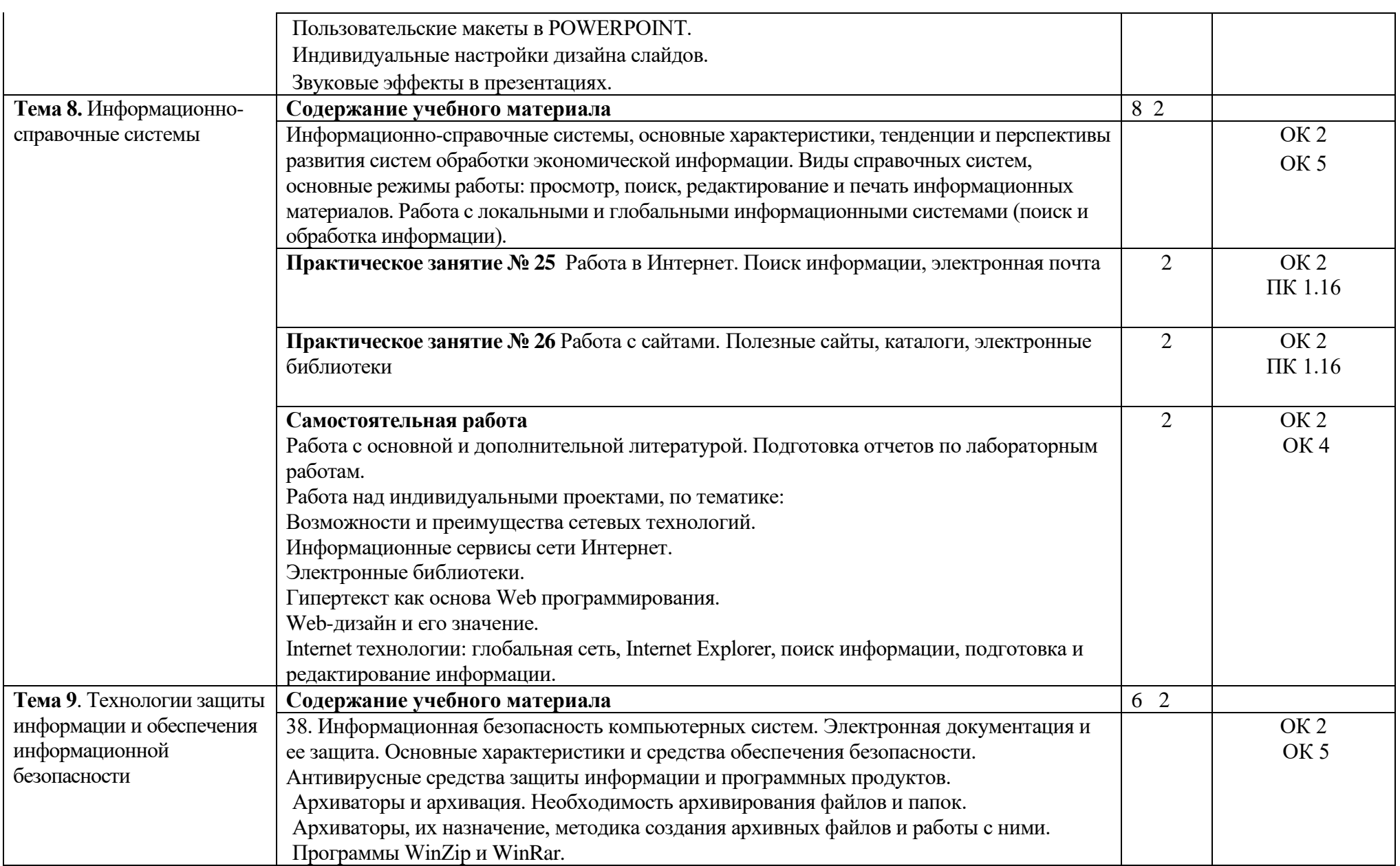

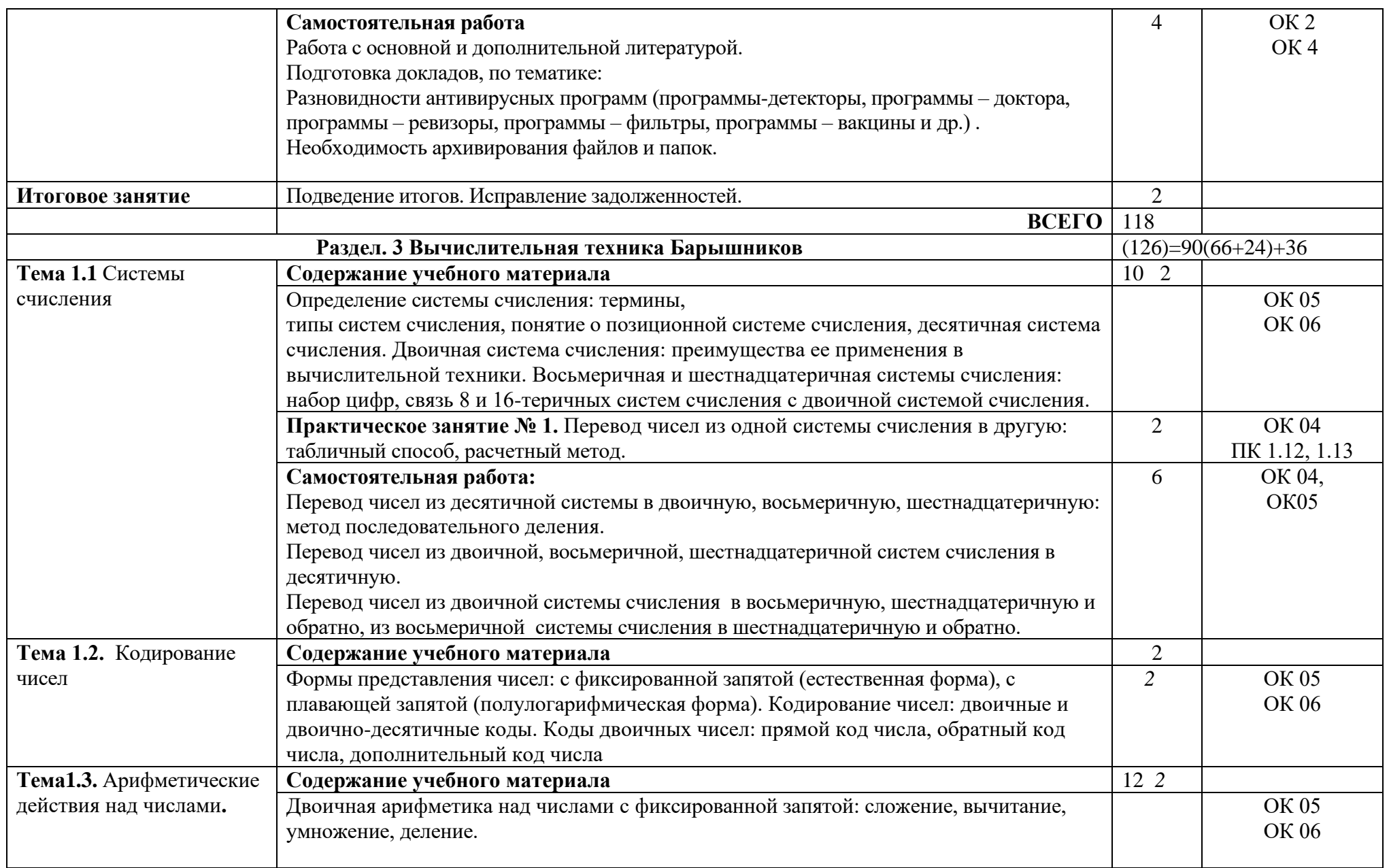

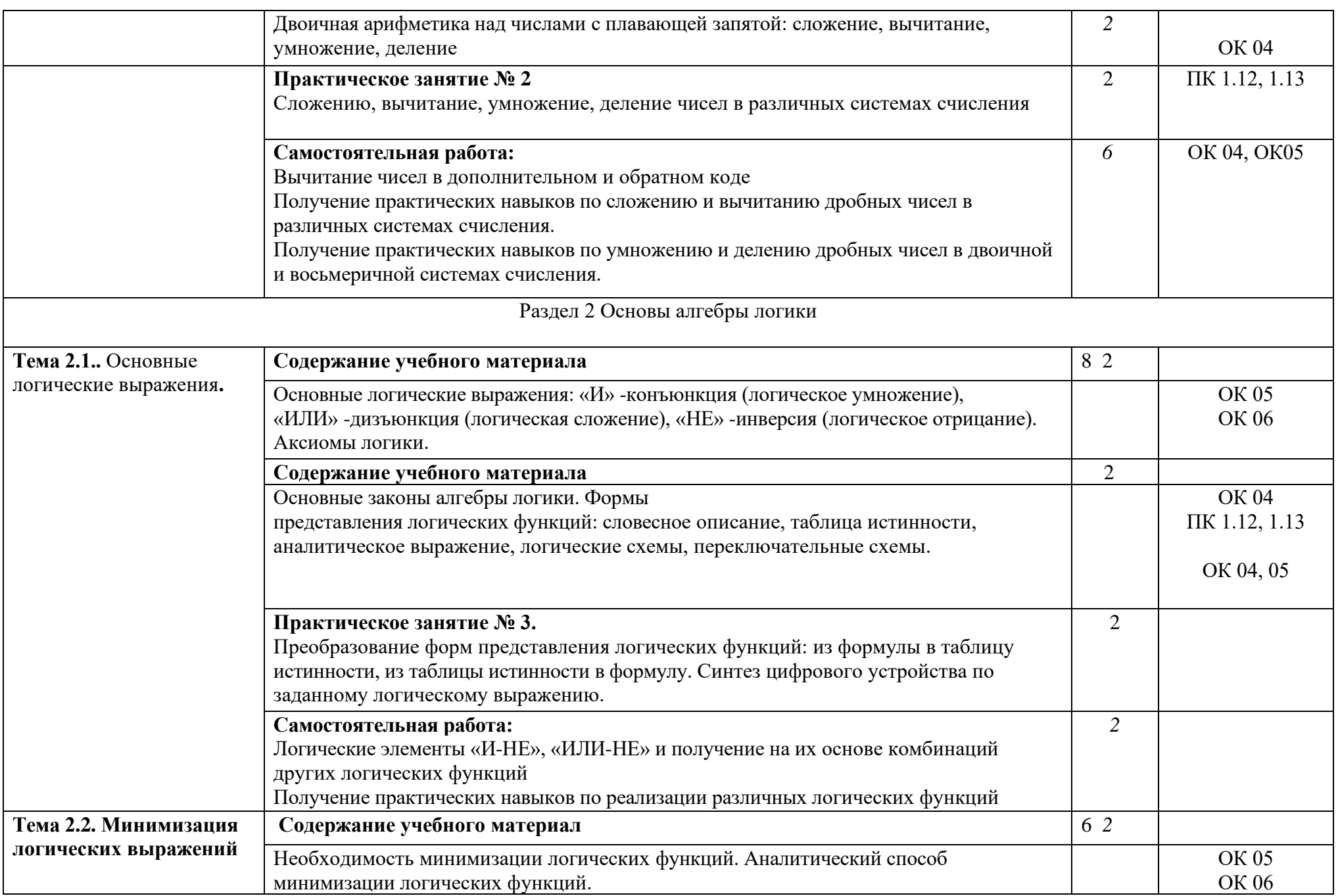

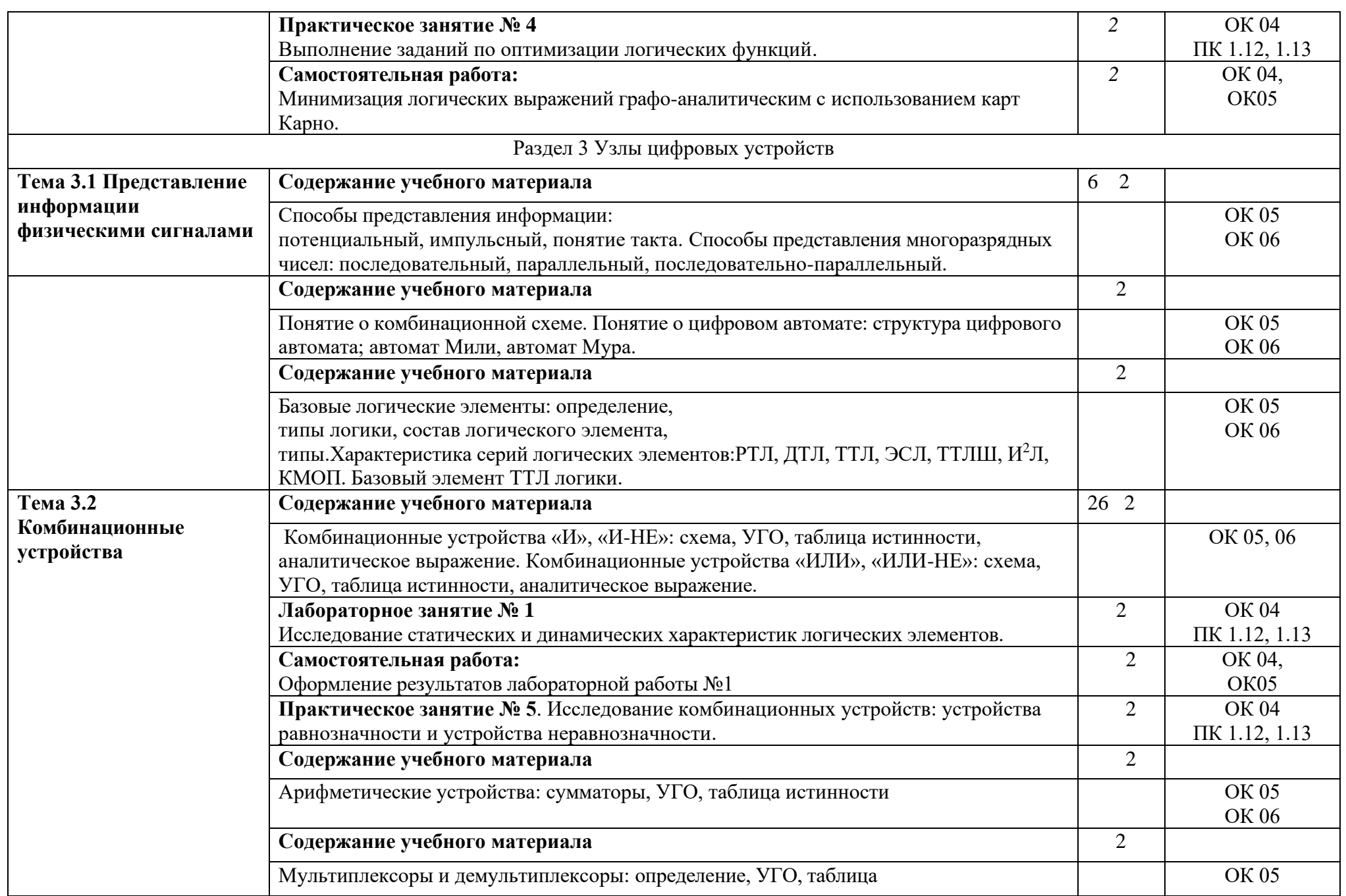

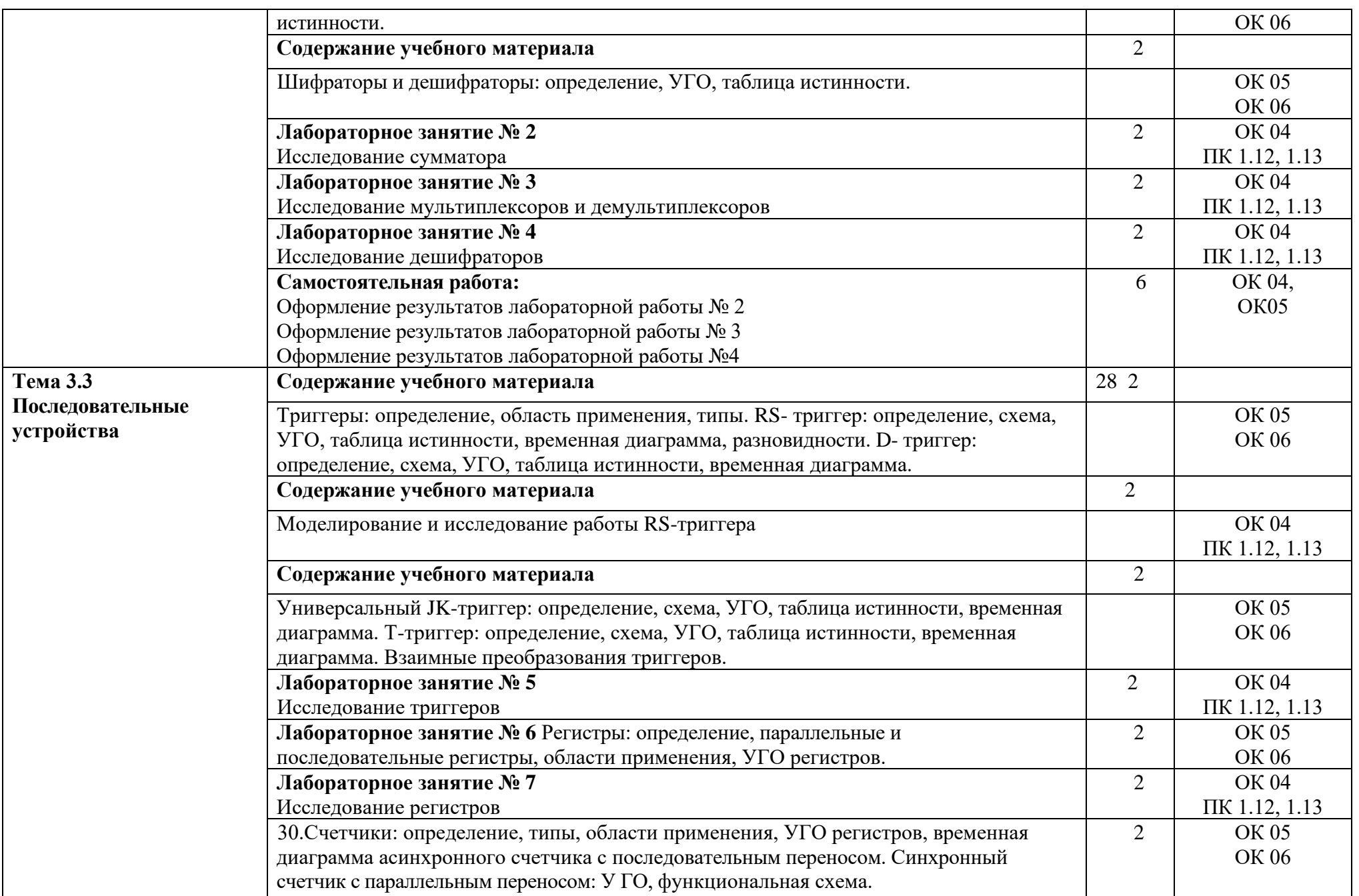

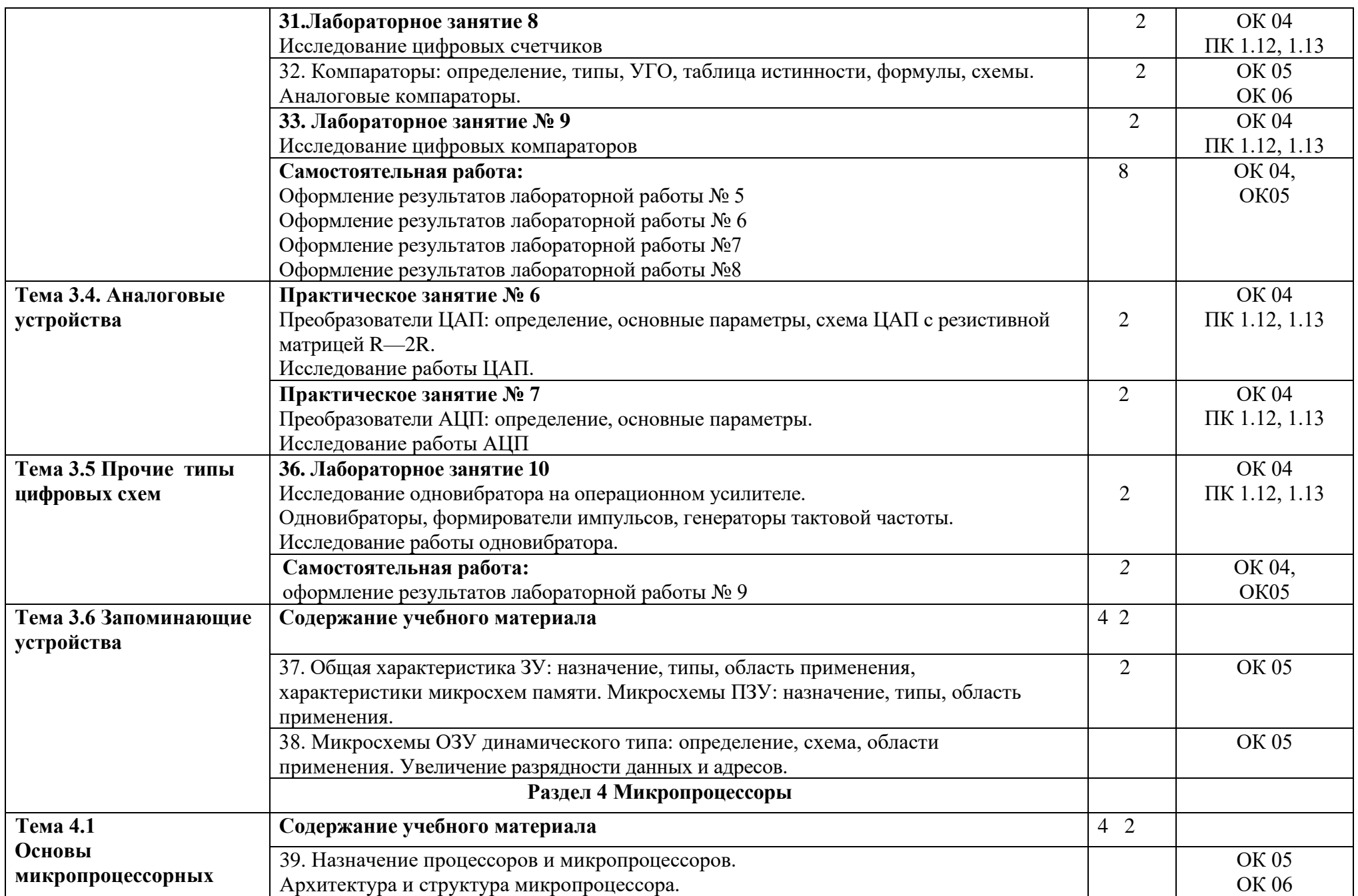

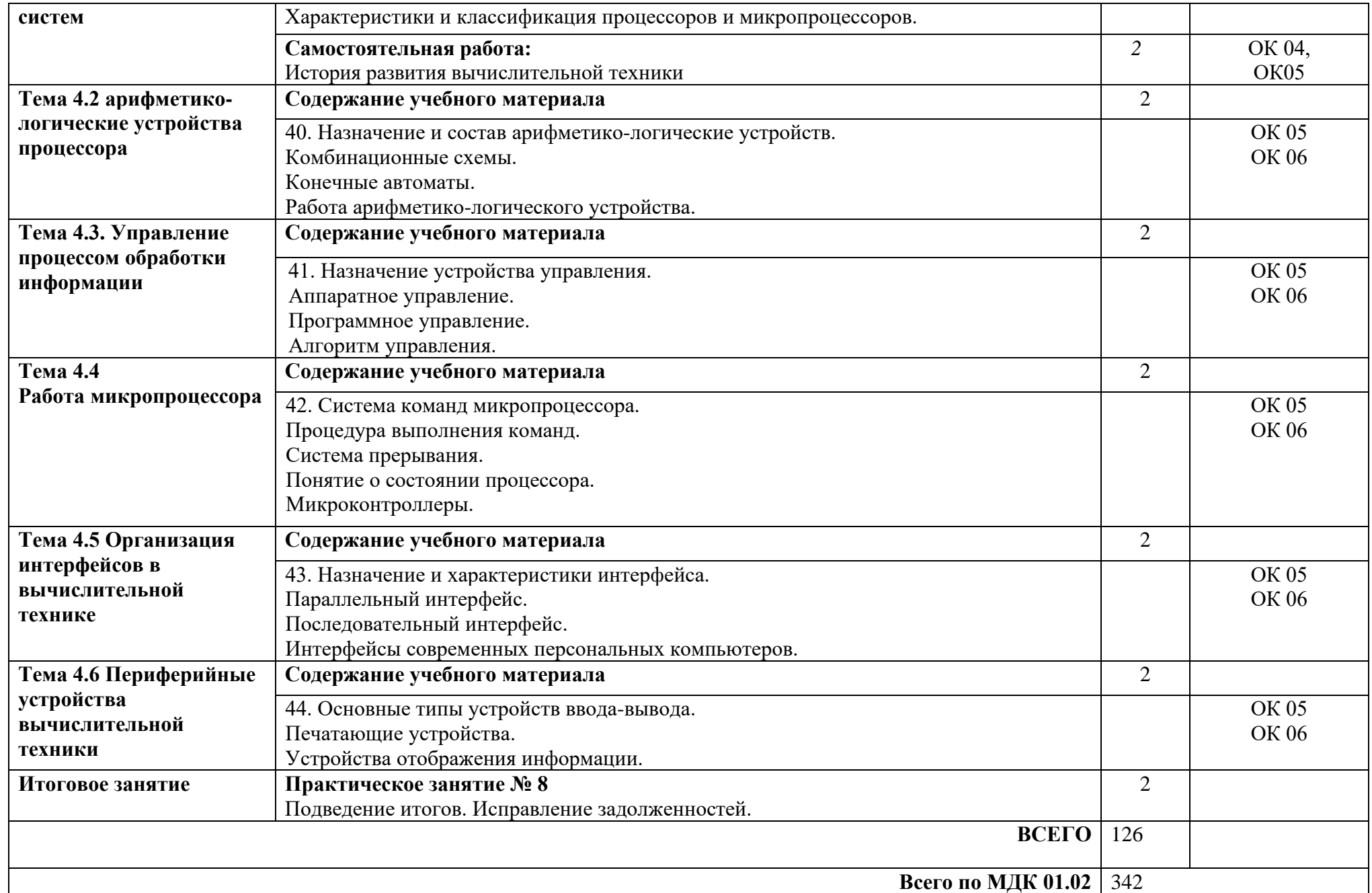

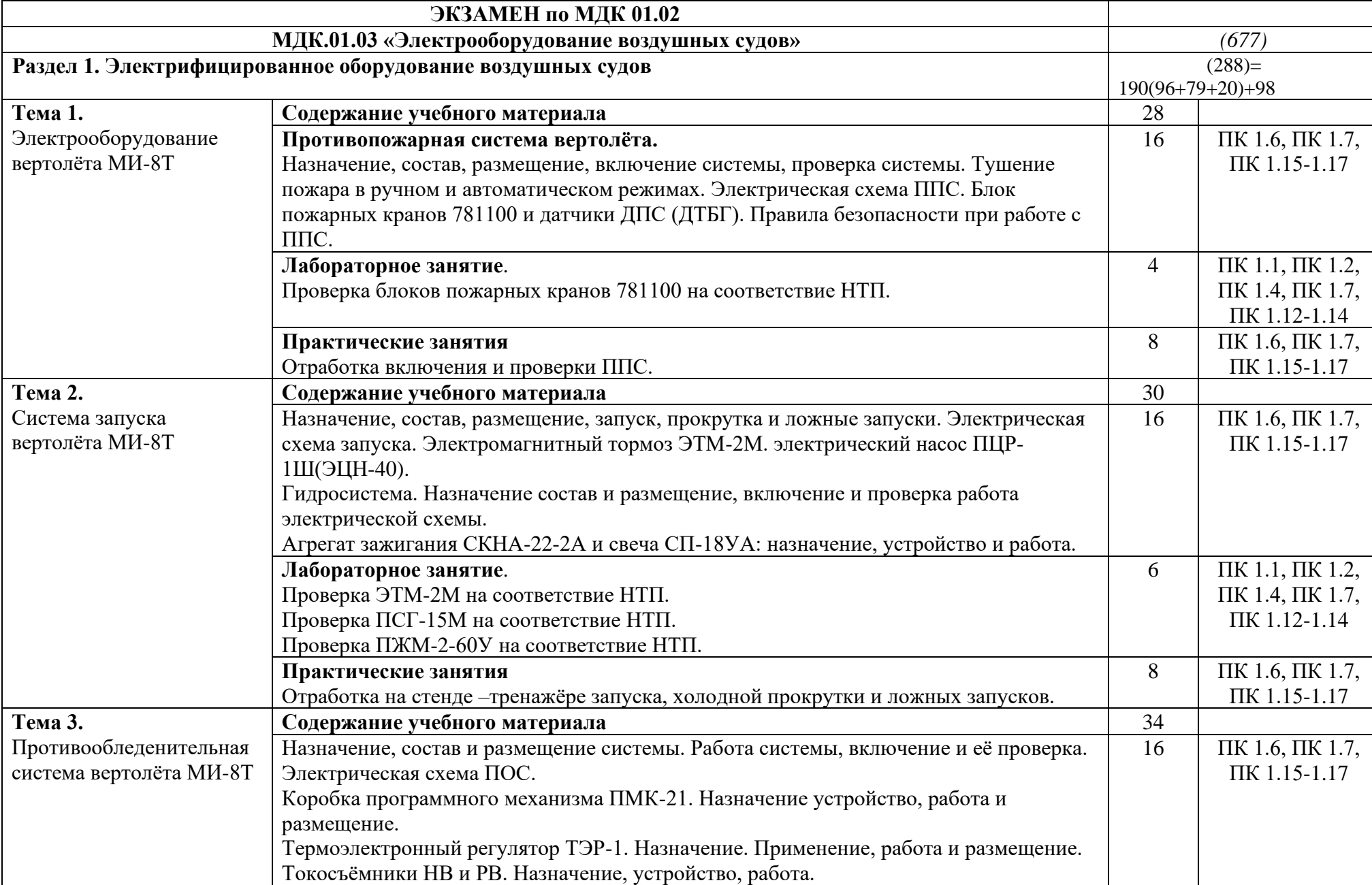

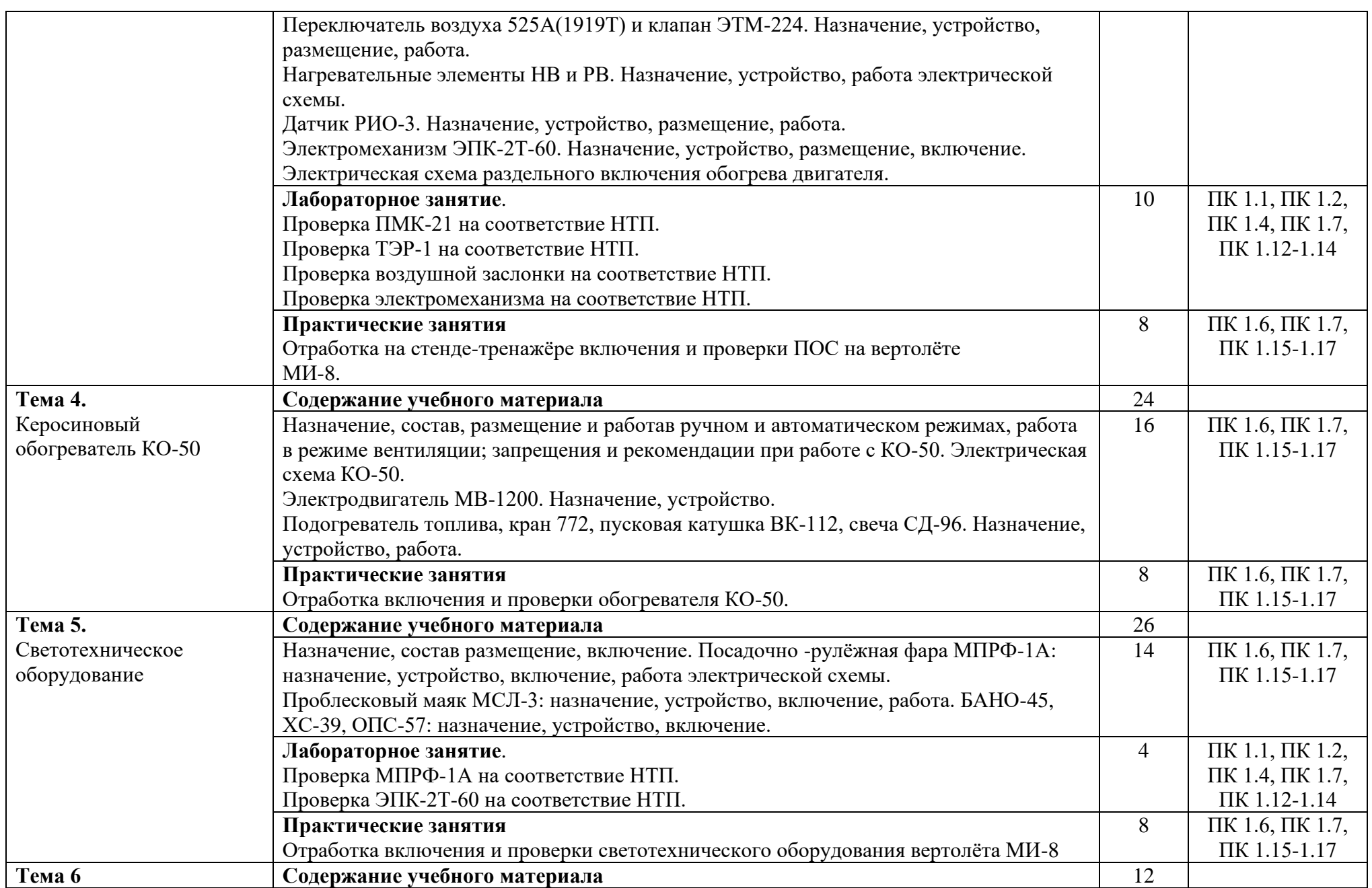
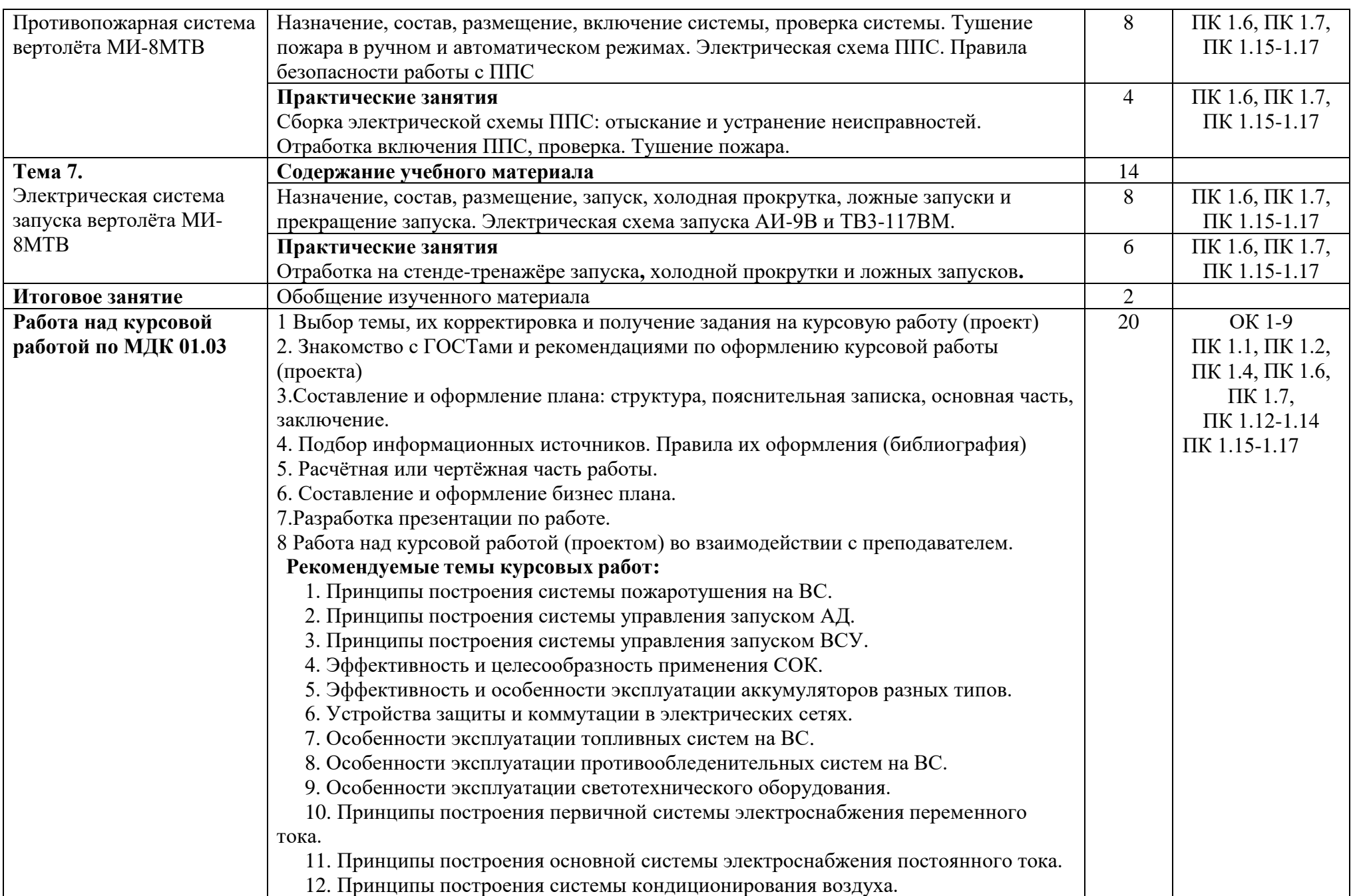

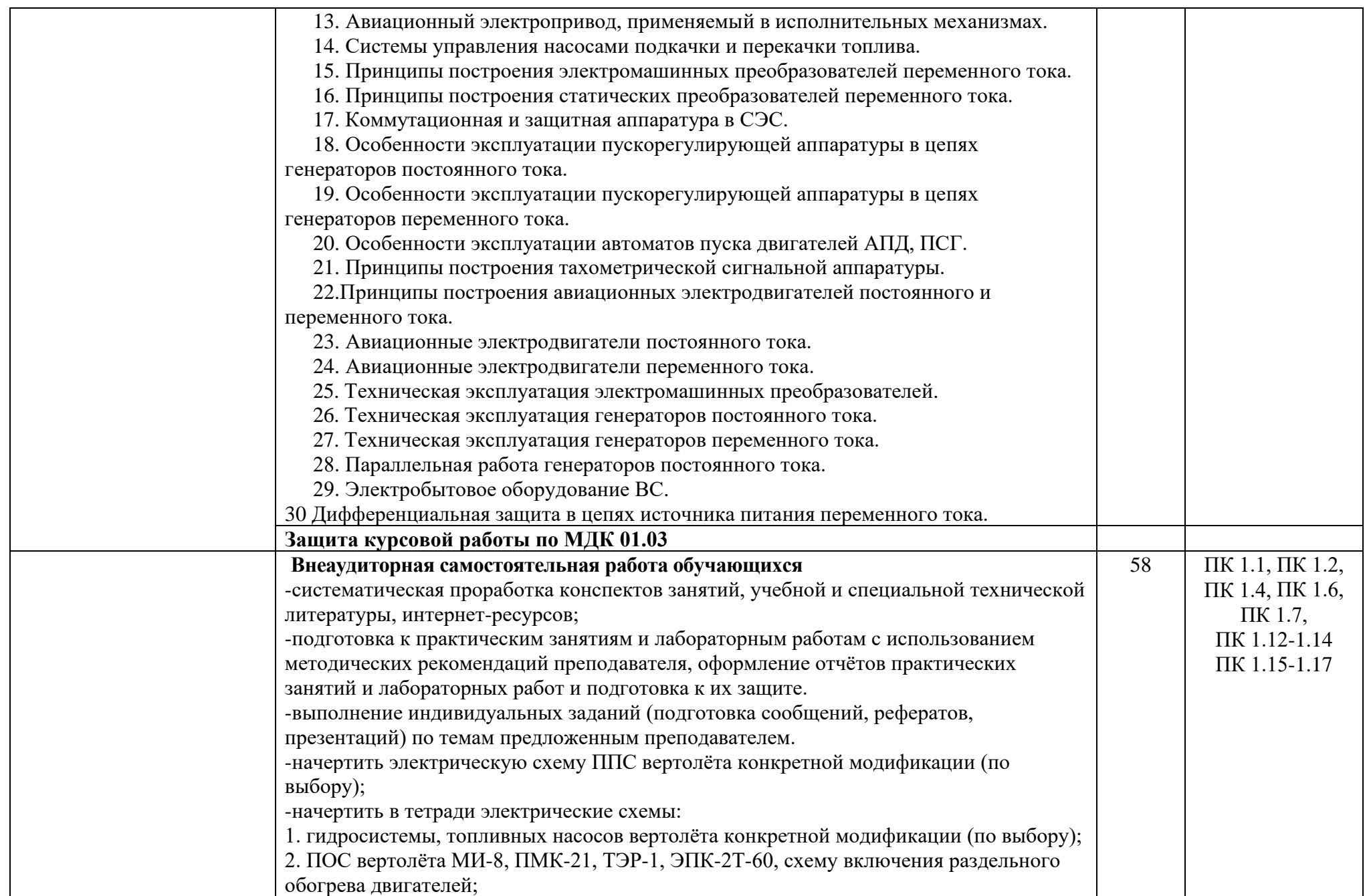

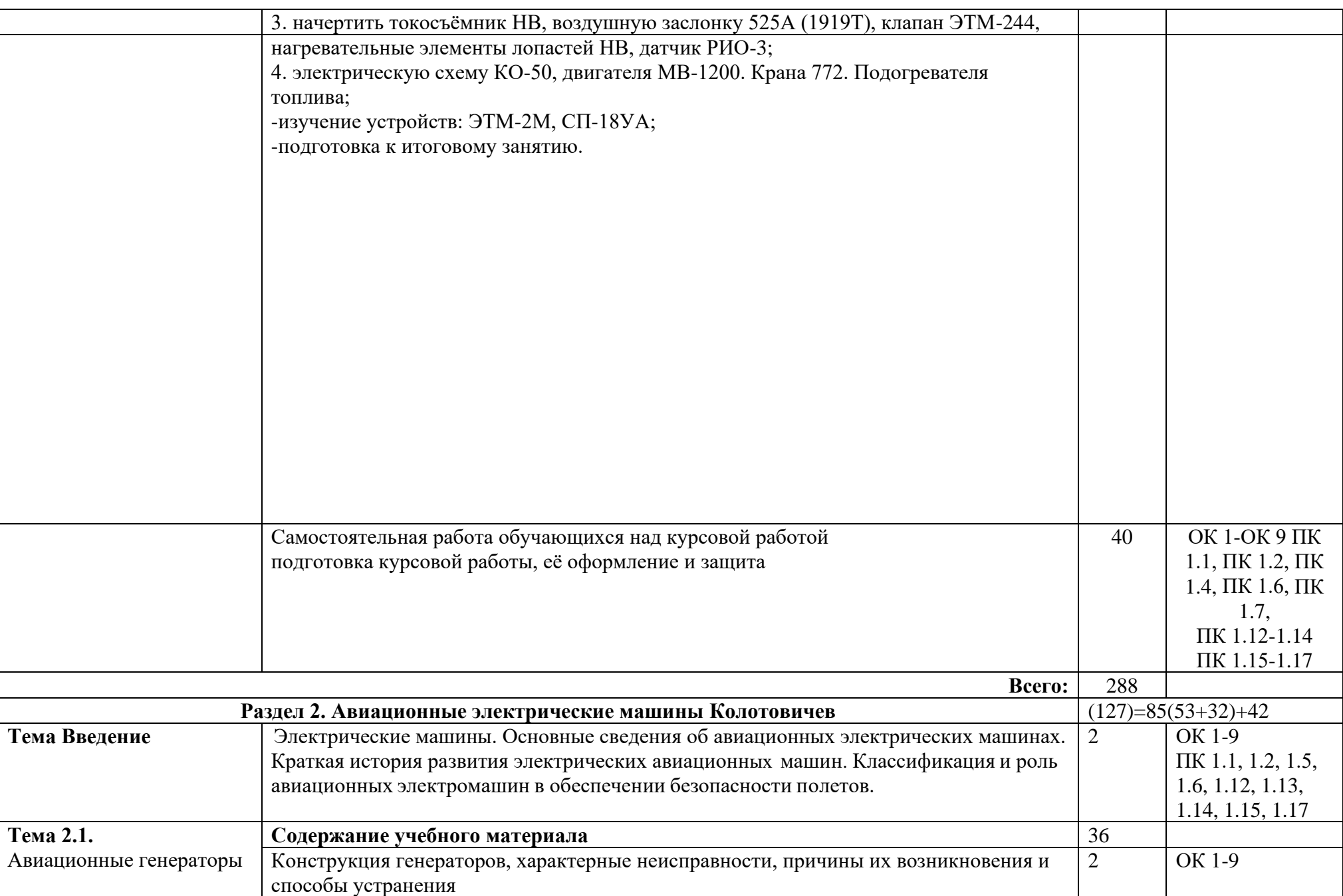

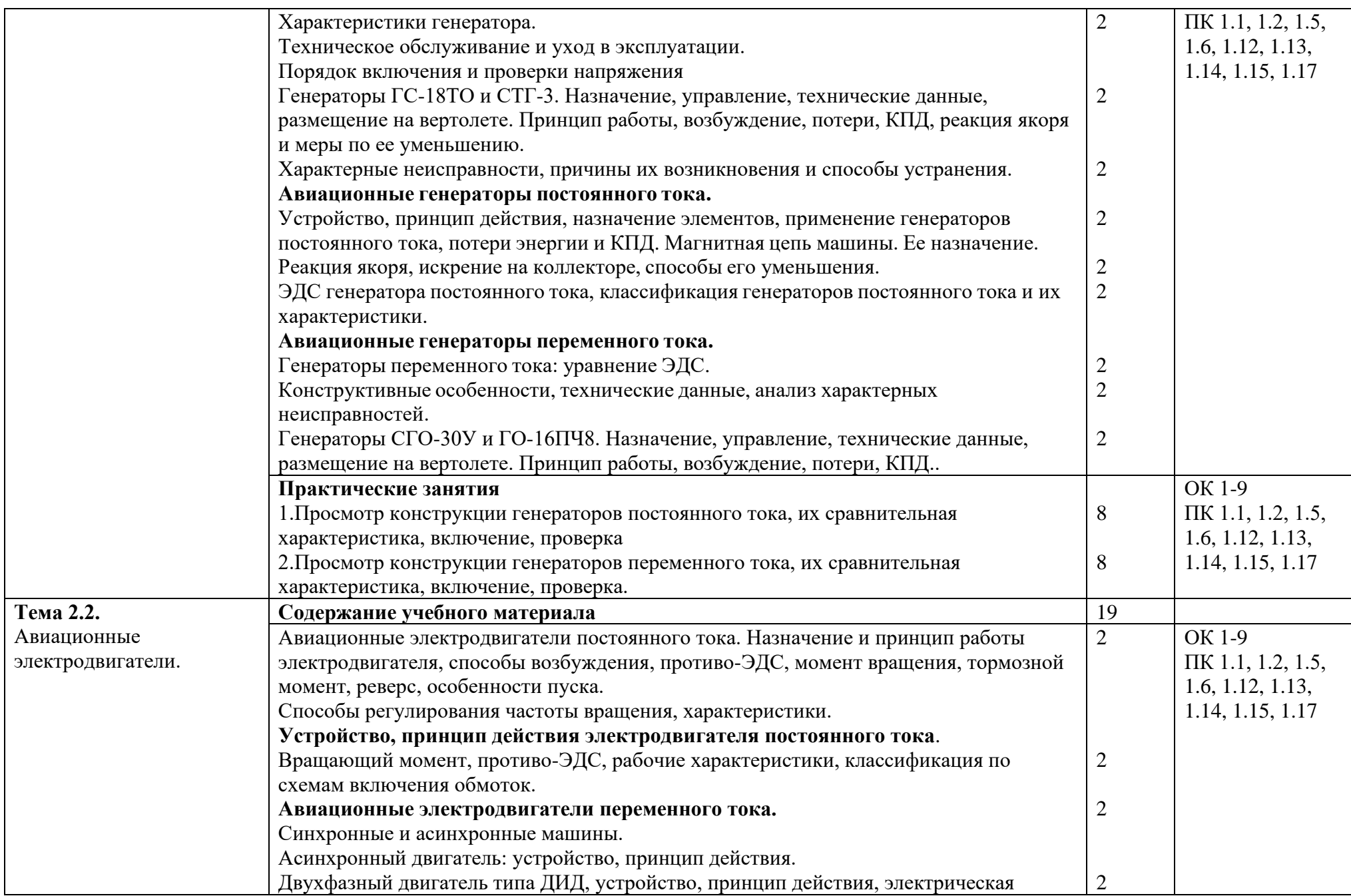

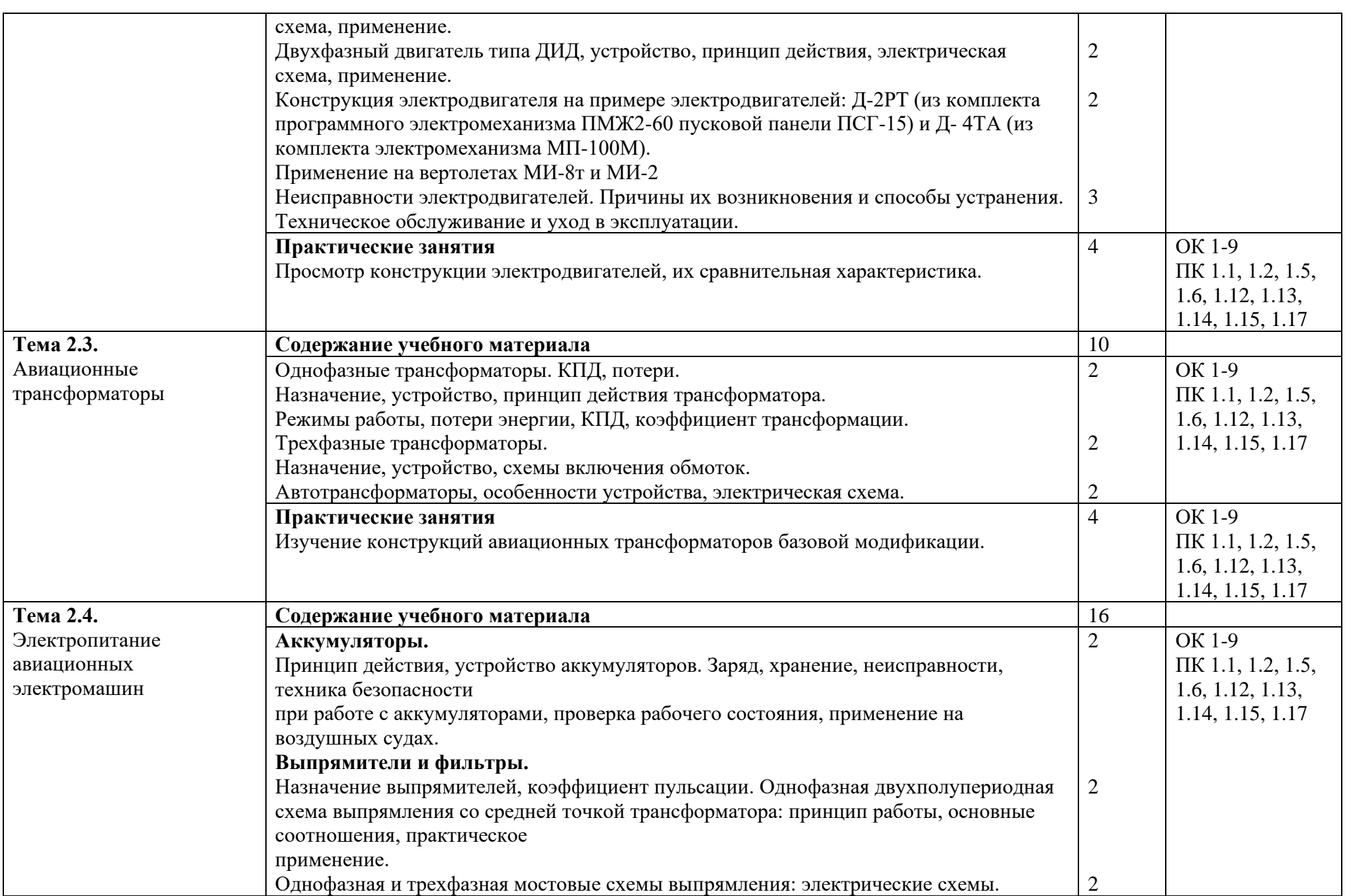

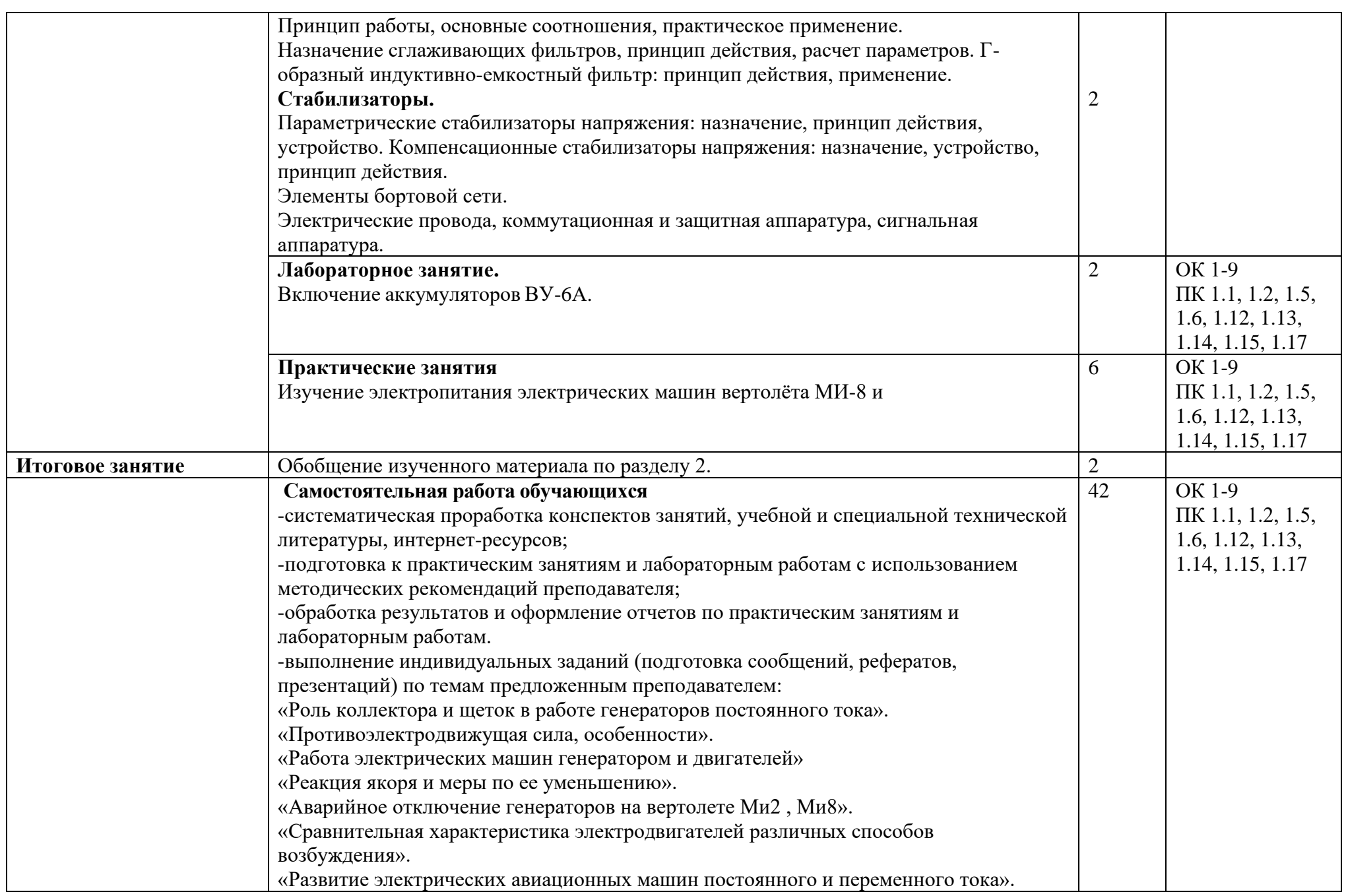

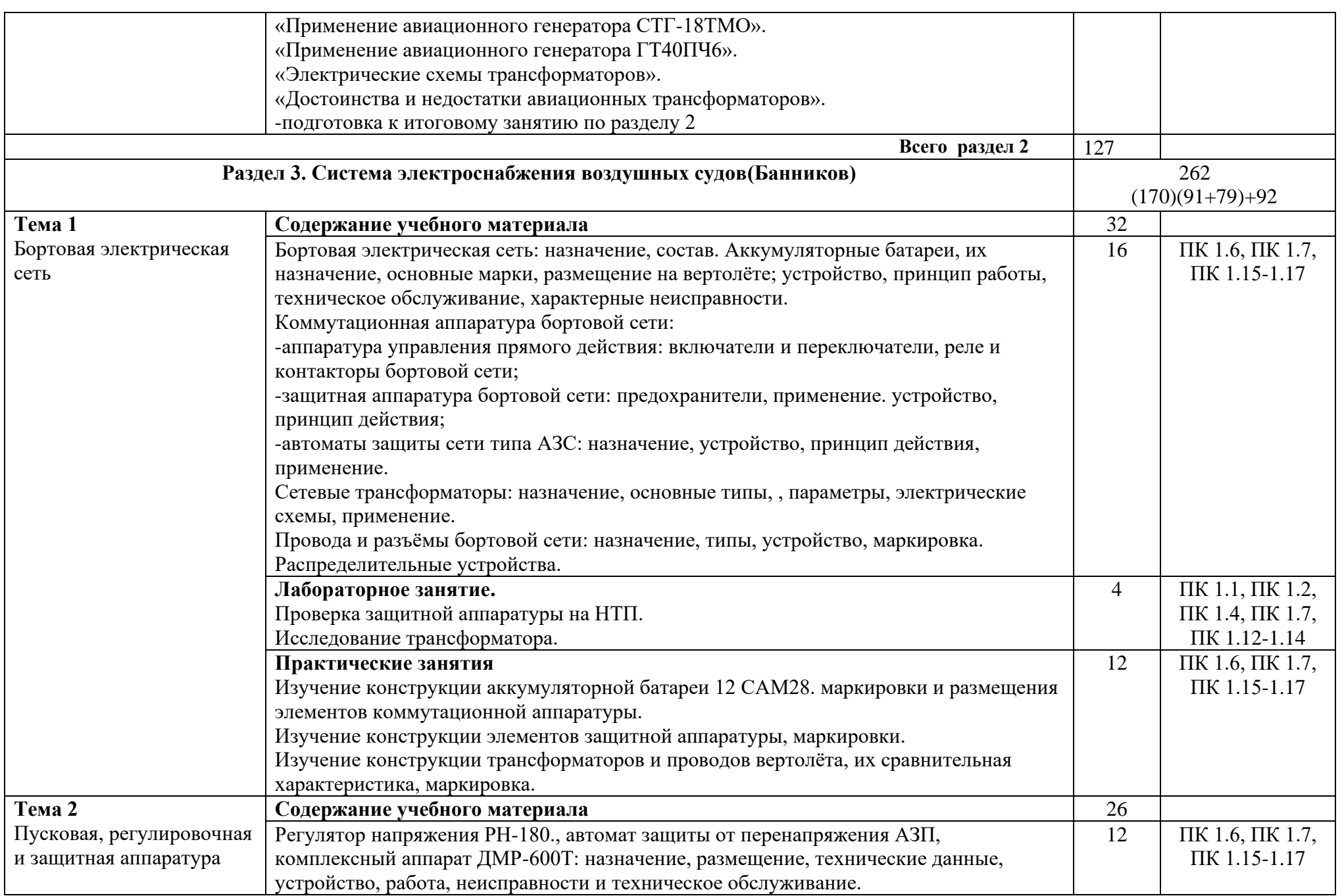

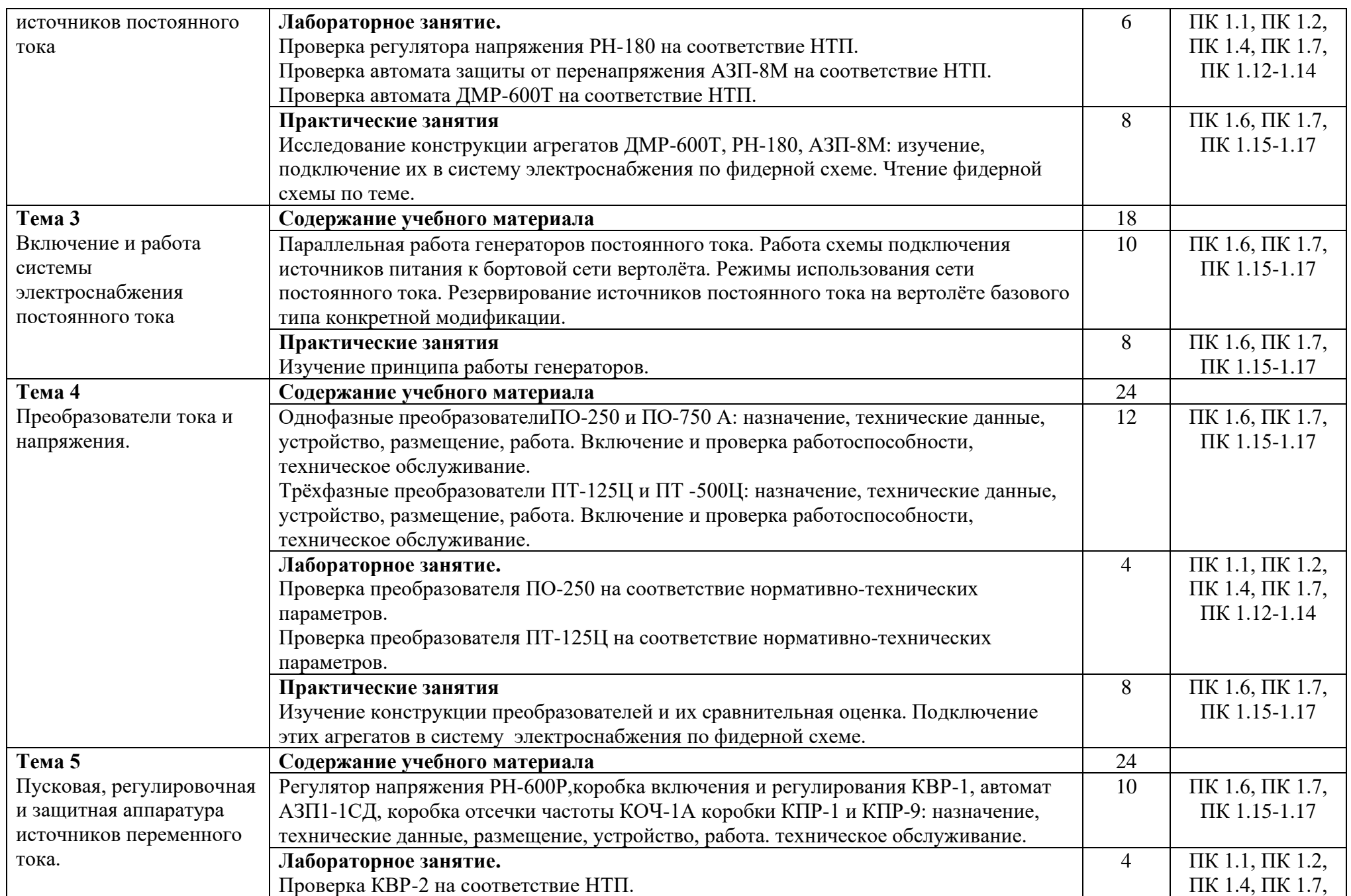

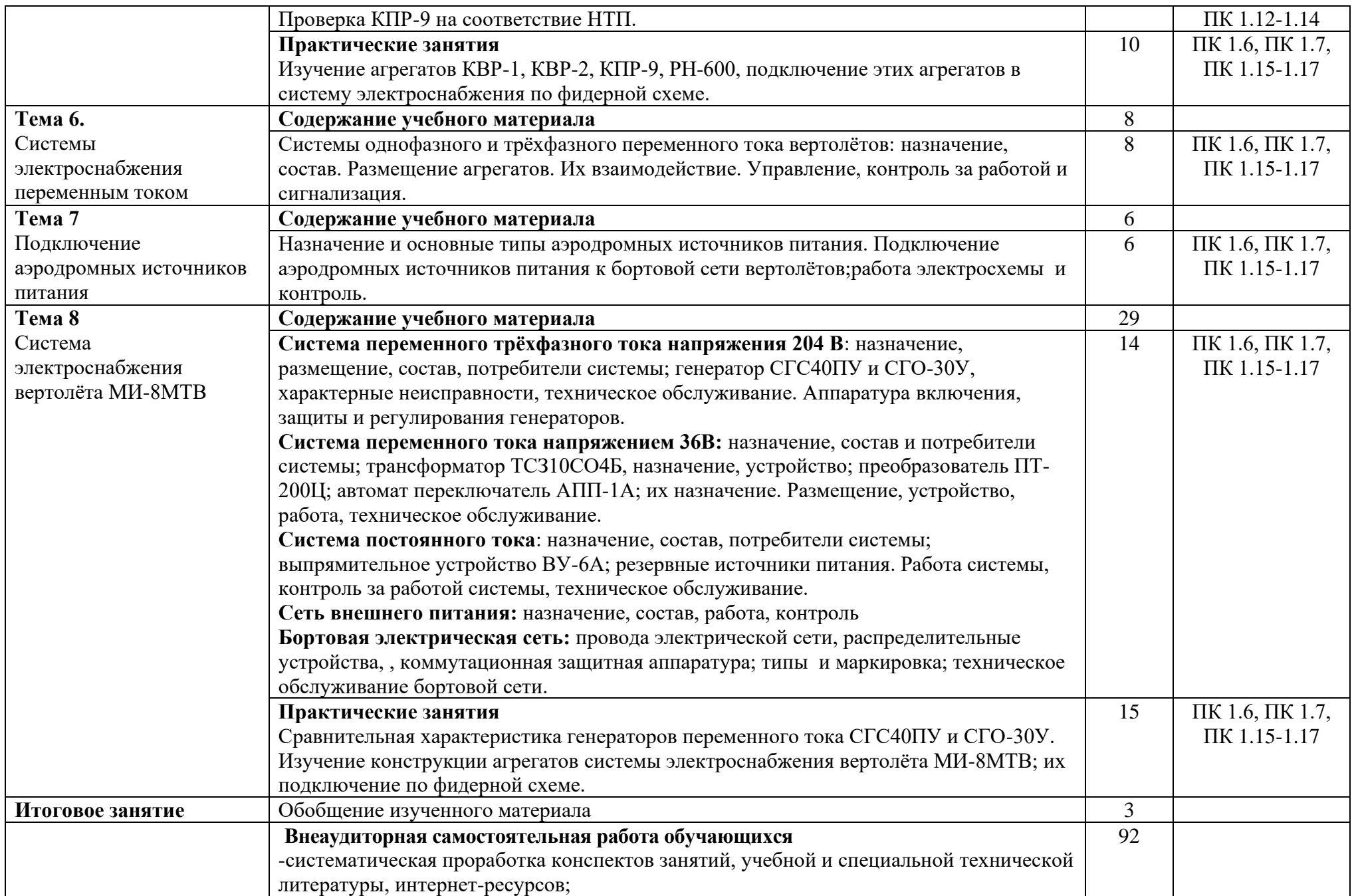

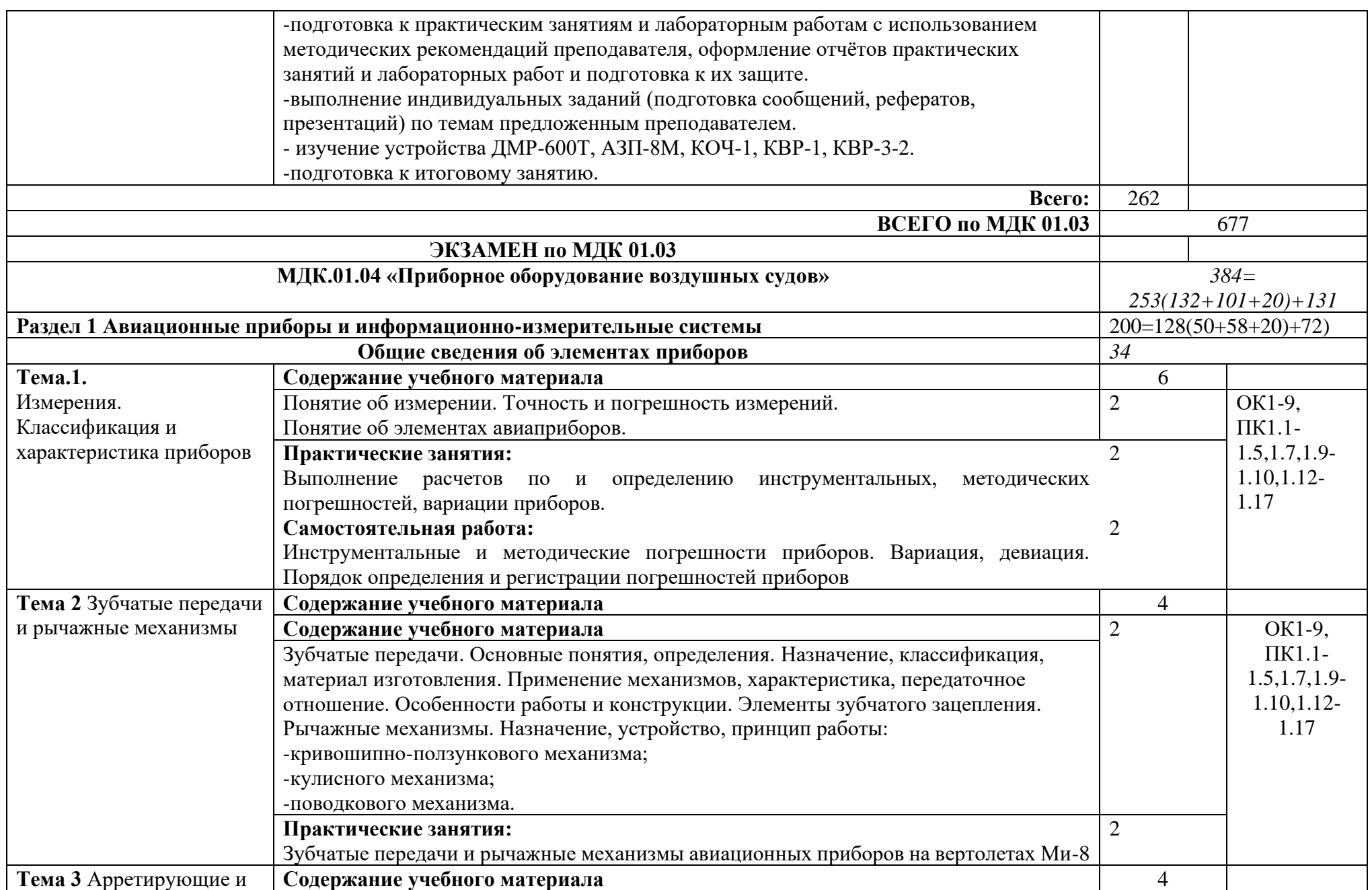

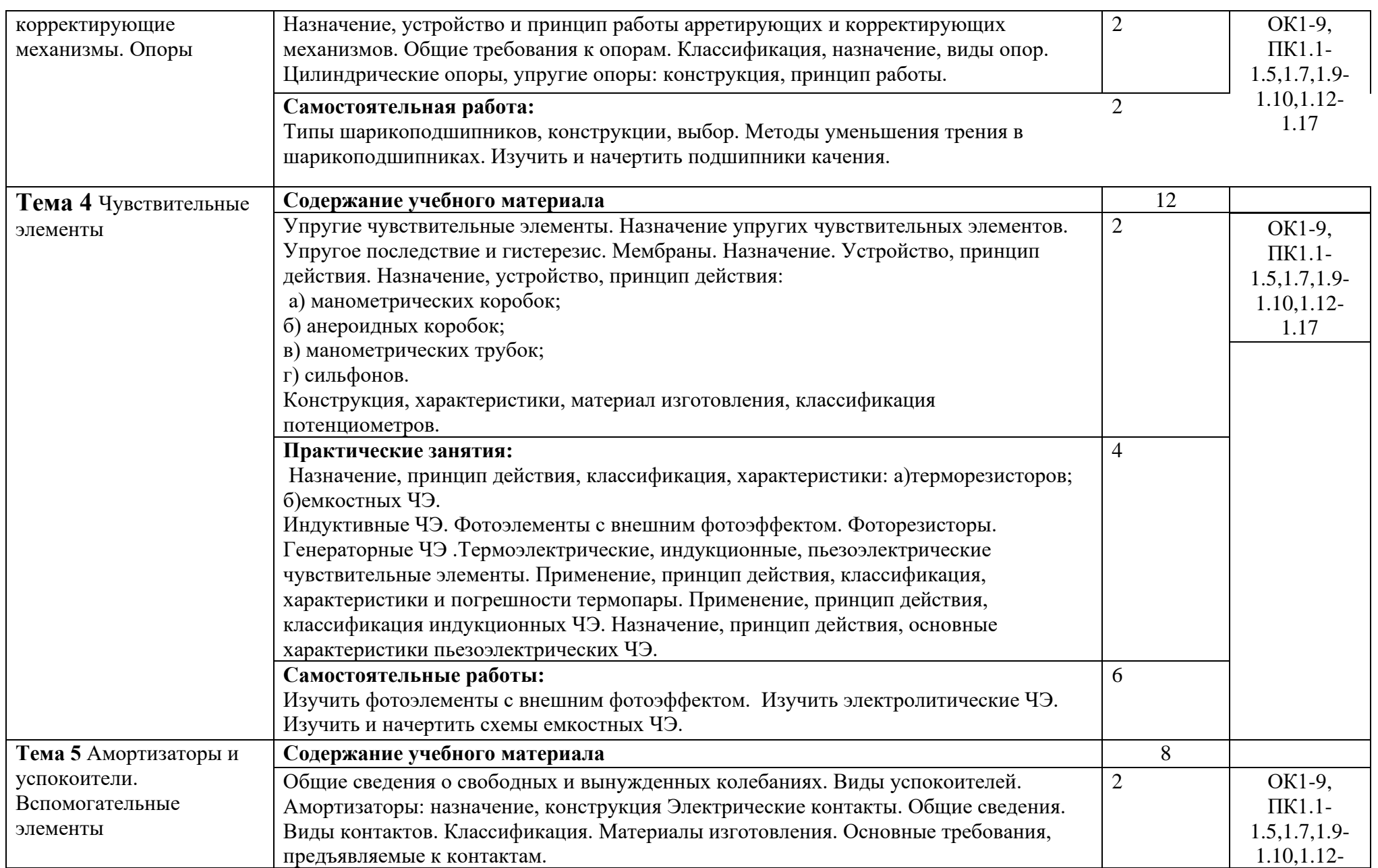

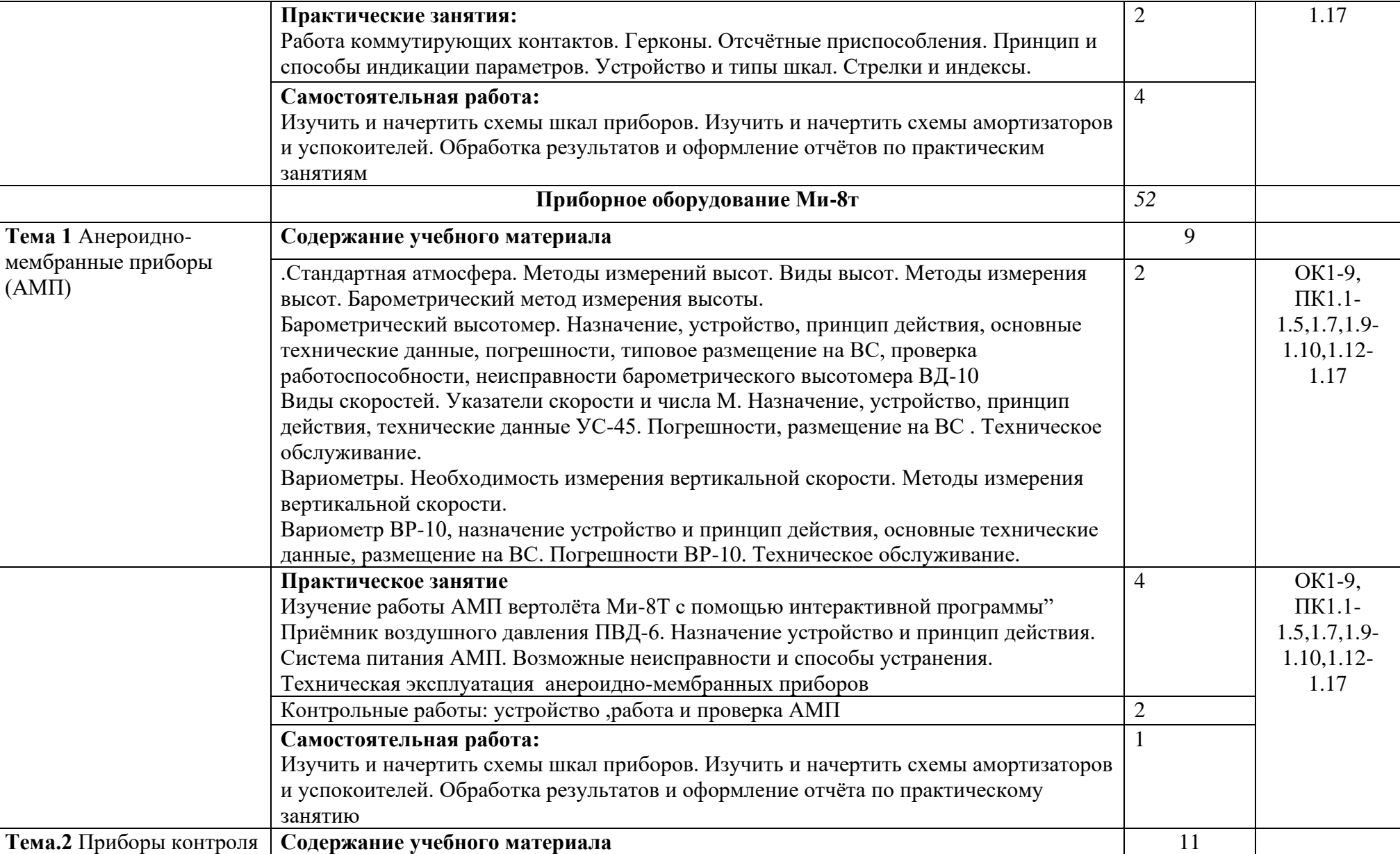

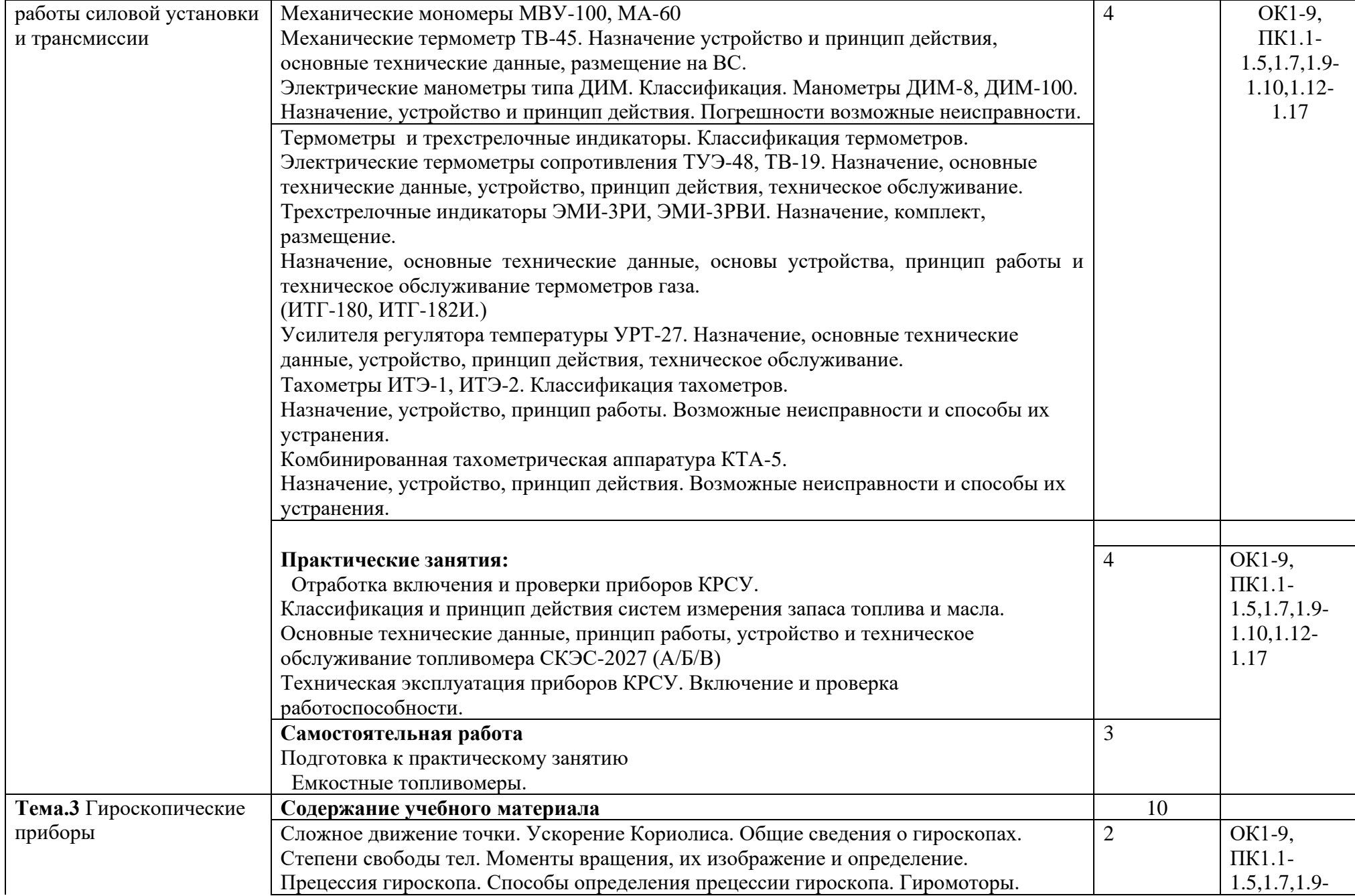

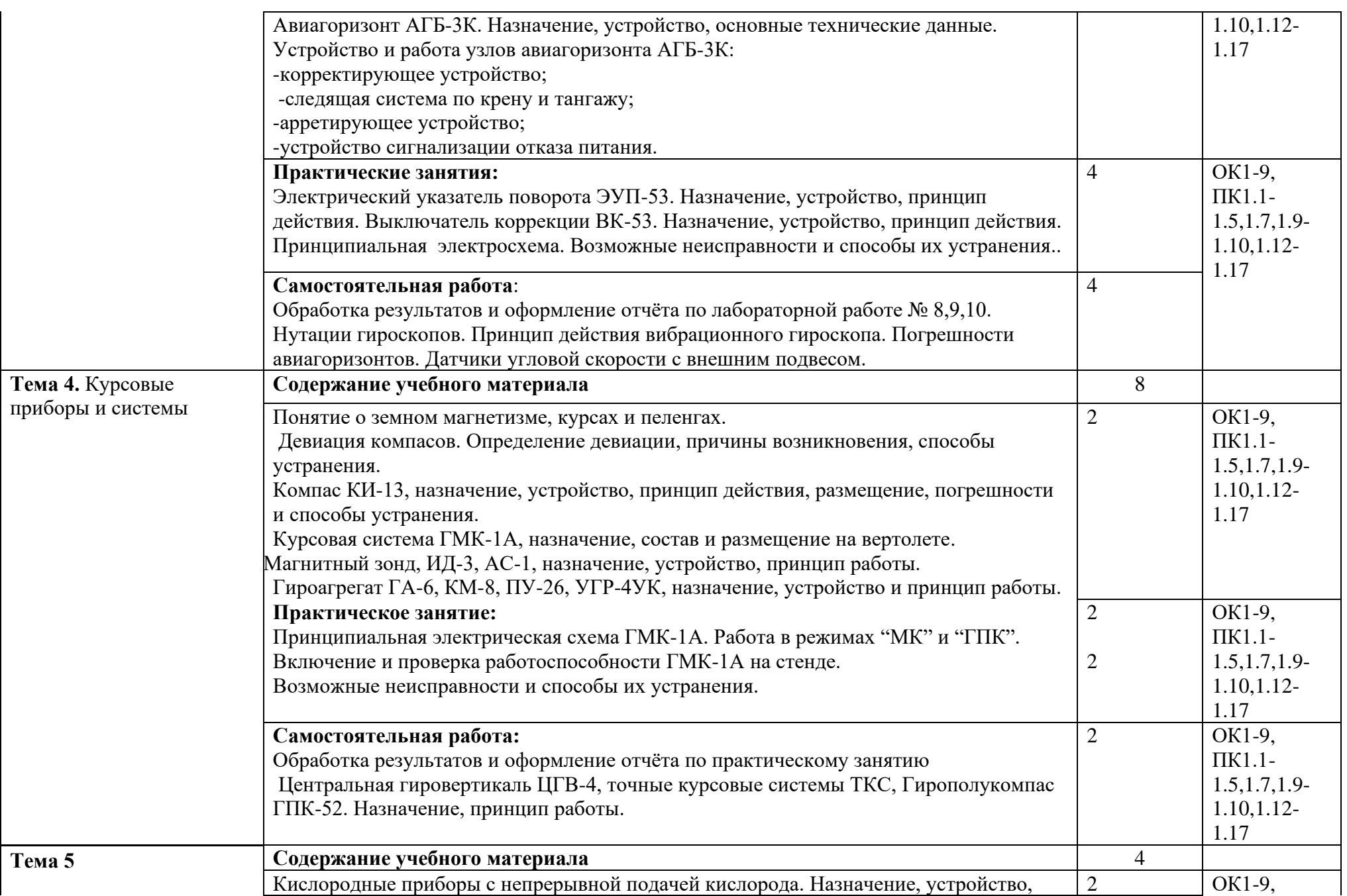

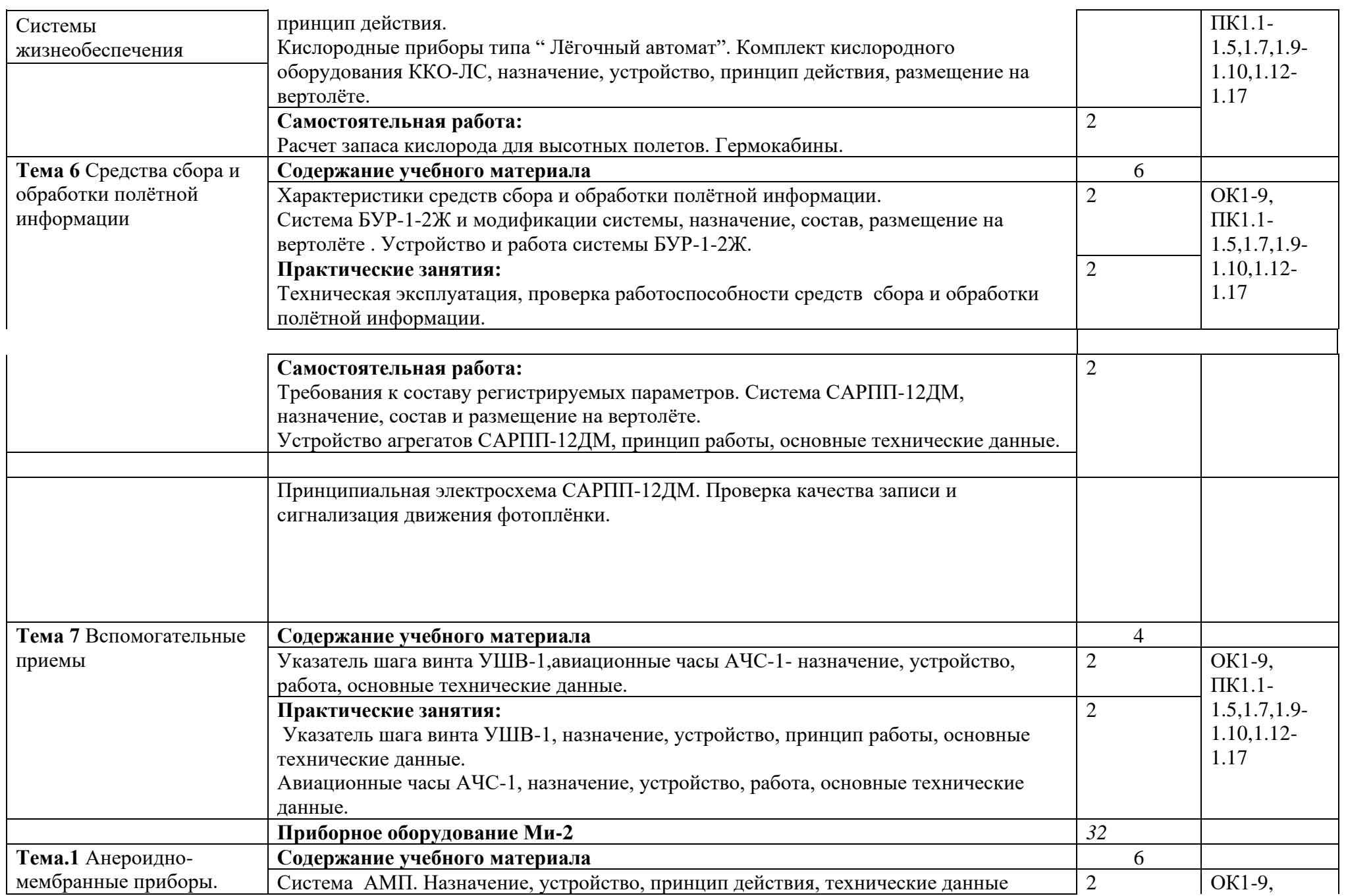

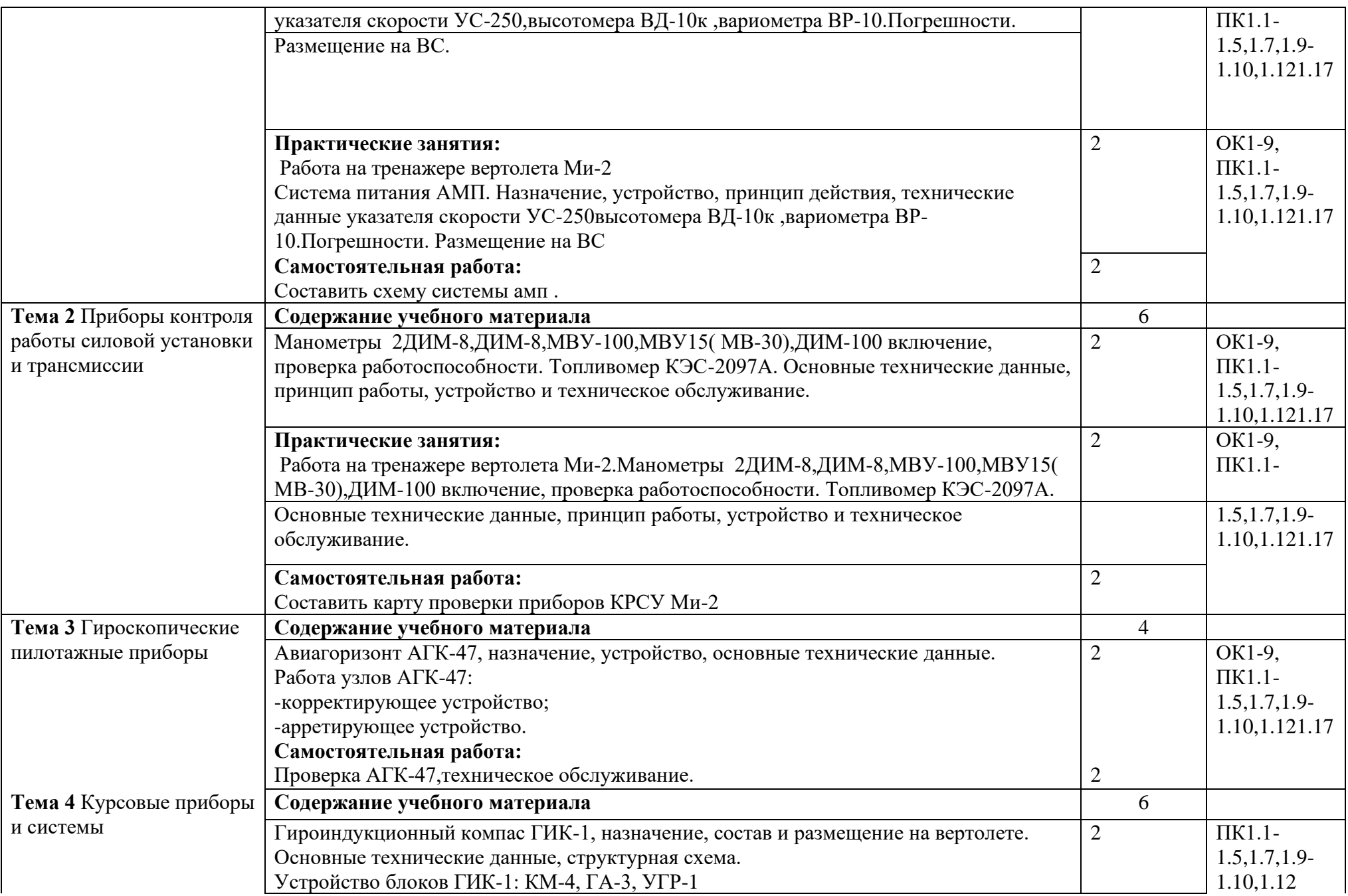

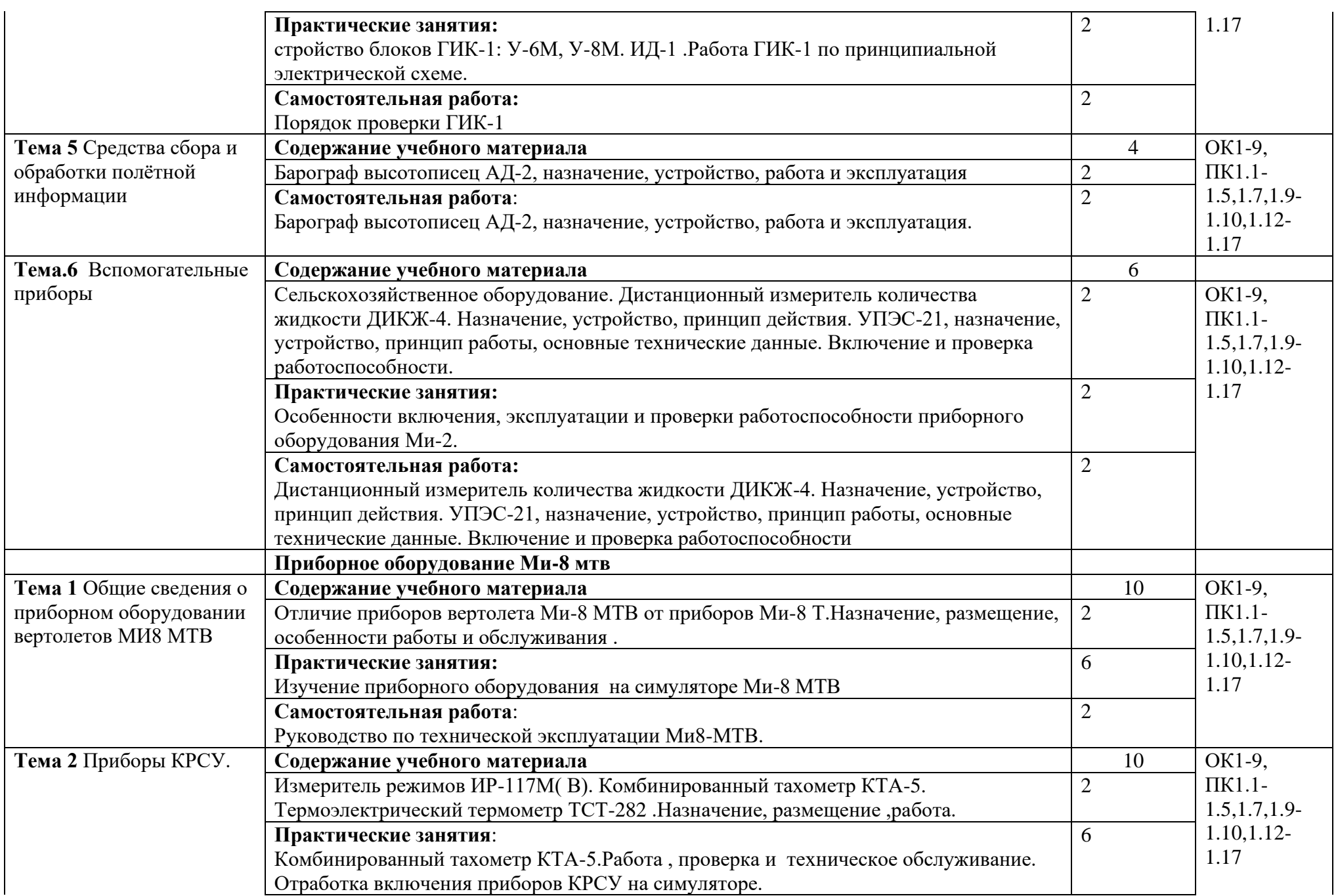

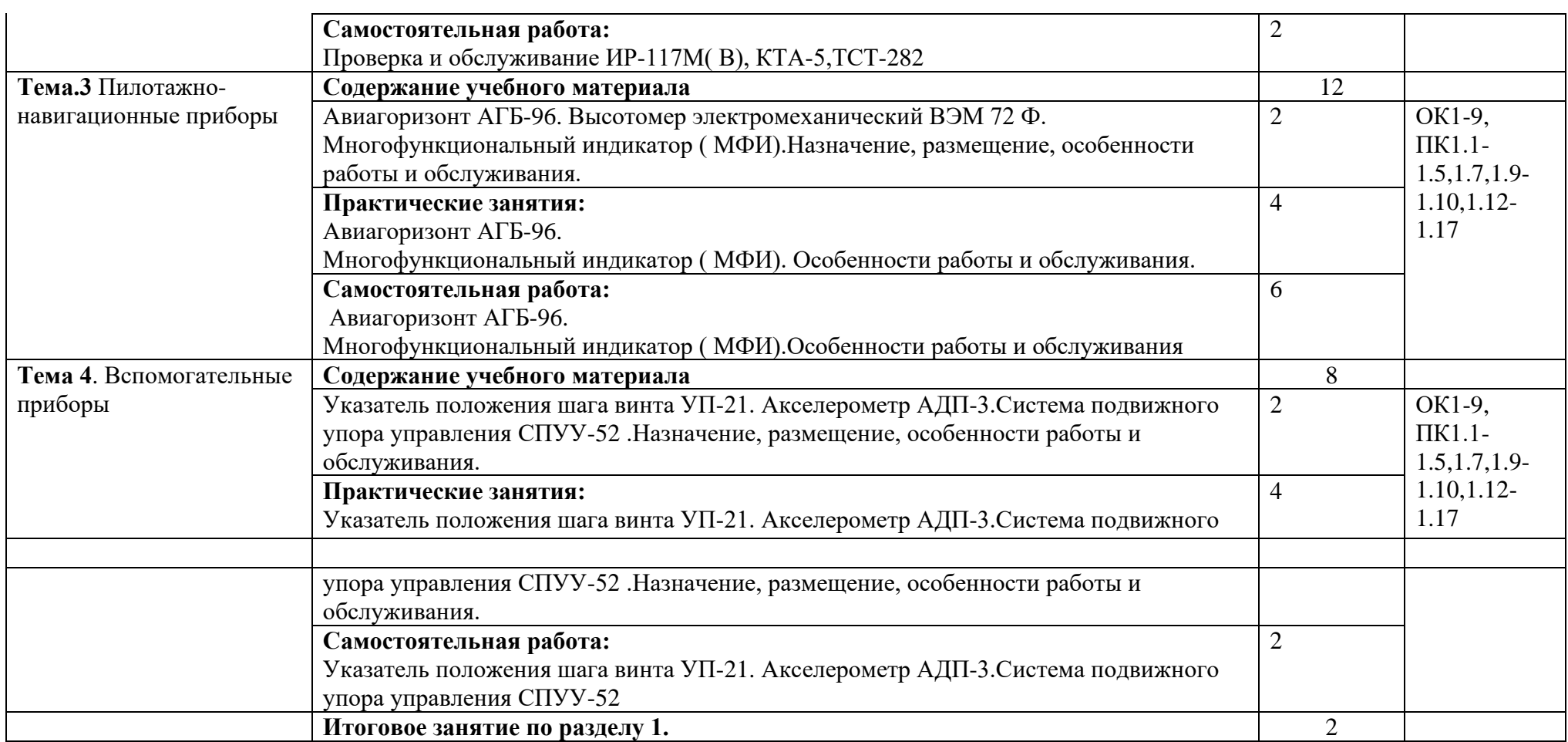

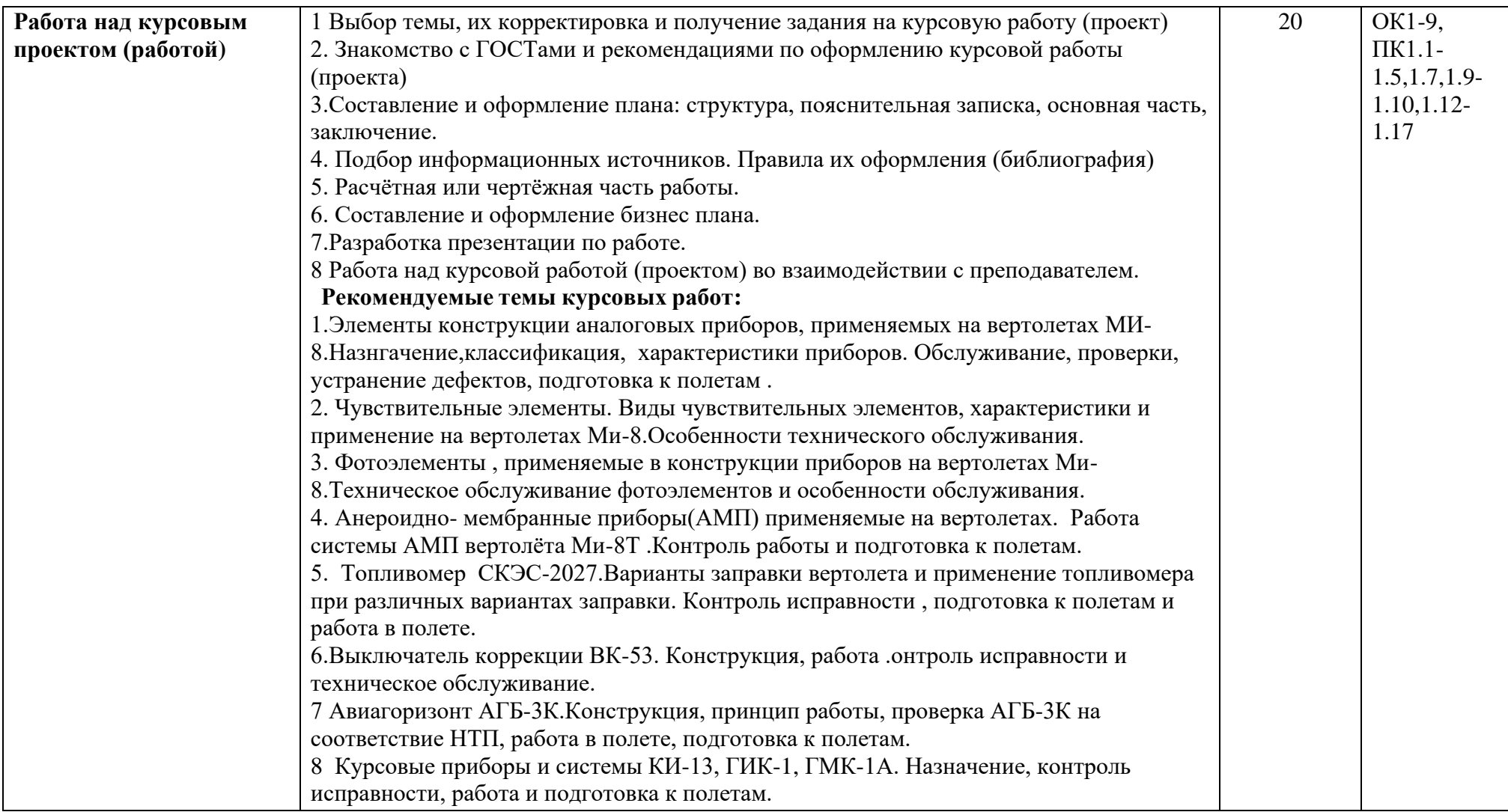

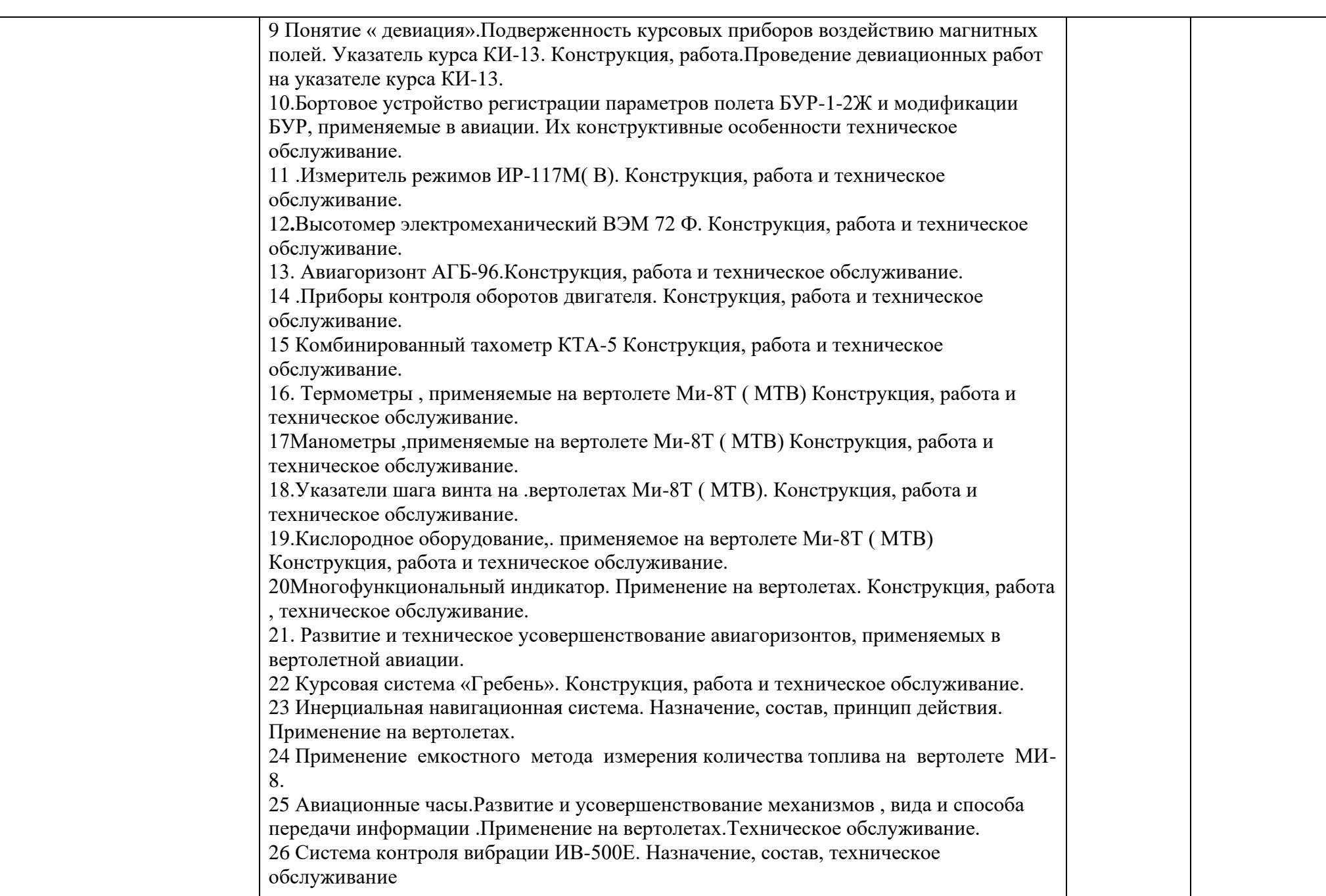

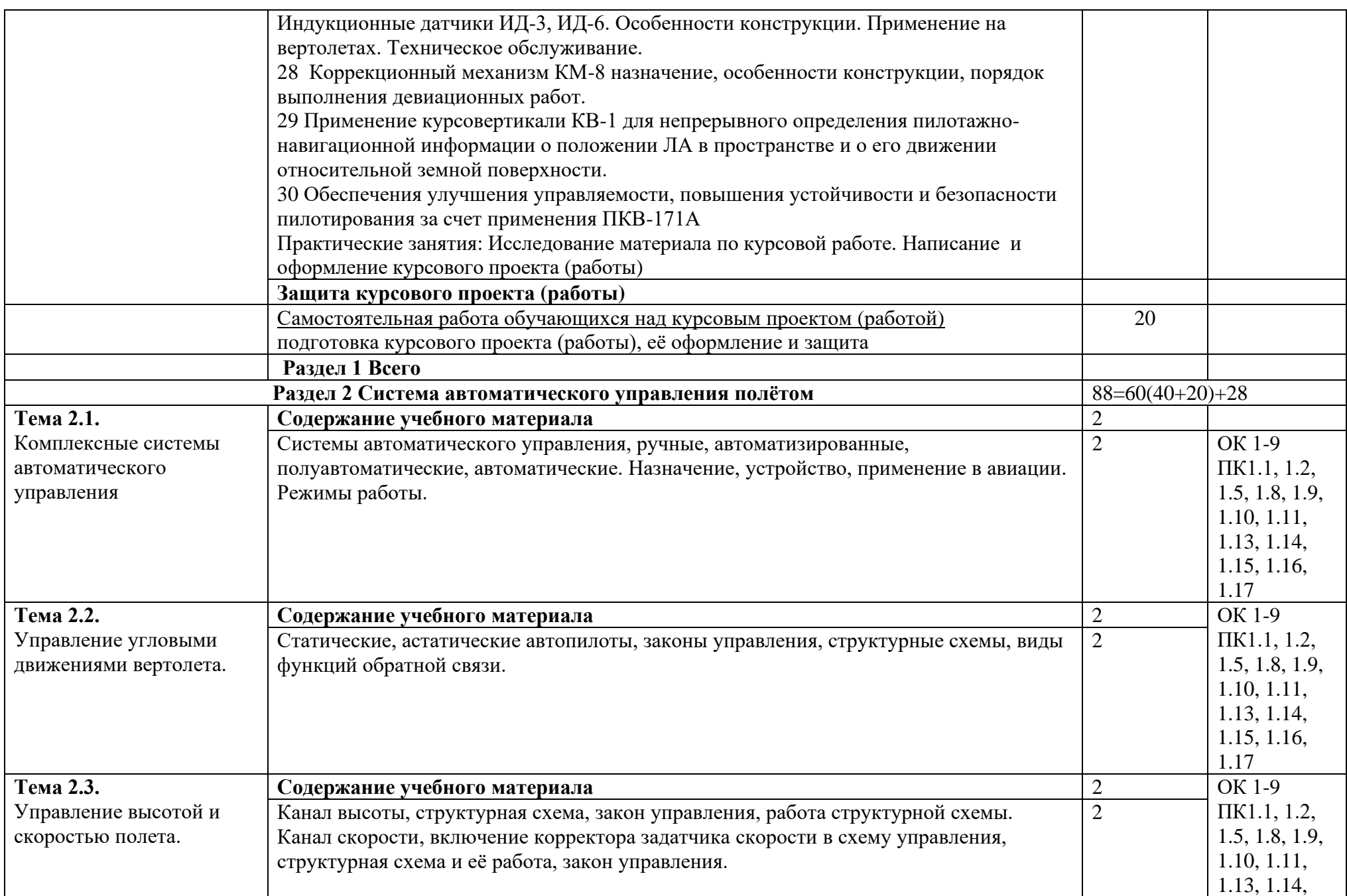

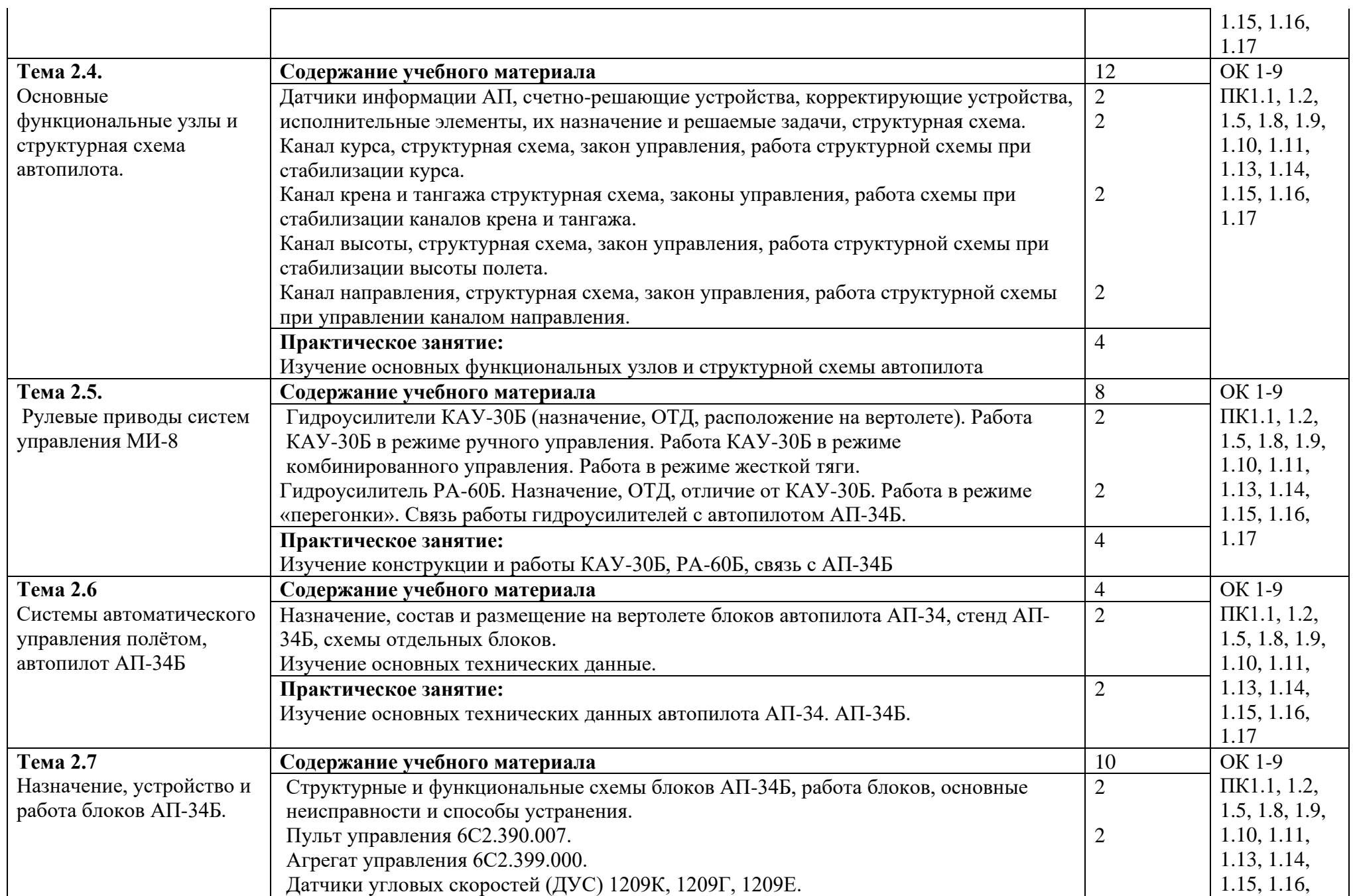

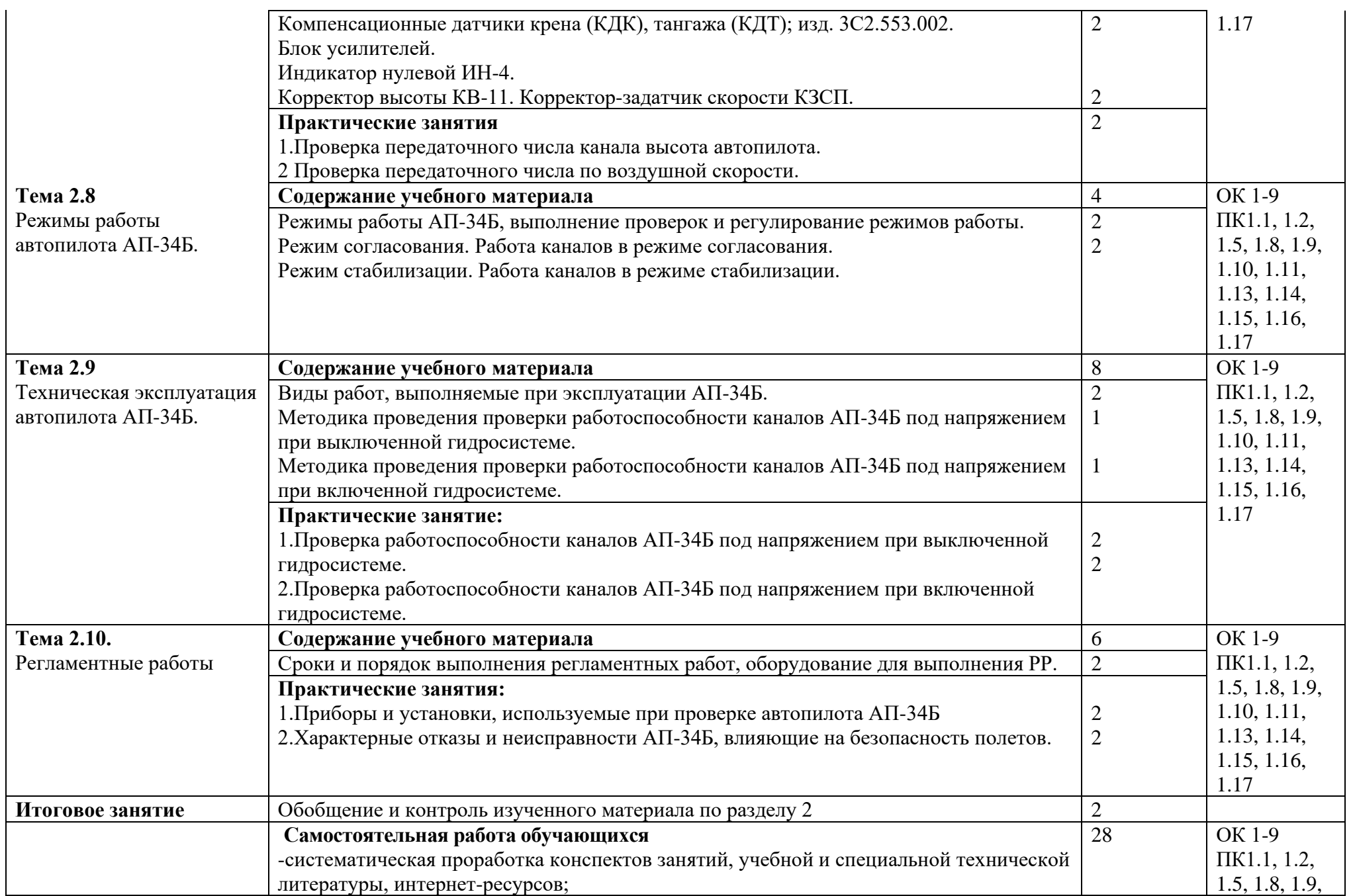

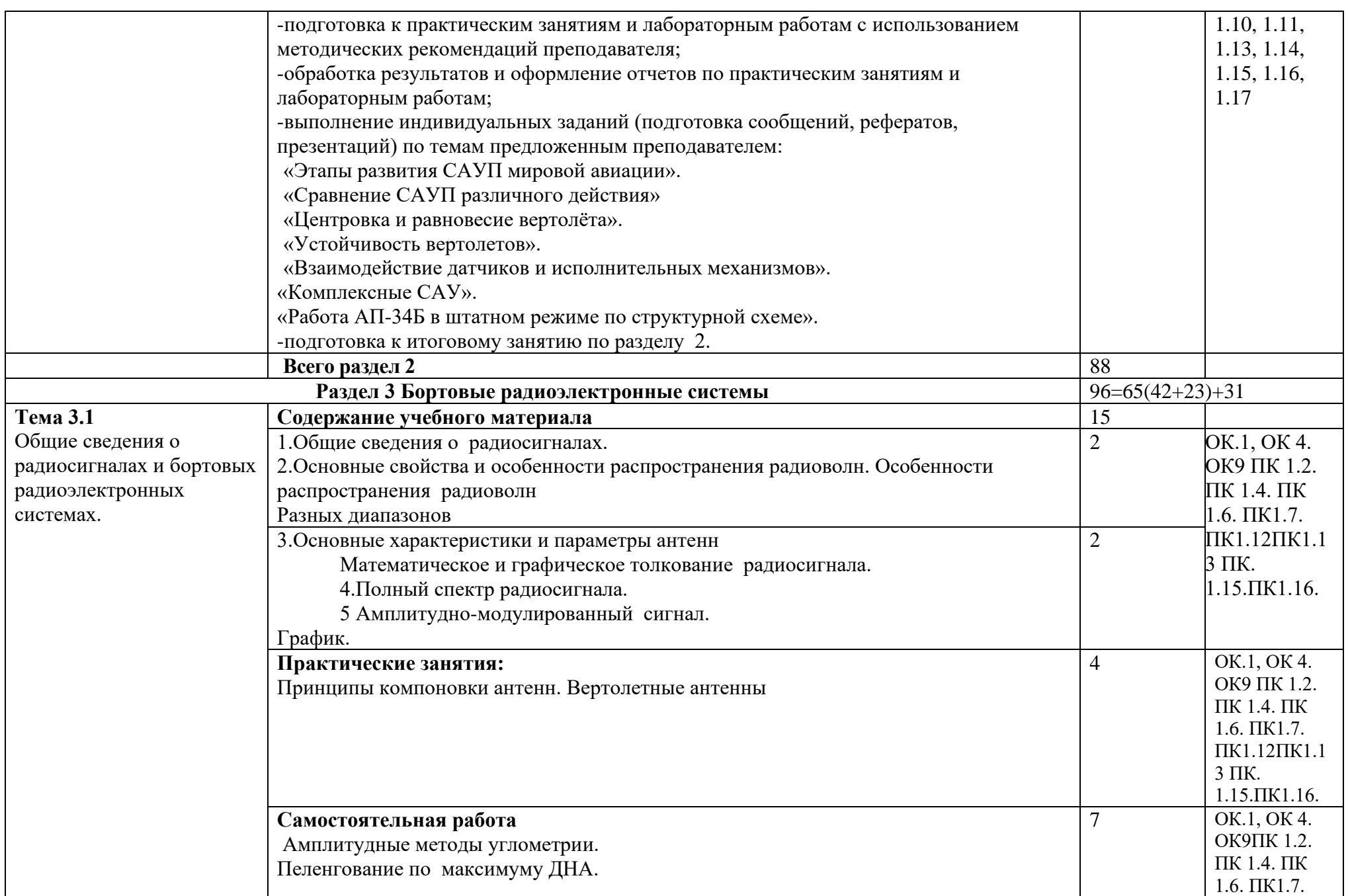

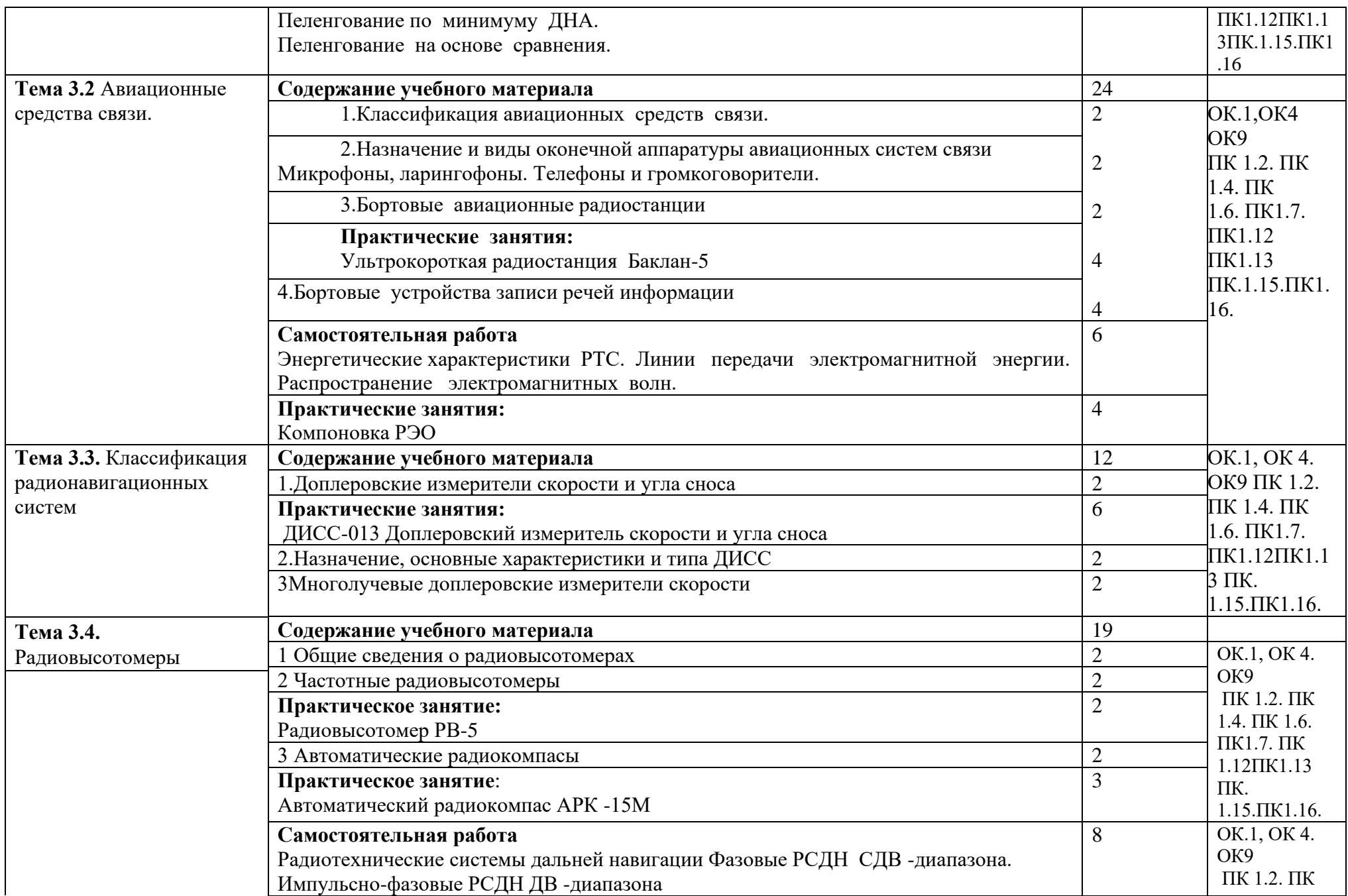

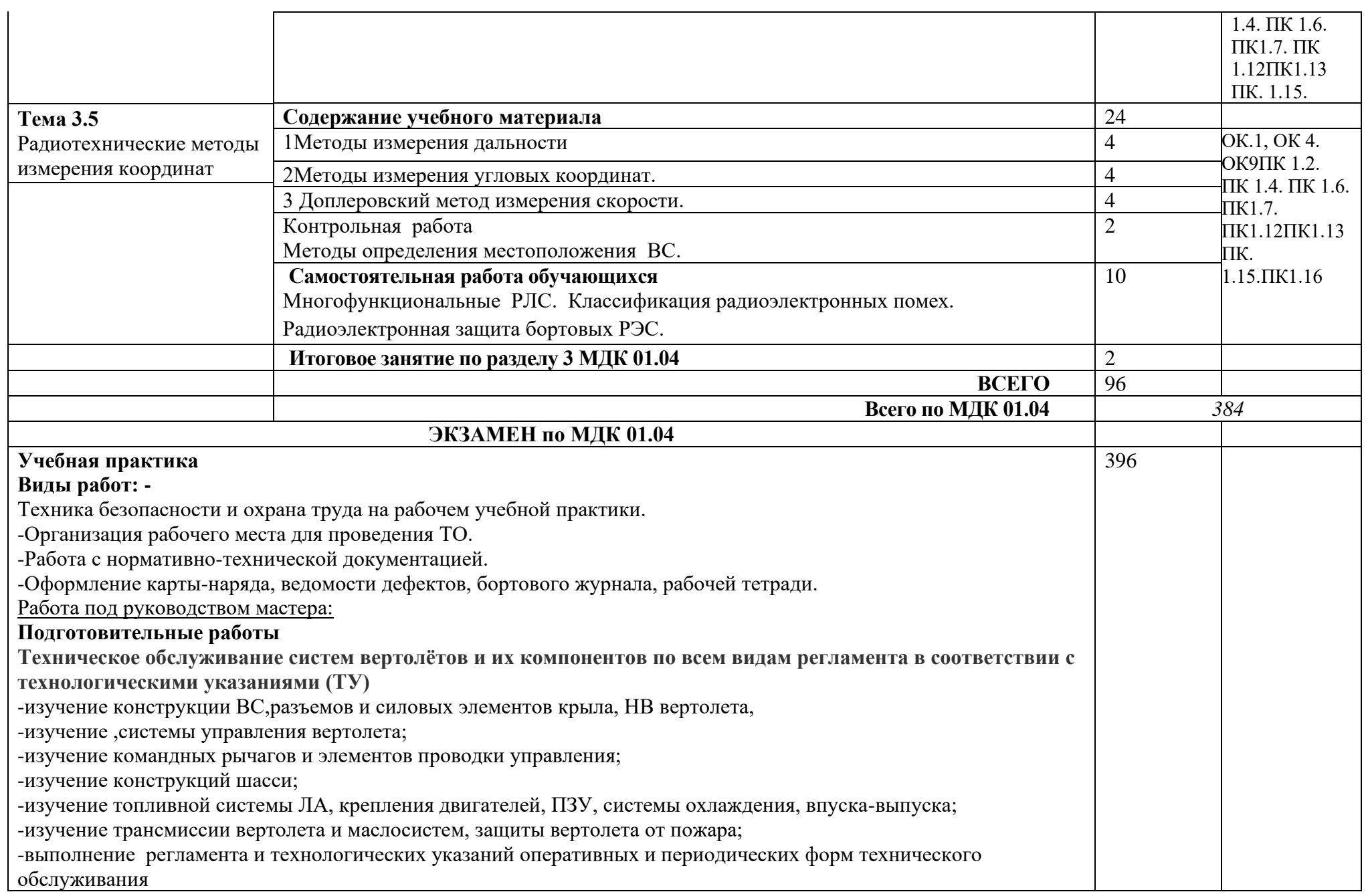

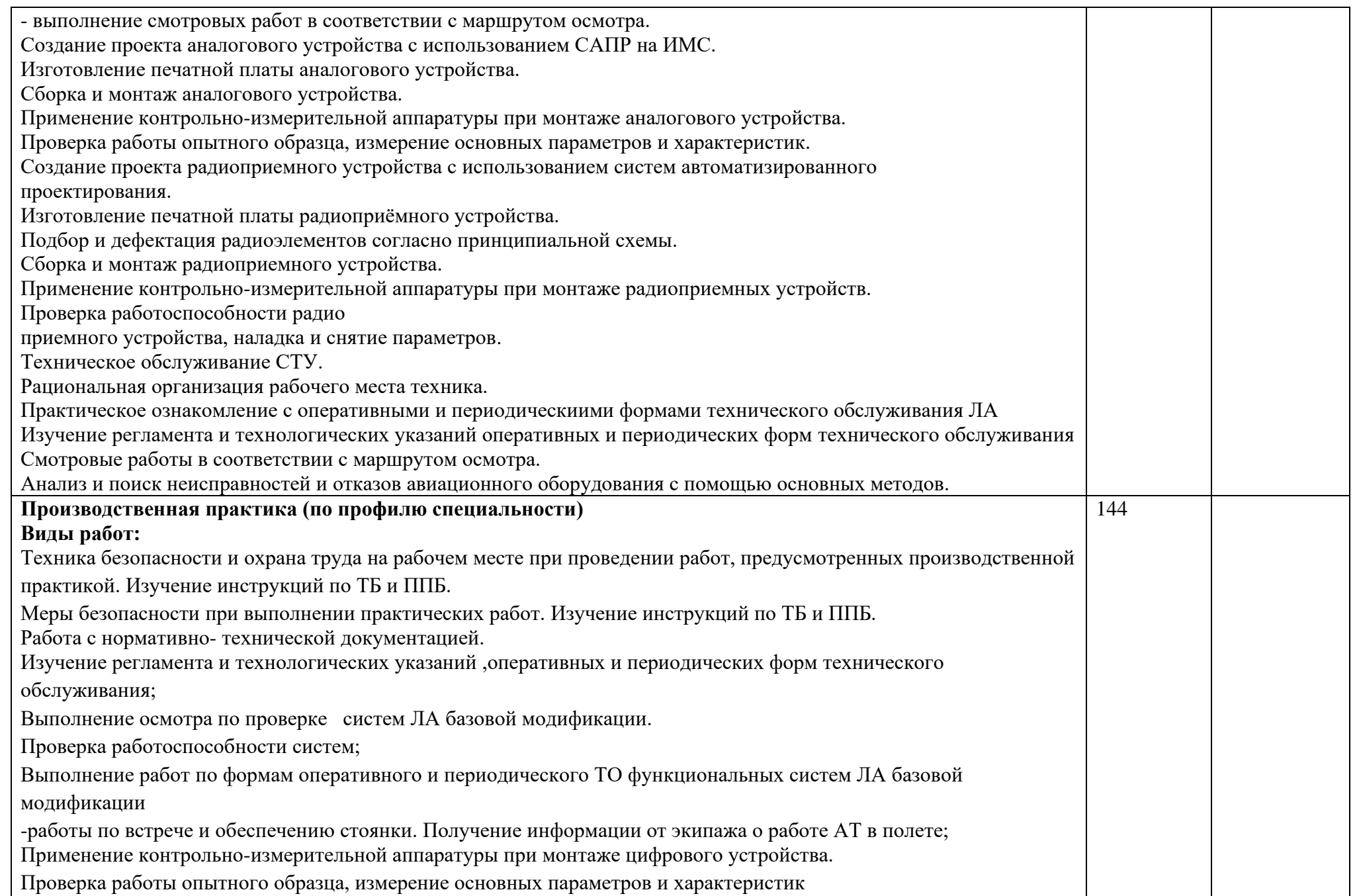

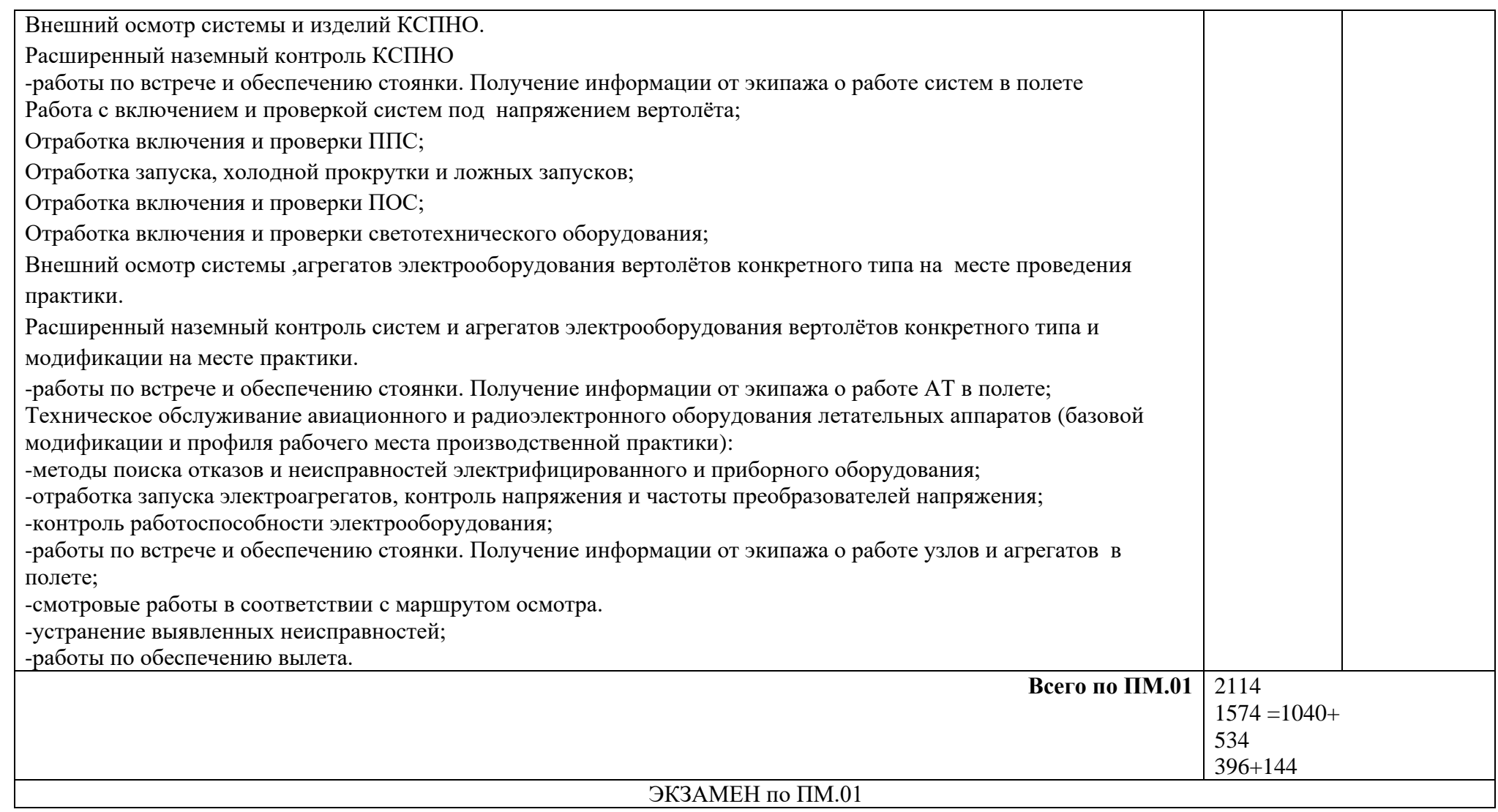

# **7. Учебно-методическое и информационное обеспечение профессионального модуля.**

Перечень рекомендуемых учебных изданий, Интернет-ресурсов, дополнительной литературы

Нормативные источники

1.ГОСТ 23851-79 Двигатели газотурбинные авиационные. Термины и определения М: Издательство стандартов, 1980

2.ГОСТ Р 53541-2009 Авиационные двигатели и их узлы. Индексация параметров состояния воздуха (газа) по сечениям проточной части авиационных двигателей и связанных с ними газовоздушных систем. – М: Стандартинформ, 2010

3.ГОСТ 23199-78 Газодинамика. Буквенные обозначения основных величин. – М: Издательство стандартов, 1978

4.ГОСТ 17106-90 Двигатели газотурбинные авиационные. Понятия, состав и контроль массы М: Издательство стандартов, 1990

5.ГОСТ 26382-84 Двигатели газотурбинные гражданской авиации. Допустимые уровни вибрации и общие требования к контролю вибрации М: Издательство стандартов, 1985

6.ГОСТ 2.743-79 Обозначения условные графические в схемах, элементы цифровой техники М: Издательство стандартов, 1992

7.ГОСТ 2.708-81 Правила выполнения электрических схем цифровой вычислительной техники - М: Стандартинформ, 2010.

8. ГОСТ Р 55231-2012 Системы автоматического регулирования частоты вращения (САРЧ) судовых, тепловозных и промышленных двигателей внутреннего сгорания. Общие технические условия – М.: издательство стандартов, 2013.

9.Техническое описание вертолета МИ-2;

10.Техническое описание вертолета МИ-8т;

11.Руководство по технической эксплуатации вертолета МИ-8т;

12.Регламент технического обслуживания вертолета МИ-2;

13.Регламент технического обслуживания вертолета МИ-8т;

### **МДК 01.01 Летательные аппараты и двигатели**

Основные источники:

1.Гарькавый А.А.. Двигатели летательных аппаратов. - М.: АльянС, 2019.

## **МДК 01.02 Цифровые технологии**

Основные источники:

1.Бортовые цифровые вычислительные устройства С.В. Кузнецов, С.А. Жнивин,

Г.А. Орлов Академия Жуковского 2020.

2.Цифровая вычислительная машина для современных малогабаритных бортовых радиолокационных станций А. В. Марьясин, И. Н. Маниленко, М. А. Михайлов,

И. А. Перов, О. Ф. Самарин, В. Ю. Савостьянов, Е. М. Ильин СибГУТИ 2019 г.

3.Е.В. Михеева, О.И. Титова Информационные технологии в профессиональной

деятельности. Профессиональное образование – М.: Изд-во Академия, 2021

4.Е.В. Филимонова Информационные технологии в профессиональной

деятельности. Учебник. Издательство: КноРус, 2019

5.Ю. М. Келим Вычислительная техника: Учебник. Профессиональное образование. М: Издательский центр «Академия», 2019

Дополнительные источники:

1.Цифровые вычислительные системы и их программное обеспечение МГТУ ГА Москва 2019;

2.Ю.А. Япарова Информационные технологии. Практикум с примерами решения задач. Кнорус, Москва, 2022

3.Партыка Т.Л., Попов И.И. Информационная безопасность. Учебное пособие, имеется гриф МО РФ, 2011 г.

Интернет ресурсы:

<https://patenton.ru/patent/RU2414390C1> Бортовая цифровая вычислительно-

управляющая система летательных аппаратов

<https://pandia.ru/text/82/520/14262.php> Принципы организации вычислительных систем перспективных летательных АППАРАТОВ;

1[.http://iit.metodist.ru](http://iit.metodist.ru/) - Информатика - и информационные технологии: cайт лаборатории информатики МИОО

2[.http://www.intuit.ru](http://www.intuit.ru/) - Интернет-университет информационных технологий (ИНТУИТ.ру)

3[.http://test.specialist.ru](http://test.specialist.ru/) - Онлайн-тестирование и сертификация по информационным технологиям

4[.http://www.iteach.ru](http://www.iteach.ru/) - Программа Intel «Обучение для будущего»

5[.http://www.rusedu.info](http://www.rusedu.info/) - Сайт RusEdu: информационные технологии в

образовании

6[.http://edu.ascon.ru](http://edu.ascon.ru/) - Система автоматизированного проектирования КОМПАС-3D в образовании.

7[.http://www.osp.ru](http://www.osp.ru/) - Открытые системы: издания по информационным

технологиям

8[.http://www.npstoik.ru/vio](http://www.npstoik.ru/vio) - Электронный альманах «Вопросы информатизации образования»

9[.http://ito.edu.ru](http://ito.edu.ru/) - Конгресс конференций «Информационные технологии в образовании»

10[.http://www.bytic.ru/](http://www.bytic.ru/) - Международные конференции «Применение новых технологий в образовании»

11[.http://www.computer-museum.ru](http://www.computer-museum.ru/) - Виртуальный компьютерный музей

12**.**http://www.favt.ru/ - официальный сайт ФС ВТ;

13.http://www.mstuca.ru/ - официальный сайт МГТУ ГА;

14.http://www.iqlib.ru/ - электронная библиотечная система

# **МДК 01.03 Электрооборудование воздушных судов**

Основные источники:

1.Бортовая энергетика А.И. Довгялло, В.Н. Белозерцев, С.О. Некрасова. Издательство Самарского университета 2019 г.;

2.Анализ системы электроснабжения постоянного тока летательных аппаратов Ю. Н. Золотухин Новосибирск 2021г.;

3.Актуальные вопросы исследований в авионике: теория, обслуживание, разработки. Военный учебно-научный центр военно-воздушных сил «Военновоздушная академия имени профессора Н.Е. Жуковского и Ю.А. Гагарина»

(г.Воронеж) 2020 г.

4.Процесс проектирования систем электроснабжения воздушных судов как объект автоматизации Б.В. Жмуров Научный Вестник МГТУ ГА 2018 г.

5.Милашкина, О. В., Ерашков, О. О. Специфика систем электроснабжения на ВС ‒ [Электронный ресурс] ‒ Режим доступа[:https://cyberleninka.ru/article/n/spetsifika](https://cyberleninka.ru/article/n/spetsifika-sistem-elektrosnabzheniya-na-vs/viewer)[sistem-elektrosnabzheniya-na-vs/viewer](https://cyberleninka.ru/article/n/spetsifika-sistem-elektrosnabzheniya-na-vs/viewer) свободный.

6.Жуловян, В. В. Электрические машины: электромеханическое преобразование энергии: учебное пособие для среднего профессионального образования / В. В. Жуловян. — Москва: Издательство Юрайт, 2018. — 424 с. — (Профессиональное образование). — ISBN 978-5-534-04293-1. — Текст: электронный // ЭБС Юрайт [сайт]. — URL:http://biblio-online.ru/bcode/415887 свободный.

Дополнительные источники:

1.Шишмарёв, В. Ю. Автоматика: учебник для среднего профессионального образования / В. Ю. Шишмарёв. — 2-е изд., испр. и доп. — Москва: Издательство Юрайт, 2018. — 280 с. — (Профессиональное образование). — ISBN 978-5-534- 09343-8. — Текст: электронный // ЭБС Юрайт [сайт]. — URL: [http://biblio](http://biblio-online.ru/bcode/427691)[online.ru/bcode/427691](http://biblio-online.ru/bcode/427691) свободный.

2. Милашкина, О. В., Ерашков, О. О. Специфика систем электроснабжения на ВС – [Электронный ресурс] ‒ Режим доступа[:https://cyberleninka.ru/article/n/spetsifika](https://cyberleninka.ru/article/n/spetsifika-sistem-elektrosnabzheniya-na-vs/viewer)[sistem-elektrosnabzheniya-na-vs/viewer](https://cyberleninka.ru/article/n/spetsifika-sistem-elektrosnabzheniya-na-vs/viewer) свободный.

3.Левин, А. В., Халютин, С. П., Жмуров, Б.В. Тенденции и перспективы развития авиационного электрооборудования – [Электронный ресурс] – Режим доступа[:https://cyberleninka.ru/article/n/tendentsii-i-perspektivy-razvitiya](https://cyberleninka.ru/article/n/tendentsii-i-perspektivy-razvitiya-aviatsionnogo-elektrooborudovaniya/viewer)[aviatsionnogo-elektrooborudovaniya/viewerс](https://cyberleninka.ru/article/n/tendentsii-i-perspektivy-razvitiya-aviatsionnogo-elektrooborudovaniya/viewer)вободный

#### **Интернет ресурсы:**

https://oat.mai.ru/index.htm системы электроснабжения ВС;

http://www.mstuca.ru/ - официальный сайт МГТУ ГА;

## **МДК 01.04 Приборное оборудование воздушных судов**

Основные источники:

1.Писаренко, В. Н. Конструкция и техническое обслуживание авиационного и радиоэлектронного оборудования вертолета Ми-8Т [Электронный ресурс]: [учеб. для вузов] / В. Н. Писаренко; Минобрнауки России, Самар. нац. исслед. ун-т им. С. П. Королева (Самар. ун-т). - Самара: [Изд-во СамНЦ РАН], 2018. - online. - ISBN = 978-5-93424-828-5http://repo.ssau.ru/handle/Uchebnye-izdaniya/Konstrukciyai-tehnicheskoe-obsluzhivanie-aviacionnogo-i-radioelektronnogo-oborudovaniyavertoleta-Mi8T-Elektronnyi-resurs-ucheb-dlya-vuzov-73936 свободный.

2.Радченко С. М. « Авиационное и радиоэлектронное оборудование» -ОЛТК ГА - 2020г

3. Старых А.В. Бортовые радиоэлектронные системы.- Москва 2019г

#### Дополнительные источники:

- 1. Современные системы ближней навигации летательных аппаратов (азимутально-дальномерные системы): Учеб, пособие для вузов/Т.Г. Анодина, Ю.В. Игнатьев, В. В. Кашинов и др.; Под ред. Г.А. Пахолкова. — М.: Транспорт, 2018г
- 2. Ярлыков М.С. Радиотехнические системы комплекса стандартного цифрового пилотажно-навигационного оборудования: Учеб, пособие. - Ч. I. - М.: МГТУ ГА, 2019г.

**3.** Ефимов, И. П. Авиационные приборы: учебное пособие / И. П. Ефимов – Ульяновск: УлГТУ,2018. – 255 с. http://venec.ulstu.ru/lib/disk/2017/383.pdf

4. Антимиров, В. М. Системы автоматического управления: бортовые цифровые вычислительные системы: учебное пособие для вузов / В. М. Антимиров; под научной редакцией В. В. Телицина. — Москва: Издательство Юрайт, 2019 ; Екатеринбург : Изд-во Урал. ун-та. — 71 с. — (Университеты России). — ISBN 978-5-9916-9907-5 (Издательство Юрайт). — ISBN 978-5-7996-1918-3 (Издво Урал. ун-та). — Текст : электронный // ЭБС Юрайт [сайт]. — URL: [http://biblio](http://biblio-online.ru/bcode/438166)[online.ru/bcode/438166с](http://biblio-online.ru/bcode/438166)вободный.

#### **8.Материально-техническое обеспечение профессионального модуля**

Реализация профессионального модуля предполагает наличие лабораторий: вычислительной и микропроцессорной техники, автоматики и управления,

авиационных приборов и информационно-измерительных систем, электрифицированного оборудования и систем электроснабжения воздушных судов, систем автоматического управления полетом, бортовых радиоэлектронных систем.

#### **Оборудование учебных кабинетов и рабочих мест кабинетов**:

-автоматизированное рабочее место преподавателя,

-комплект учебно-методической документации, наглядные пособия.

-посадочные места по количеству обучающихся;

- видеоматериалы, иные документы;

#### **Технические средства обучен**ия:

-ПЭВМ, мультимедийный проектор, компьютерные сети с доступом в Интернет, специализированное оборудование;

-компьютеризированные рабочие места учащихся в количестве равном половине численности учебной группы, с предустановленной операционной системой семейства Windows;

-компьютеризированное рабочее место преподавателя, соединенное с мультимедийным проектором с предустановленной операционной системой Windows.

-программный комплекс моделирования электронных схем «Qucs»;

-программный эмулятор процессора Intel 8085;

#### **Оборудование лабораторий и рабочих мест для проведения практики:**

- автоматизированное рабочее место преподавателя;

- комплект деталей, инструментов, приспособлений;

- электроприборы и электрооборудование;

- комплект учебно-методической документации;

- лабораторные стенды:

- «устройство БЦВУ»;

- «проверка работоспособности БЦВУ»;

- «электросхемы блоков БЦВУ»;

- рабочие места с симуляторами БЦВУ для тренировки порядка проверок и

роботы с БЦВУ;

- обучающие и контролирующие программы по темам дисциплины;

- комплекты технической документации, в том числе паспорта на средства

обучения, инструкции по их использованию и технике безопасности;

-стенды: «Принципиальная блок схема БЦВУ», «Алгоритм ввода данных в БЦВУ

для программирования полета», «Навигационные элементы полета»;

-макет газотурбинного двигателя с продольным разрезом;

-установка для балансировки ротора;

-стенд датчиков замера физических величин.

-стенд для проверки БЦВМ, источник постоянно

-стенд для проверки блоков пожарных кранов, ЭТМ-2М, ПСГ-15М, ПЖМ-2-60У, ПМК-21, ТЭР-1, воздушной заслонки 1919Т, МПРФ-1А, ЭПК-2Т-60, ССП-ФК-БИ серии 2, источник постоянного тока 27В, источники переменного однофазного тока 115В 400Гц, однофазного тока 36В 400Гц, трехфазного тока 36В 400Гц. -стенд для проверки автоматов защиты сети, стенд для проверки автотрансформаторов, стенд для проверки РН-180, АЗП-8М, ДМР-600Т, стенд для проверки преобразователей, КПР-9, источник постоянного тока 27В, источники переменного однофазного тока 115В 400Гц, однофазного тока 36В 400Гц, трехфазного тока 36В 400Гц.

- стенд для определения критической частоты вращения 2-х опорного ротора; -стенд для статической и динамической балансировки ротора;

-стенд для определения частот и форм собственных колебаний лопаток;

-стенд проверки работоспособности АМП;

-стенд проверки работоспособностиУШВ-1 и УПЭС-1;

- стенд проверки работоспособностиГМК-1А;

-стенд проверки работоспособности тахометров и манометров;

-стенды с блок-схемами командной и связной радиостанций, доплеровских измерителей скорости, сноса ДИСС-15, ДИВ-1, радиовысотомера РВ-3, автоматического компаса АРК-9, АРК-2( АРК УД), метеорадиолокатора. -установки КПУ-3;

- установки для проверки: гироскопических приборов МПУ-1 и УПГ-56; ВК-53 и ГИК-1- УПК-3; тахометров КТУ-1;

- -установка проверки КВ-11;
- -установка проверки КЗСП;

- плоскостной щит «Взаимодействие агрегатов системы постоянного тока»;

- плоскостной щит «Взаимодействие агрегатов системы переменного тока»;

- комплект генераторов ГС-18ТО, СТГ-3, СГО-30У, ГО-16ПЧ8;
- комплект авиационных электродвигателей постоянного и переменного тока;
- комплект МС-61
- комплекты радиостанций «Баклан», «Орлан»;
- комплект АРК-9
- комплект АРК-У2(АРК УД);
- комплект РВ-3;
- комплект РЛО « СРО-2»;
- комплект ДИСС-15;

- прибор И-351 и контрольный дешифратор И-354.

-стенды с алгоритмами проведения лабораторных работ и практических занятий;

-набор вольтметров и амперметров.

- комплекты технической документации, в том числе паспорта на средства обучения, инструкции по их использованию и технике безопасности;

- обучающие и контролирующие программы по темам МДК.

## **Оборудование рабочих мест для проведения практики:**

- контрольно-измерительные приборы;
- стенды;
- тренажёры;
- учебные ВС;
- комплект деталей, инструментов, приспособлений
#### **9.Кадровое обеспечение образовательного процесса**

Требования к квалификации педагогических кадров, обеспечивающих обучение по междисциплинарному курсу: высшее профессиональное образование, соответствующее профилю преподаваемого междисциплинарного курса. Опыт деятельности в организациях соответствующей профессиональной сферы является обязательным для преподавателей, отвечающих за освоение обучающимся профессионального цикла, эти преподаватели должны проходить стажировку в профильных организациях не реже 1 раза в 3 года.

Инженерно-педагогический состав: дипломированные специалисты – преподаватели междисциплинарных курсов. Мастера: наличие 5 –6 квалификационного разряда с обязательной стажировкой в профильных организациях не реже 1-го раза в 3 года. Опыт деятельности в организациях соответствующей профессиональной сферы является обязательным.

#### **10.Образовательные и информационные технологии**

В рамках изучения профессионального модуля предполагается использовать следующие образовательные технологии.

Входной контроль проводится преподавателем в начале изучения дисциплины с целью коррекции процесса усвоения обучающимися дидактических единиц при изучении базовых дисциплин: основ теоретической электротехники, электроники, физики, инженерной графики и материаловедения.

Лекция составляет основу теоретического обучения в рамках дисциплины и направлена на систематизированное изложение накопленных и актуальных научных знаний. Лекция предназначена для раскрытия состояния и перспектив развития технических знаний в современных условиях. На лекции концентрируется внимание обучающихся на наиболее сложных и узловых вопросах, стимулируется их активная познавательная деятельность.

Ведущим методом в лекции выступает устное изложение учебного материала, который сопровождается одновременной демонстрацией слайдов, при необходимости привлекаются открытые Интернет-ресурсы, а также демонстрационные и наглядно-иллюстрационные материалы и практические примеры.

Цель практических занятий – закрепить теоретические знания, полученные обучающимися на лекциях и в результате самостоятельного изучения соответствующих тем, а также приобрести начальные практические навыки. Рассматриваемые в рамках практического занятия задачи, ситуации, примеры и проблемы имеют профессиональную направленность и содержат элементы, необходимые для формирования компетенций в рамках подготовки обучающихся. Практические занятия предусматривают участие обучающихся в выполнении отдельных элементов работ, связанных с будущей профессиональной деятельностью.

Курсовой проект (работа) по дисциплине представляет собой самостоятельную учебно-исследовательскую работу студента и ставит цель систематизировать, закрепить и углубить теоретические и практические знания, умения и навыки по профилю подготовки с целью их применения для решения профессиональных задач.

Практические занятия и курсовой проект (работа) по профессиональному модулю являются составляющими практической подготовки обучающихся, так как предусматривают их участие в выполнении отдельных элементов работ, связанных с будущей профессиональной деятельностью.

Самостоятельная работа обучающихся является составной частью учебной работы. Ее основной целью является формирование навыка самостоятельного приобретения знаний по некоторым вопросам теоретического курса, закрепление и углубление полученных знаний, самостоятельная работа со справочниками, периодическими изданиями и научно-популярной литературой.Самостоятельная работа включает выполнение учебных заданий, в том числе и индивидуальных, а также работу над курсовым проектом.

При освоении профессионального модуля ПМ.01. **Техническая эксплуатация электрифицированных и пилотажно-навигационных комплексов** должны эффективно обеспечиваться межпредметные связи с

74

обеспечивающими (входными) учебными дисциплинами: ЕН.02.Математика, ЕН.03. Физика, ОП.04. Материаловедение, ОП.05. Техническая механика, ОП.03.Инженерная графика, ОП.07.Метрология, стандартизация и подтверждение качества, ОП.09.Безопасность жизнедеятельности, ОП.13.Экономика отрасли", ОП.12. Правовое обеспечение профессиональной деятельности. Указанные учебные дисциплины и учебная практика должны, в основном, предшествовать, в крайнем случае – изучаться параллельно.

# **11.Контроль и оценка результатов освоения профессионального модуля**

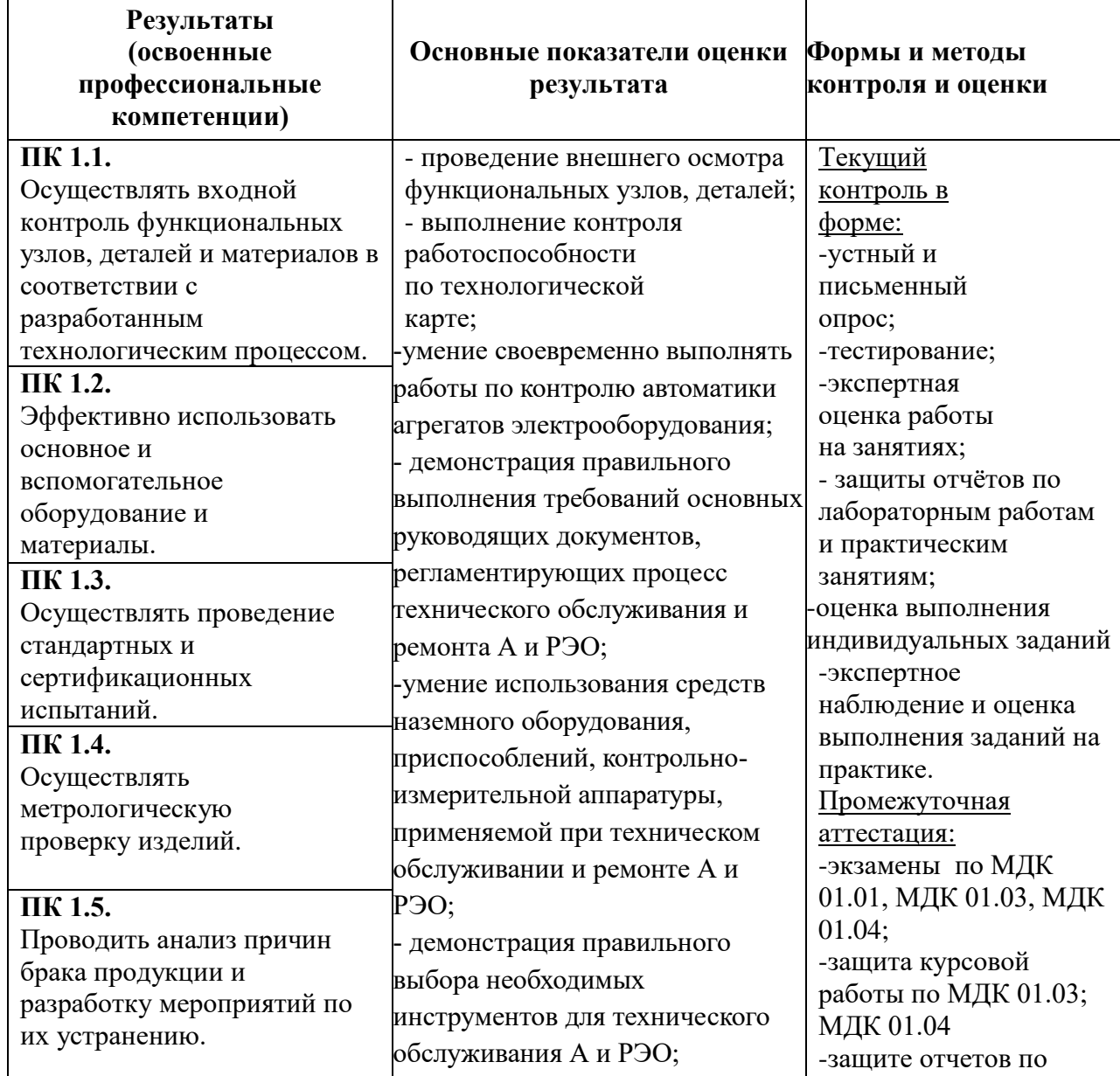

## **(вида профессиональной деятельности)**

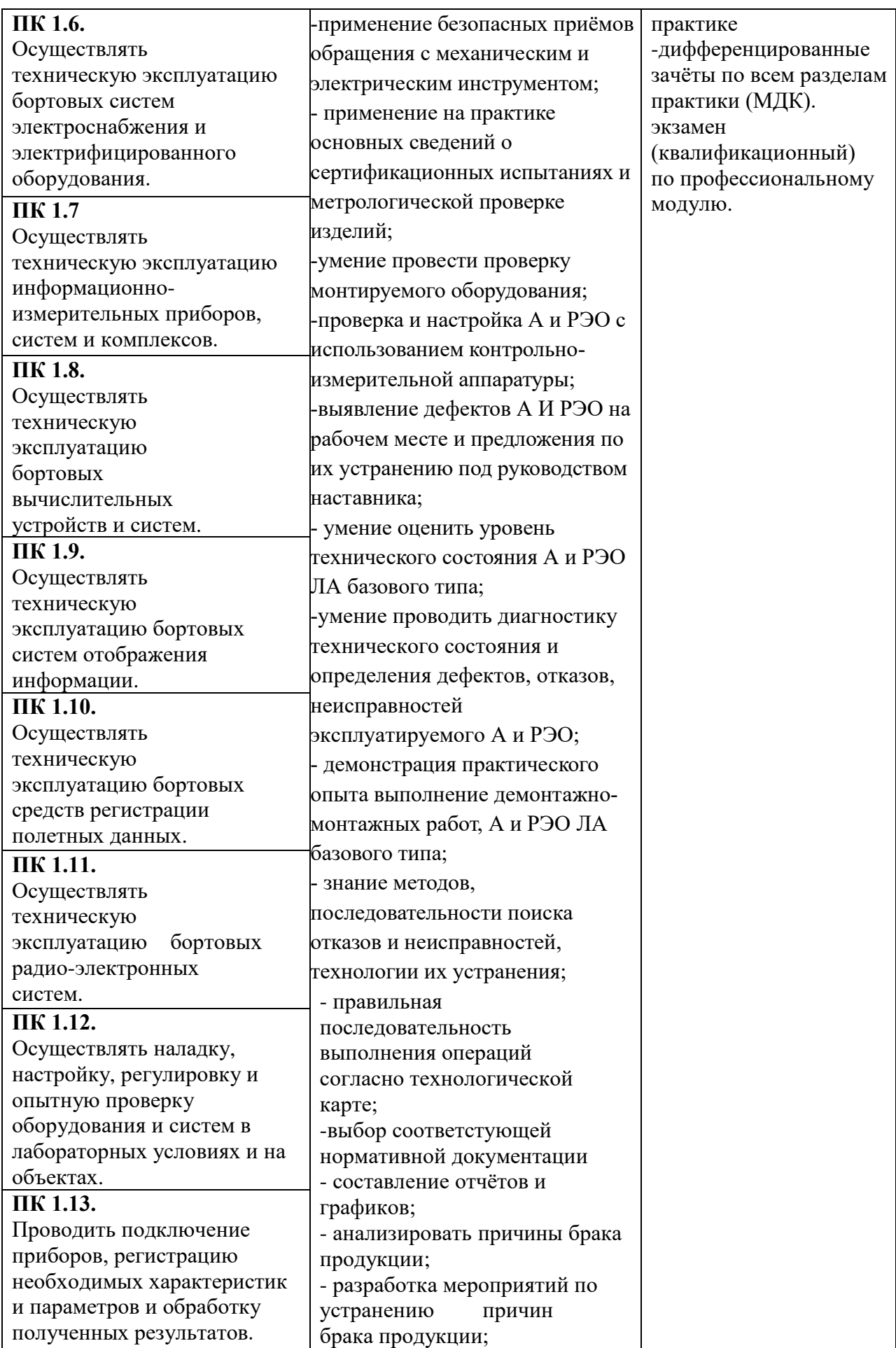

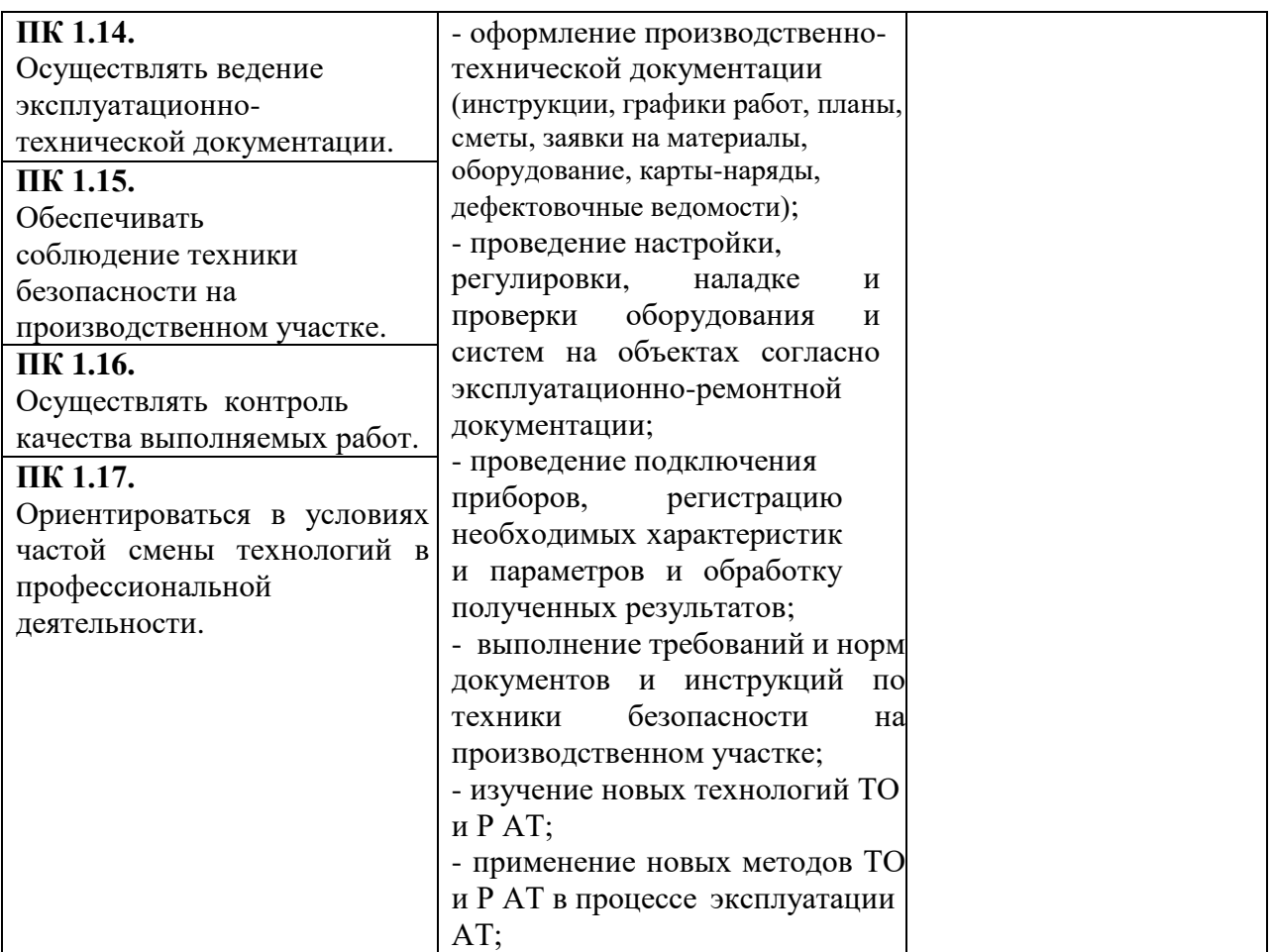

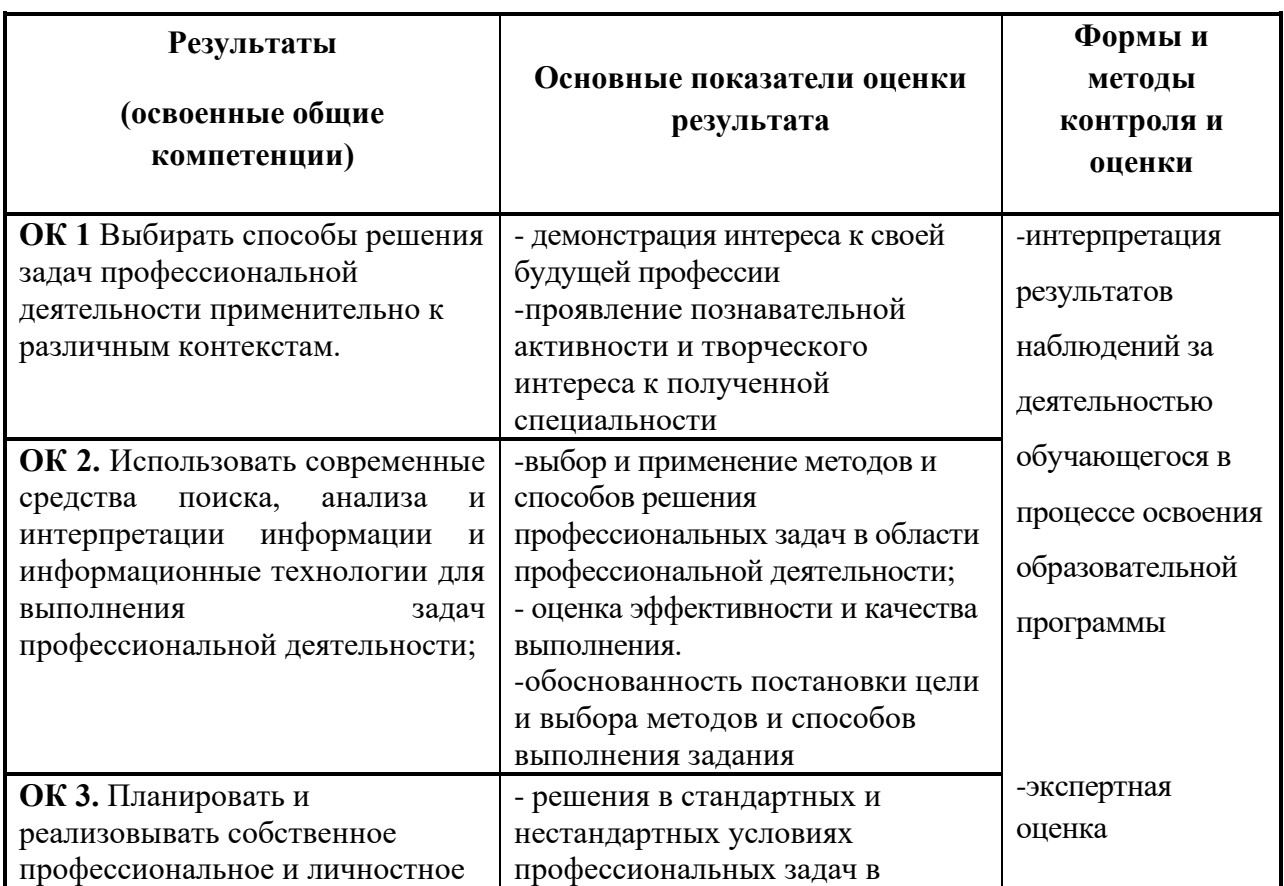

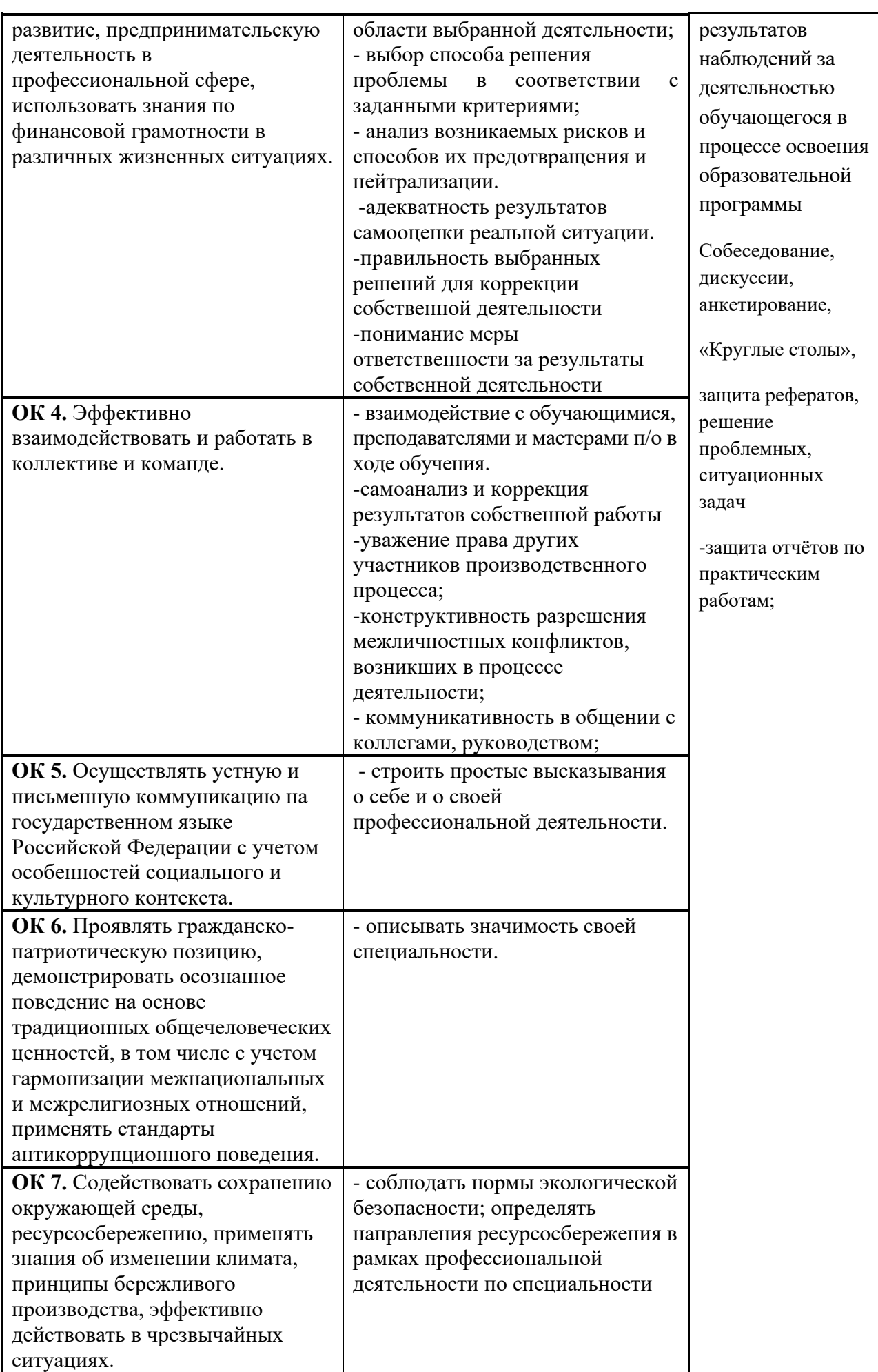

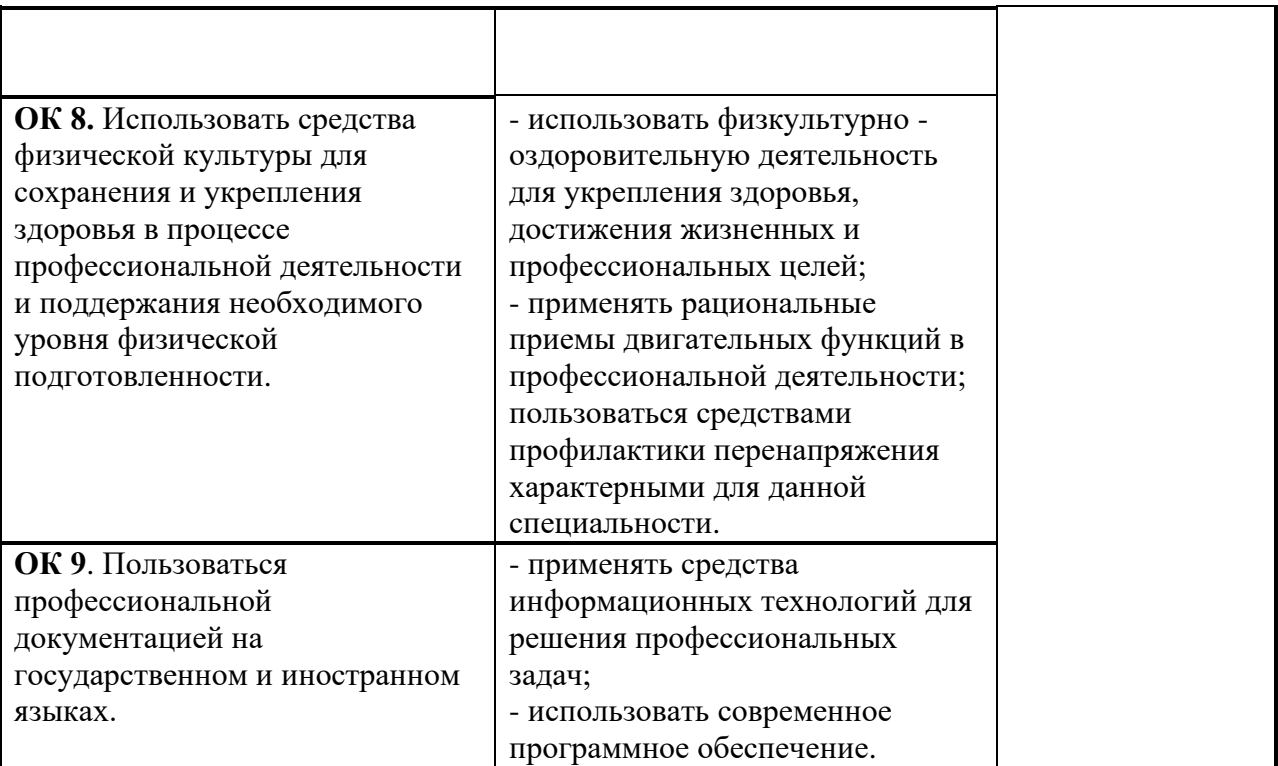

**12.Методические рекомендации для обучающихся по освоению профессионального модуля** характеризуется совокупностью методов, приемов и средств обучения, обеспечивающих реализацию содержания и учебно-воспитательных целей профессионального модуля, которая может быть представлена как некоторая методическая система, включающая методы, приемы и средства обучения. Такой подход позволяет более качественно подойти к вопросу освоения дисциплины обучающимися.

Учебные занятия начинаются и заканчиваются по времени в соответствии с утвержденным режимом филиала в аудиториях согласно семестровым расписаниям теоретических занятий. На занятиях, предусмотренных расписанием, обязаны присутствовать все обучающиеся.

Лекции являются одним из важнейших видов учебных занятий и составляют основу теоретической подготовки обучающихся по профессиональному. Лекция имеет целью дать систематизированные основы научных знаний по профессиональному модулю, раскрыть состояние и перспективы прогресса конкретной области науки и экономики, сконцентрировать внимание на наиболее сложных и узловых вопросах. Эта цель определяет дидактическое назначение лекции, которое заключается в том, чтобы ознакомить обучающихся с основным содержанием, категориями, принципами и закономерностями изучаемой темы и предмета обучения в целом, его главными идеями и направлениями развития. Именно на лекции формируется научное мировоззрение обучающегося, закладываются теоретические основы фундаментальных знаний будущего управленца, стимулируется его активная познавательная деятельность, решается целый ряд вопросов воспитательного характера.

Практические занятия проводятся в целях выработки практических умений и приобретения навыков при решении управленческих задач. Основным содержанием этих занятий является практическая работа каждого обучающегося. Назначение практических занятий – закрепление, углубление и комплексное применение на практике теоретических знаний,

80

выработка умений и навыков обучающихся в решении практических задач. Вместе с тем, на этих занятиях, осуществляется активное формирование и развитие навыков и качеств, необходимых для последующей профессиональной деятельности. Практические занятия проводятся по наиболее сложным вопросам дисциплины и имеют целью углубленно изучить ее содержание, привить обучающимся навыки самостоятельного поиска и анализа информации, умение делать обоснованные выводы, аргументировано излагать и отстаивать свое мнение. Каждое практическое занятие заканчивается, как правило, кратким подведением итогов, указаниями преподавателя о последующей самостоятельной работе.

В рамках изучения ПМ 02. Организация и управление работой структурного подразделения предполагается использовать следующие образовательные технологии.

Входной контроль проводится преподавателем в начале изучения ПМ.01. **Техническая эксплуатация электрифицированных и пилотажнонавигационных комплексов** с целью коррекции процесса усвоения обучающимися дидактических единиц при изучении базовых дисциплин: ОП.03 Инженерная графика, ОП.05 Техническая механика, ОП.04 Материаловедение.

Лекция является основной частью теоретического обучения в рамках ПМ 02. Организация и управление работой структурного подразделения и направлена на систематизированное изложение учебного материала.

Практические занятия имеют своей целью: закрепить теоретические знания, полученные обучающимися на теоретических занятиях (лекциях, комбинированных занятиях) и в результате самостоятельного внеаудиторной работы по изучению соответствующего учебного материала по заданию преподавателя на конкретном занятии; приобрести начальные практические навыки контролю технического состояния, проверки работоспособности, анализу характерных неисправностей агрегатов, устройств. Практические занятия предусматривают непосредственное

81

участие обучающихся в выполнении отдельных элементов работ, связанных с будущей профессиональной деятельностью.

Самостоятельная работа обучающихся над усвоением учебного материала по профессиональному модулю является основным средством овладения учебным материалом во время, свободное от обязательных учебных занятий и может выполняться в библиотеке Филиала, специализированных по типу авиационной техники учебных кабинетах, а также в домашних условиях. Содержание самостоятельной работы студента определяется учебной программой профессионального модуля.

Рабочая программа ПМ.01. **Техническая эксплуатация электрифицированных и пилотажно-навигационных комплексов** разработана в соответствии с требованиями Федерального государственного образовательного стандарта по специальности среднего профессионального образования 25.02.03 Техническая эксплуатация электрифицированных и пилотажно-навигационных комплекс.

### **Разработчики:**

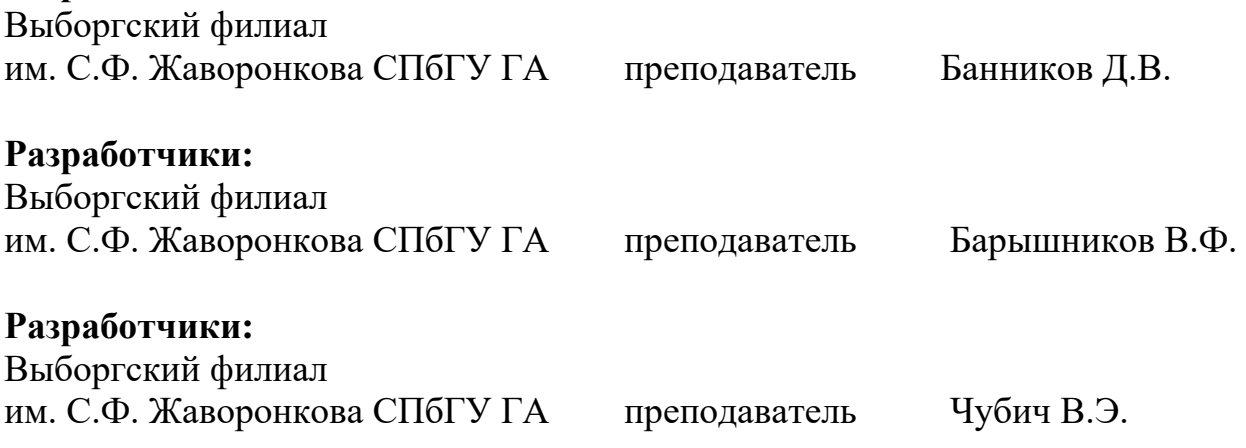

## **Эксперты:**

(место работы) (занимаемая должность) (инициалы, фамилия